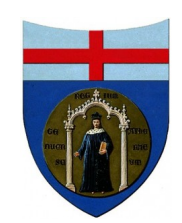

# <span id="page-0-0"></span>[UNIVERSITÀ DEGLI STUDI DI GENOVA](University Web Site URL Here (include http://)) Ali biomimetiche per l'ottimizzazione della portanza

Relatori: [Chiar.mo Prof. Alessandro Bottaro](University Web Site URL Here (include http://)) [Ing. Joel Guerrero](University Web Site URL Here (include http://))

Allievo:

Francesco Bavassano

Tesi per il conseguimento della Laurea Triennale

in

[INGEGNERIA MECCANICA](Faculty Web Site URL Here (include http://))

Ottobre 2010

### <span id="page-1-0"></span>[UNIVERSITÀ DEGLI STUDI DI GENOVA](University Web Site URL Here (include http://))

# Thesis Abstract

#### [Corso di Laurea in Ingegneria Meccanica](Faculty Web Site URL Here (include http://))

# Biomimetic wings for lift optimisation

Student: [Francesco Bavassano](#page-0-0)

Recent studies related to Biomimetics, the science which seeks for technological improvements from Nature's processes and peculiar characteristics, showed the possibility that some particular tubercles present on Megaptera's pectoral fins could be bring sharp improvement to fluid-dynamic related properties in technological applications such as wings or turbomachines blades. This report, after considering the biological and biomechanical features of the issue, and after a brief excursion into the literature, is one of the first studies on the issue addressed by Computational Fluid Dynamics. Several simulations of air flow towards an airfoil were run with the commercial code Several simulations of air flow towards an airfoil were run with the commercial code<br>Ansys Fluent at an angle of attack  $\alpha$  ranging from 0°to 80°: a standard profile and one that approximates the shape of the fin of the Megaptera, with the peculiar protuberances, previously created with a CAD code, are compared. Lift and drag coefficients are computed and compared. Lift and drag coefficients are computed and compared for the two different cases; vorticity magnitude and streamlines are displayed to convey salient features of the motion. Lift coefficient is shown to increase by about  $10\%$  either in the stall zone or in the post-stall zone, in agreement with the literature; drag coeffiin the stall zone or in the post-stall zone, in agreement with the literature; drag coefficient is generally slightly smaller for the profile with protuberances aside from  $\alpha = 40^{\circ}$ cient is generally slightly smaller for the profile with protuberances aside from  $\alpha = 40^{\circ}$ <br>and  $\alpha = 70^{\circ}$ .

### <span id="page-2-0"></span>[UNIVERSITÀ DEGLI STUDI DI GENOVA](University Web Site URL Here (include http://))

# Abstract

[Corso di Laurea in Ingegneria Meccanica](Faculty Web Site URL Here (include http://))

# Ali biomimetiche per l'ottimizzazione della portanza

Allievo: [Francesco Bavassano](#page-0-0)

Recenti studi afferenti alla Biomimetica, scienza che trae migliorie tecnologiche da processi e caratteristiche degli esseri viventi, hanno evidenziato la possibilità che particolari protuberanze, presenti sulle pinne pettorali della Megattera, possano essere riprodotte, con netto miglioramento delle caratteristiche fluidodinamiche, in applicazioni tecnologiche quali ali o palette di macchine a fluido. Questa tesi, presi in considerazione gli aspetti biologici e biomeccanici del caso e citati i risultati degli esperimenti presenti in letteratura, consiste in uno dei primi studi del problema con la fluidodinamica computazionale (CFD, Computational Fluid Dynamics). Sono state effettuate, con il codice commerciale Ansys Fluent, simulazioni al calcolatore di un flusso d'aria che il codice commerciale Ansys Fluent, simulazioni al calcolatore di un flusso d'aria che<br>investe un profilo alare per un angolo d'attacco  $\alpha$  che varia da 0°a 80°: vengono confrontati un profilo alare standard e un profilo che approssima la forma di una pinna di Megattera, con le caratteristiche protuberanze, precedentemente generati con un codice CAD. Sono calcolati e analizzati i coefficienti di resistenza e portanza per i due diversi casi le distribuzioni di vorticità e le linee di flusso sono osservate con visualizzazioni grafiche. Il coefficiente di portanza risulta più elevato di circa il 10% sia nella zona di stallo sia nella zona post-stallo, quest'ultimo dato in accordo con la letteratura; il coef ficiente di resistenza è, in generale, lievemente inferiore per il profilo con protuberanze se non per  $\alpha = 40^{\circ}$  e  $\alpha = 70^{\circ}$ .

# Indice

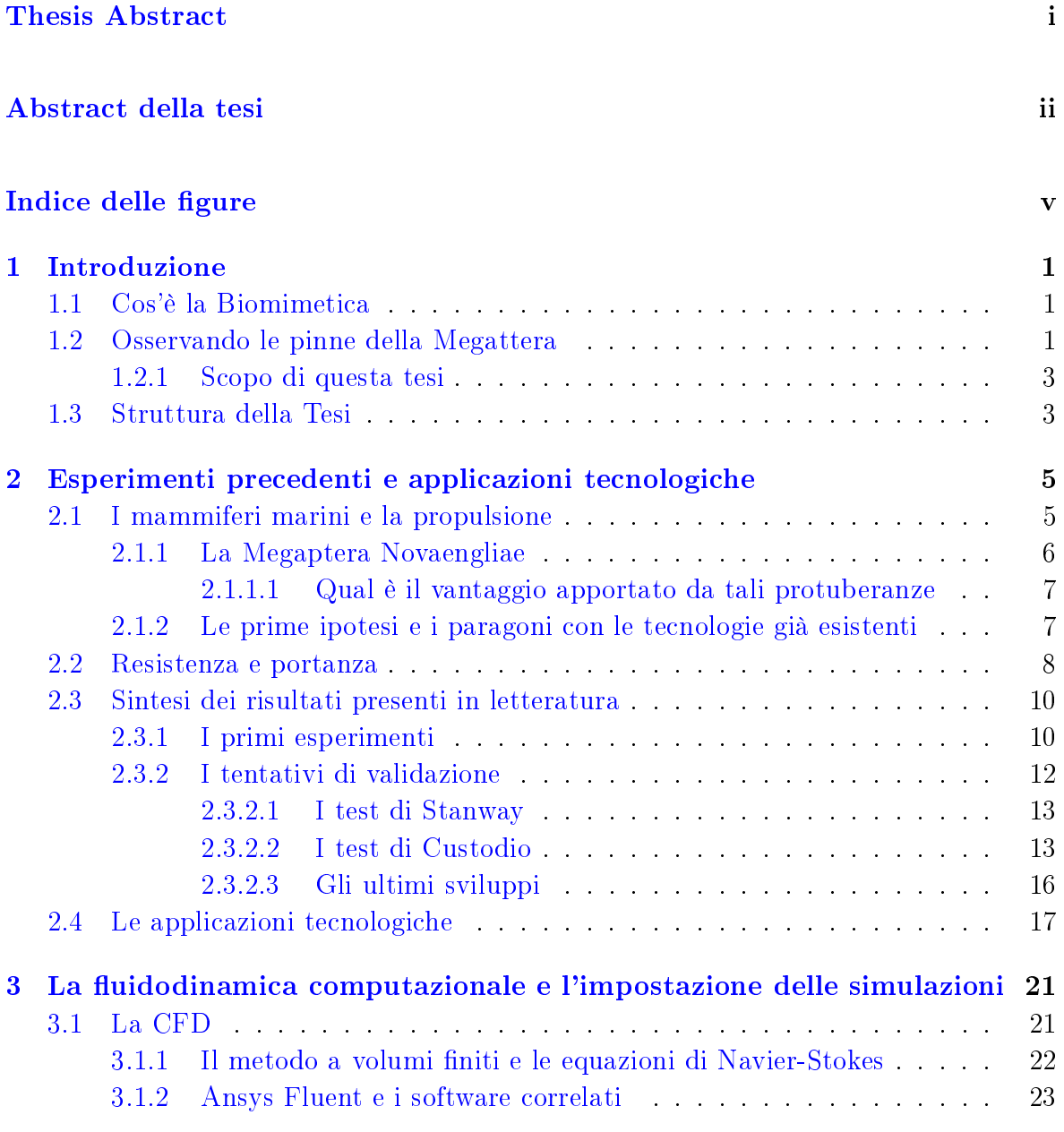

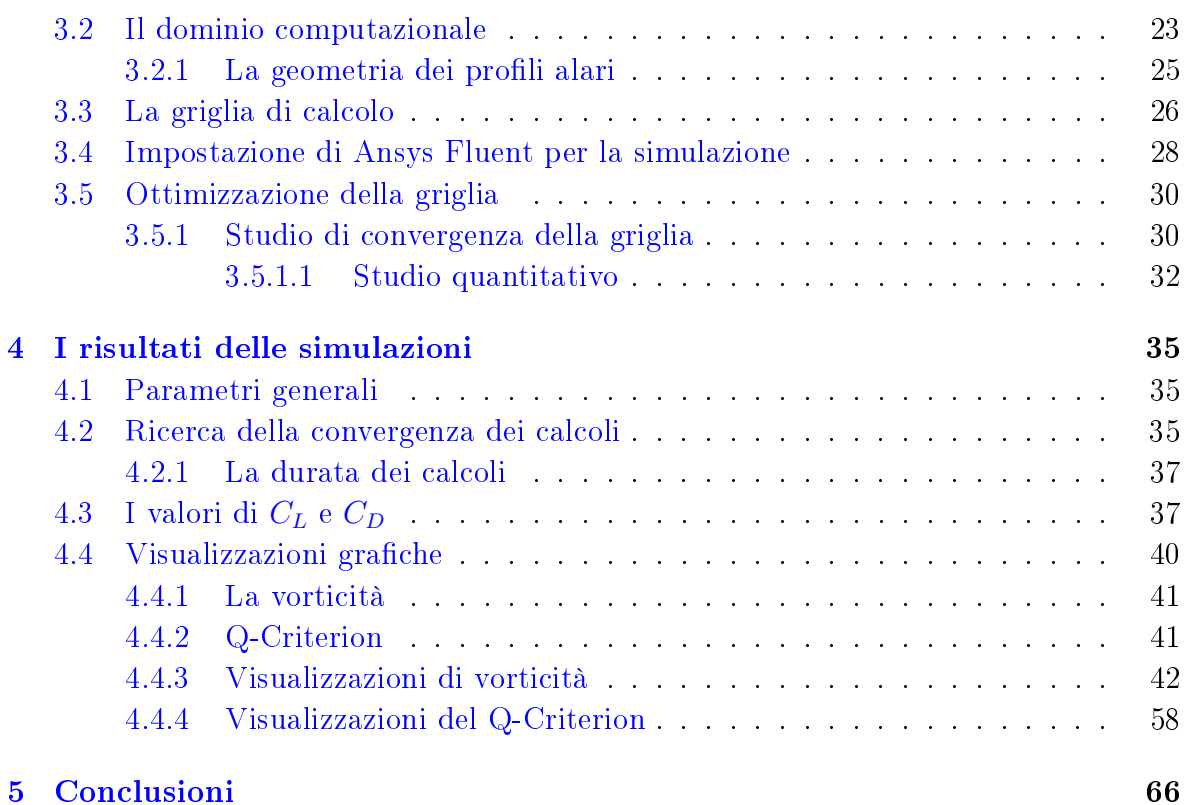

# <span id="page-5-0"></span>Elenco delle figure

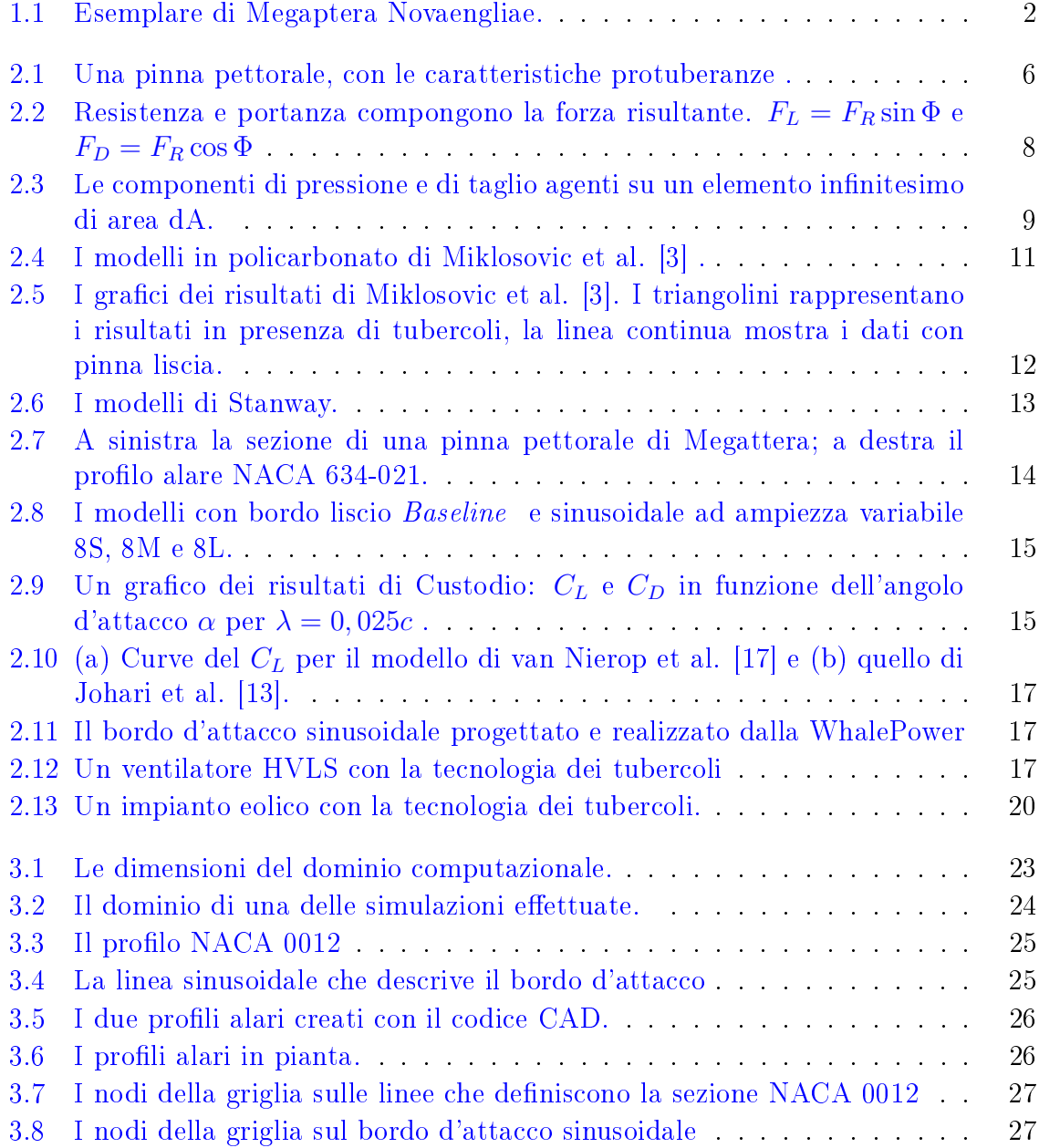

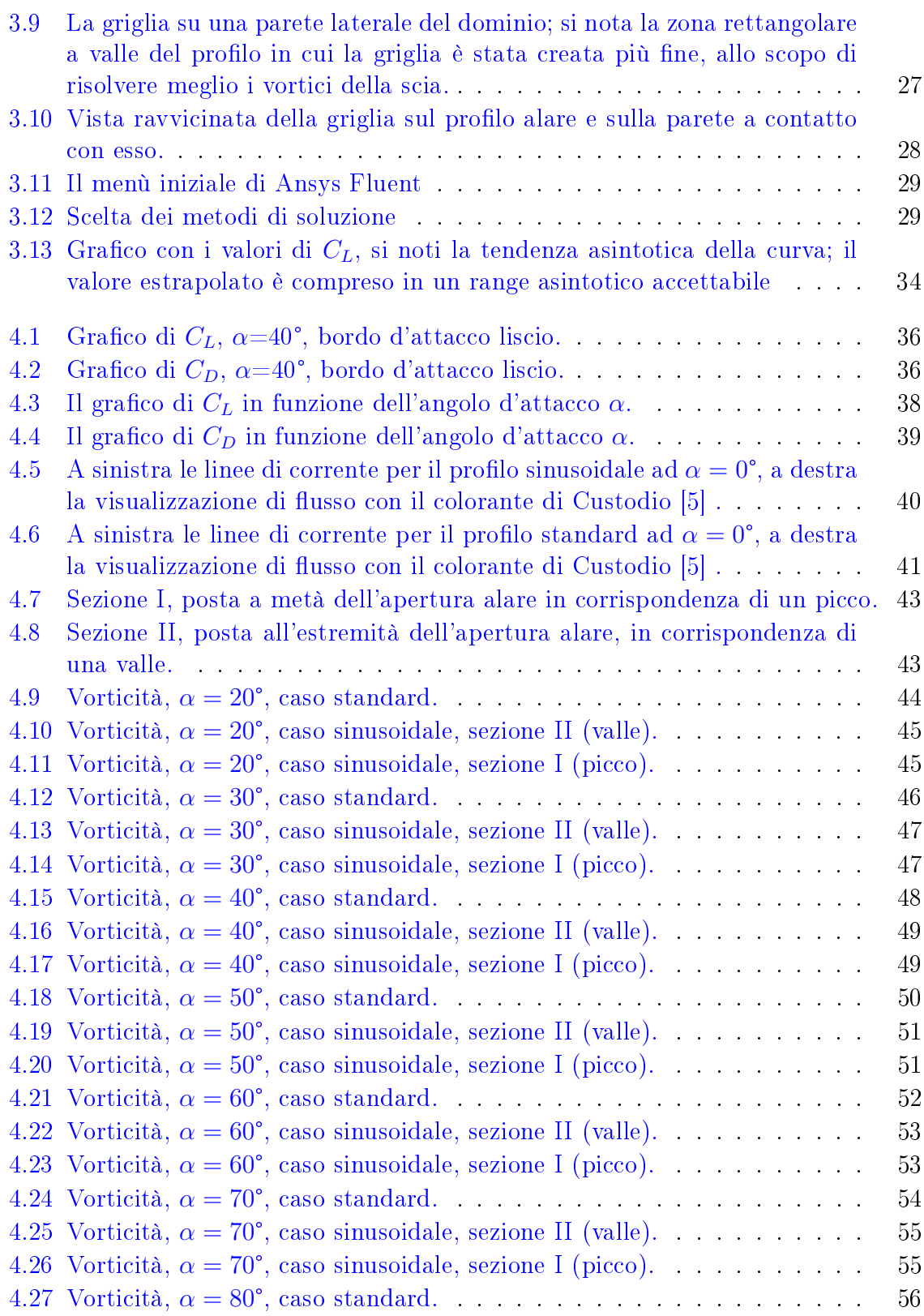

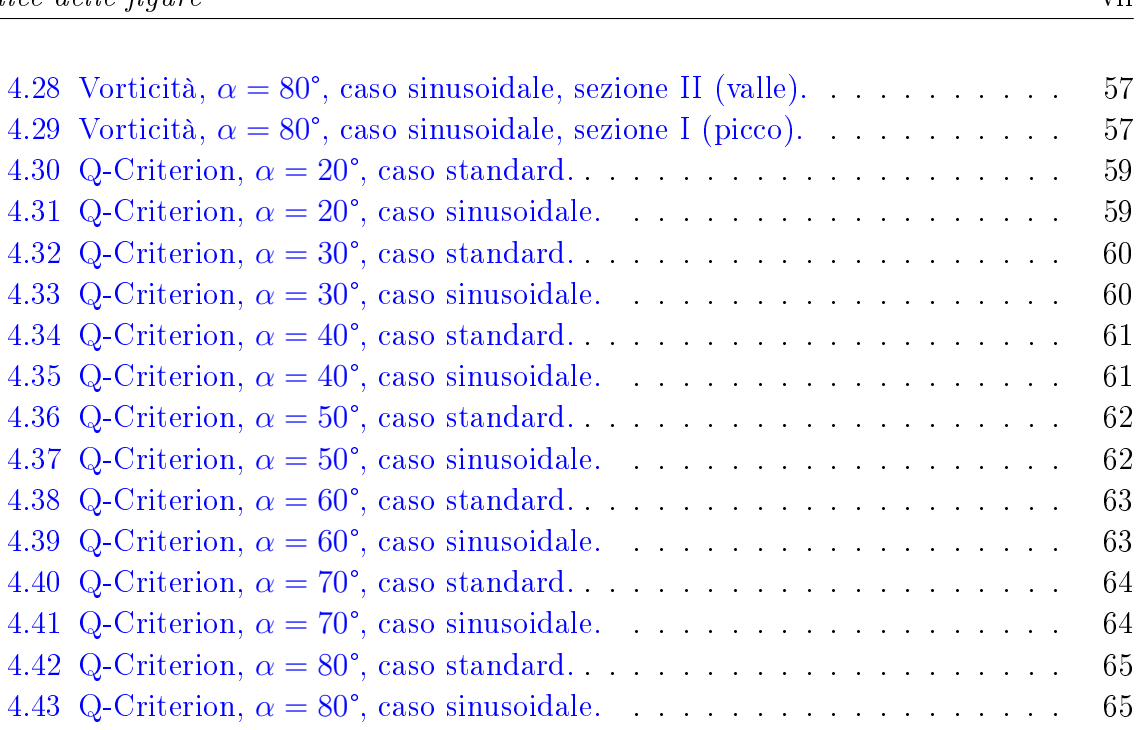

# <span id="page-8-0"></span>Capitolo 1

# Introduzione

# <span id="page-8-1"></span>1.1 Cos'è la Biomimetica

La Biomimetica, dal Greco  $\beta$ ιού μίμησις, bioù mimesis, imitazione della vita, è la scienza che trae migliorie tecnologiche dall'osservazione, lo studio e la successiva imitazione di peculiari caratteristiche degli esseri viventi. Il termine Biomimetica fu coniato da Otto Schmitt (1913-1998), uno studioso e inventore americano.

## <span id="page-8-2"></span>1.2 Osservando le pinne della Megattera

Questa tesi prende spunto da un articolo molto recente, pubblicato da Fish, Howle e Murray [\[1\]](#page-75-2) dal titolo:

#### $Hydrodynamic flow control in marine mammals.$

In esso vengono trattati, dal punto di vista biomeccanico, i meccanismi di controllo del flusso d'acqua durante il nuoto di alcune specie di cetacei; queste peculiarità, infatti, per le notevoli prestazioni natatorie che garantiscono a mammiferi marini come la Megattera, hanno suscitato vivo interesse e dato il via a studi teorici e sperimentali.

Tali studi si concentrano su una particolarità delle grandi pinne della Megattera; queste infatti hanno un bordo d'attacco irregolare, dotato di numerose protuberanze. Il primo passo consiste nell'approssimare queste irregolarità con profili sinusoidali e, negli ultimi dieci anni, diversi ricercatori hanno provato, con approccio teorico o sperimentale, a dimostrare che ali con un tale profilo hanno prestazioni aerodinamiche superiori a quelle di un profilo normalmente liscio.

<span id="page-9-0"></span>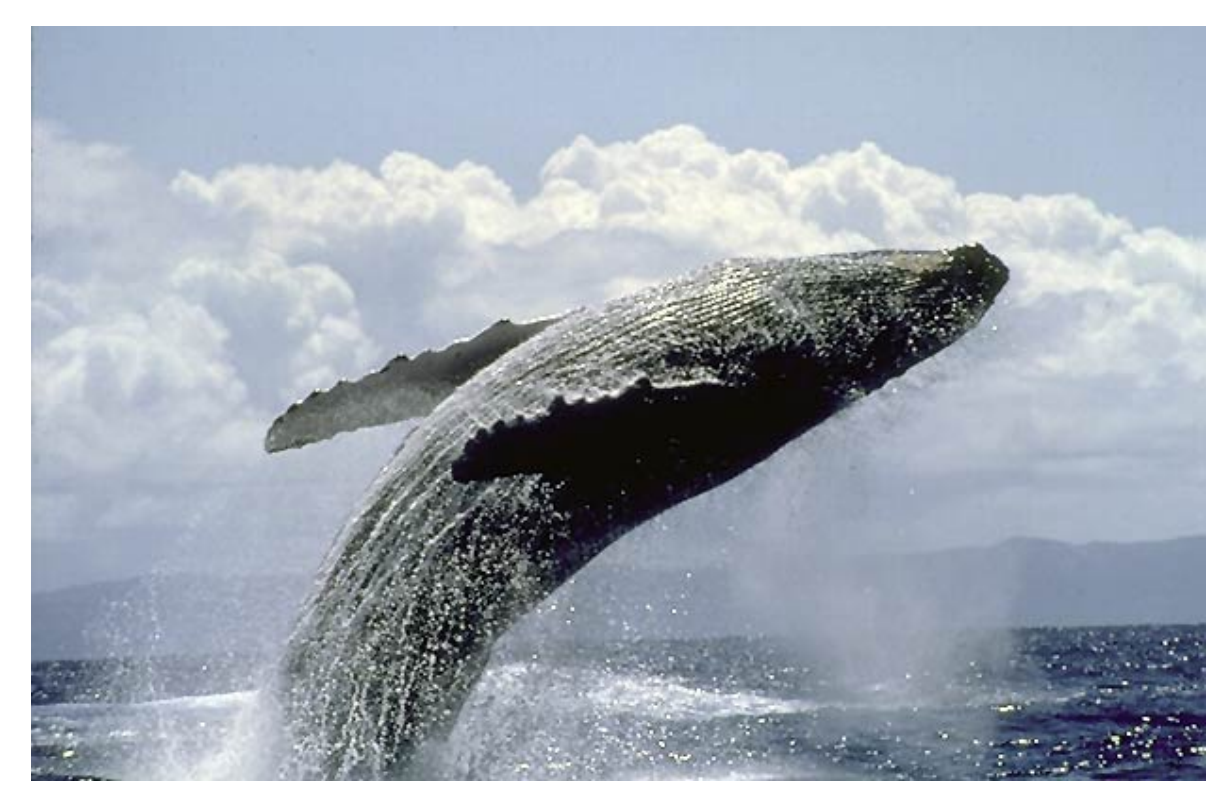

Figura 1.1: Esemplare di Megaptera Novaengliae.

Per citare subito alcuni risultati, Watts e Fish nel 2001 [\[2\]](#page-75-3) hanno riscontrato, in una simulazione con metodo potenziale un incremento della portanza del 4.8 % e, addirittura, un decremento dell'11.9 % nella resistenza indotta. Altri esperimenti hanno inoltre rilevato un angolo di stallo maggiore. Un dato comune a tutti gli esperimenti o le simulazioni è l'addolcimento delle curve della portanza e della resistenza (in funzione dell'angolo di attacco) nella fase post-stallo.

### <span id="page-10-0"></span>1.2.1 Scopo di questa tesi

Questa tesi si inserisce come terza via, in aggiunta ai risultati già presenti dell'approccio teorico-matematico e sperimentale, ed è una delle primissime simulazioni al calcolatore attinenti, dato che gli articoli in materia sono stati pubblicati molto recentemente.

Il centro dell'attività è stato simulare un flusso d'aria su un'ala progettata per assomigliare a una pinna di megattera per poi comparare i risultati con quelli ottenuti per una normale ala. Le simulazioni, in tre dimensioni, sono state eseguite con il noto codice commerciale di calcolo CFD (Computational Fluid Dynamics) Ansys Fluent, molto utilizzato in ambito industriale.

## <span id="page-10-1"></span>1.3 Struttura della Tesi

Viene esposto in sintesi il contenuto dei prossimi capitoli.

#### 2 Esperimenti precedenti e applicazioni tecnologiche

Il capitolo 2 contiene un rapido excursus di ambito biologico e biomeccanico con una panoramica che cita i risultati e i campi di indagine contenuti nell'articolo di Fish, Howle e Murray [\[1\]](#page-75-2) dal quale prende le mosse questo studio, sui benefici delle protuberanze nelle pinne dei cetacei e sulle applicazioni derivate. Inoltre sono citati i risultati in materia di altri studiosi, tra i quali Miklosovic et al. [\[3\]](#page-75-0) e Stanway [\[4\]](#page-75-4), che ha effettuato esperimenti con modelli d'ala costruiti in alluminio, in canale d'acqua per diversi numeri di Reynolds, e Custodio [\[5\]](#page-75-1) che ha effettuato esperimenti simili a quelli di Stanway. Sono poi riportate importanti applicazioni tecnologiche nel campo dei ventilatori e delle turbine eoliche.

#### 3 Il codice di calcolo Fluent e l'impostazione delle simulazioni

Il capitolo 3 contiene un approfondimento sul codice, con riferimento alle equazioni di Navier-Stokes. É poi riportato il procedimento di impostazione delle simulazioni che comprende la creazione della geometria, la generazione della griglia e studi correlati.

#### 4 I risultati delle simulazioni

Il capitolo 4 è il centro di questa tesi; vi sono contenuti i risultati delle simulazioni condotte, con commenti su grafici ed immagini per confrontare i dati con quelli già presenti in letteratura.

#### 5 Conclusioni

Infine, il capitolo 5 contiene le conclusioni e le indicazioni sulle questioni ancora aperte, per successivi studi ed approfondimenti.

# Riconoscimenti

I miei ringraziamenti vanno al Prof. Alessandro Bottaro per la proposta della tesi, che mi ha subito entusiasmato, nonché per la puntuale opera di indirizzamento e correzione in itinere del mio lavoro. Un sentito ringraziamento va anche all'Ing. Joel Guerrero, con cui ho lavorato per questi otto mesi perché mi ha guidato, facendomi scoprire il mondo della Computational FLuid Dynamics e ha pazientemente risposto alle mie molte domande.

# <span id="page-12-0"></span>Capitolo 2

# Esperimenti precedenti e applicazioni tecnologiche

## <span id="page-12-1"></span>2.1 I mammiferi marini e la propulsione

Il moto in acqua richiede che gli animali trasferiscano quantità di moto all'ambi-ente acquatico circostante; Daniel e Webb [\[6\]](#page-75-5) asseriscono che il controllo del flusso è potenzialmente soggetto ad una forte selezione evolutiva dovuta all'importanza della riduzione delle perdite per le performance dell'animale (velocità, accelerazione, agilità di manovra).

I mammiferi marini (cetacei, pinnipedi e sirenidi) si sono adattati, rispetto ai loro antenati terrestri, a vivere e nutrirsi in acqua; molti di questi, inoltre, visto che compiono lunghe traversate o sono predatori, nuotano a velocità elevate.

La loro evoluzione ha richiesto adattamenti corporei per ottimizzare l'utilizzo dell'energia, in particolare per la riduzione delle forze d'attrito e l'aumento della forza propulsiva  $(Fish [7], Williams [8]).$  $(Fish [7], Williams [8]).$  $(Fish [7], Williams [8]).$  $(Fish [7], Williams [8]).$  $(Fish [7], Williams [8]).$ 

Il flusso attorno al corpo e alle sue appendici può, in primis, essere alterato in modo attivo o passivo (Fish e Lauder [\[9\]](#page-76-2)). I meccanismi attivi comprendono il movimento delle pinne e l'attivazione della muscolatura corporea allo scopo di modicare la struttura della scia; i meccanismi passivi, invece, non richiedono un dispendio energetico per la loro attivazione.

## <span id="page-13-0"></span>2.1.1 La Megaptera Novaengliae

Fish, Howle e Murray  $[1]$  hanno studiato uno specifico meccanismo passivo: l'effetto dei tubercoli di cetacei come la Megaptera Novaengliae (balena con la gobba), situati sul bordo d'attacco delle grandi pinne pettorali, che quindi risulta irregolare.

Questo cetaceo, infatti, possiede grandi protuberanze che attribuiscono al bordo d'attacco, leading edge, un profilo smerlato; la sezione delle pinne, che sono affusolate e rastremate, è ellittica e l'aspect ratio, definito come il rapporto tra l'apertura alare (span) e la corda, è elevato.

Si osserva che il numero medio delle protuberanze sul bordo d'attacco è intorno alla decina; la prima protuberanza è situata, mediamente, al 30% dello span, l'ultima, la più piccola all'estremità della pinna; la distanza tra i tubercoli diminuisce lungo la pinna, anche se rimane pressoché costante, intorno al 7-9% della lunghezza totale (Fish e Battle [\[10\]](#page-76-3)).

<span id="page-13-1"></span>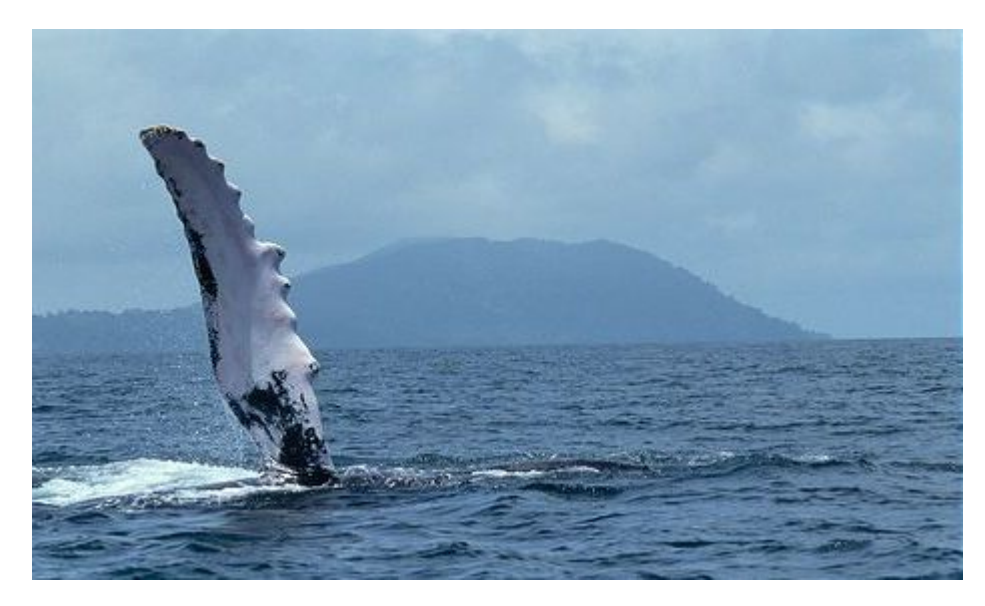

Figura 2.1: Una pinna pettorale, con le caratteristiche protuberanze .

#### <span id="page-14-0"></span>2.1.1.1 Qual è il vantaggio apportato da tali protuberanze

La megattera, nonostante le grandi dimensioni (fino a 15 metri in lunghezza e 30 tonnellate in peso), sa compiere capriole sott'acqua; si nutre di plancton o di banchi di pesci sui quali si getta effettuando rapide svolte a U e circondando le prede con bolle d'aria con il cosiddetto bubble-feeding: i pesci vengono confusi e vengono fatti ammassare, come circondati da una rete, per poi essere ingeriti. Per creare tali bolle sono necessari movimenti repentini e svolte, è quindi richiesta portanza: la sua componente orizzontale conferisce la forza centripeta necessaria per mantenere la curva; corpi con portanza positiva devono operare ad alti angoli d'attacco per effettuare una svolta e quindi devono poter mantenere portanza ed evitare il fenomeno dello stallo. In caso di stallo, infatti, la megattera non riuscirebbe a curvare ma proseguirebbe dritta come un'automobile che, in curva, scivoli sul ghiaccio. Sembra che l'evoluzione abbia dotato le megattere di tubercoli sul bordo d'attacco delle pinne per garantire il mantenimento della portanza e allontanare lo stallo, per poter compiere le suddette curve.

#### <span id="page-14-1"></span>2.1.2 Le prime ipotesi e i paragoni con le tecnologie già esistenti

La posizione e il numero delle protuberanze sulla pinna sono confrontabili con alcuni dispositivi meccanici e accorgimenti tecnologici già utilizzati per il controllo del flusso e il miglioramento delle prestazioni idrodinamiche; Bushnell e Moore [\[11\]](#page-76-4) sulla base di queste somiglianze hanno ipotizzato che le protuberanze riducano la resistenza indotta dalla portanza. Infatti la presenza di irregolarità e complessità morfologiche su un corpo che si sta sollevando può ridurre, o utilizzare, la variazione di pressione alla sua estremità, per far diminuire la resistenza e migliorare la portanza per prevenire lo stallo (Hoerner [\[12\]](#page-76-5)).

Alcuni esperimenti di visualizzazione del flusso, condotti su un modello d'ala con protuberanze simili a quelle delle pinne della megattera, hanno evidenziato la nascita di vortici che mantengono la portanza e ritardano lo stallo ad alti angoli d'attacco (Johari et al. [\[13\]](#page-76-1)).

La funzione dei tubercoli potrebbe essere analoga a quella degli strakes usati sui velivoli o a delle piccole ali a delta multiple; entrambi i dispositivi generano grandi vortici che modificano le caratteristiche di stallo di un'ala (Hoerner  $[12]$ , Hurt  $[14]$ ). Lo stallo è ritardato perché i vortici trasferiscono quantità di moto allo strato limite, mantenendolo attaccato alla superficie dell'ala.

Le prime simulazioni effettuate con la fluidodinamica computazionale hanno mostrato, senza scendere nel dettaglio, che il moto del fluido viene modificato e di conseguenza le performance idrodinamiche.

## <span id="page-15-0"></span>2.2 Resistenza e portanza

Tutti gli esperimenti di seguito riportati nonché le simulazioni di questa tesi hanno come obiettivo principe determinare le forze agenti su proli alari standard (NACA) o su modelli creati ad hoc. Le componenti della forza risultante, pensata applicata nel centro di gravità dell'oggetto investito dal usso, sono resistenza e portanza. La prima, più diffusamente conosciuta come *drag force*, è la forza che tende a trascinare (to drag) l'oggetto nella direzione e nel verso del flusso; la seconda, *lift force*, è la forza che tende a sollevare l'oggetto. Essendo gli oggetti in questione profili alari, lo scopo ultimo di simili esperimenti è quello di trovare soluzioni tecnologiche che minimizzino la resistenza e massimizzino la portanza.

<span id="page-15-1"></span>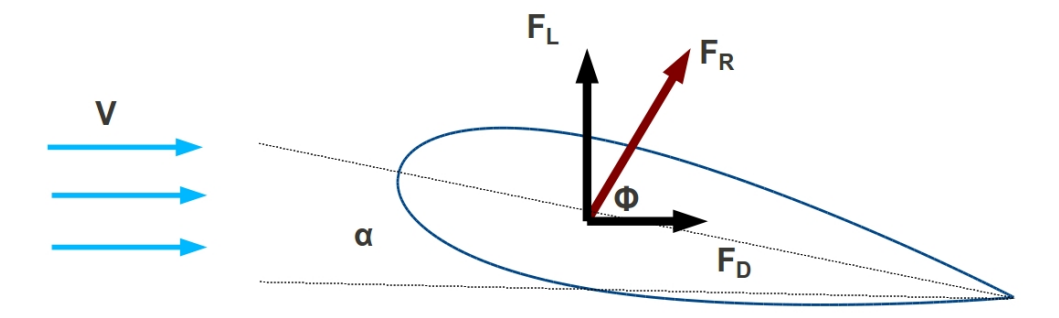

FIGURA 2.2: Resistenza e portanza compongono la forza risultante.  $F_L = F_R \sin \Phi$ e  $F_D = F_R \cos \Phi$ 

<span id="page-16-0"></span>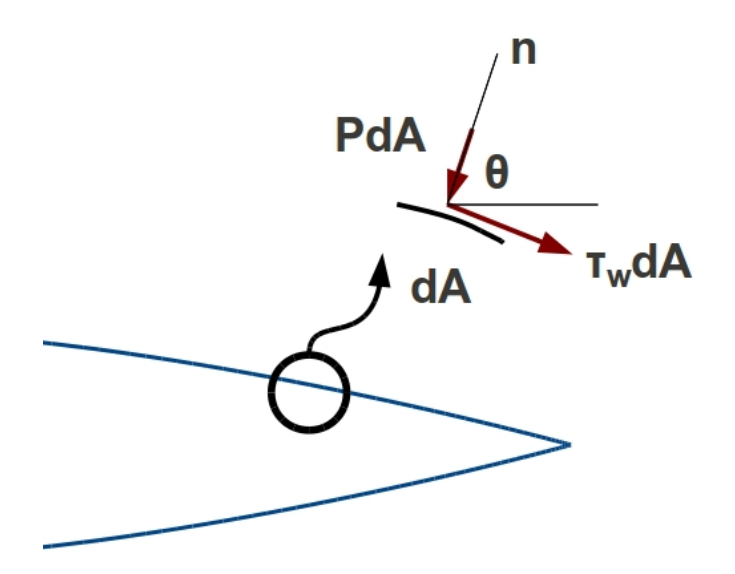

FIGURA 2.3: Le componenti di pressione e di taglio agenti su un elemento infinitesimo di area dA.

La portanza e la resistenza integrate su tutta la superficie del corpo studiato sono date da:

$$
F_L = \int_A dF_L = -\int_A (P\sin\theta + \tau_w\cos\theta) \ dA \tag{2.1}
$$

$$
F_D = \int_A dF_D = \int_A (-P\cos\theta + \tau_w \sin\theta) \ dA \tag{2.2}
$$

$$
(2.3)
$$

 $P dA$  e  $\tau_w dA$  sono rispettivamente le forze di pressione e di taglio agenti su un elemento superficiale infinitesimo del profilo. Gli esperimenti vengono condotti facendo variare l'angolo d'attacco dei modelli, simulando diverse condizioni in cui, per esempio, si potrebbe trovare un velivolo. L'angolo d'attacco misura l'inclinazione relativa tra il flusso uniforme e imperturbato e il profilo; in queste simulazioni viene fatto variare facendo ruotare il profilo alare intorno al suo centro di gravità. È noto, da evidenze sperimentali, che la curva recante in ascisse l'angolo d'attacco e in ordinate la portanza ha un massimo (portanza massima) cui solitamente segue una caduta più o meno repentina a valori di portanza decisamente inferiori; la curva, in seguito a tale caduta, continua a decrescere; questa condizione è detta stallo e l'angolo d'attacco che ne individua l'inizio è detto angolo di stallo (stall angle). Per poter confrontare i dati

di esperimenti con geometrie del profilo differenti, effettuati per numeri di Reynolds e parametri diversi, si usano due coefficienti adimensionali: il coefficiente di portanza, sinteticamente  $C_L$  e quello di resistenza  $C_D$ , così definiti:

$$
C_L = \frac{F_L}{\frac{1}{2}\rho V^2 A} \tag{2.4}
$$

$$
C_D = \frac{F_D}{\frac{1}{2}\rho V^2 A} \tag{2.5}
$$

Dove  $F_L$  e  $F_D$  sono la portanza e la resistenza, definite in precedenza,  $\rho$  è la densità, V è la velocità del flusso imperturbato, lontano dal profilo alare,  $A$  è la planform area ovvero l'area ipoteticamente vista da un osservatore posto sopra il prolo che guardi in direzione perpendicolare allo stesso. Le componenti sopra elencate costituiscono, a denominatore, la pressione dinamica. La modalità di confronto di tali coefficienti più usata, anche in questa tesi, consiste nel riportare i valori dei due coefficienti in due distinti grafici aventi come ascisse gli angoli d'attacco. Un ulteriore parametro, che sarà talvolta citato nelle pagine che seguono, è l'efficienza aerodinamica (lift to drag ratio) che consiste nel coefficiente di portanza rapportato a quello di resistenza, sempre riportato in funzione dell'angolo d'attacco. Il nome italiano efficienza aerodinamica è in accordo col fatto che tanto più alto è tale coefficiente tanto maggiore dev'essere la portanza o minore la resistenza.

## <span id="page-17-0"></span>2.3 Sintesi dei risultati presenti in letteratura

#### <span id="page-17-1"></span>2.3.1 I primi esperimenti

Un metodo potenziale a pannelli, afferente alla Computational Fluid Dynamics, ha riscontrato per un profilo con protuberanze un incremento del 4,8% della portanza e una riduzione del 10,9% della resistenza e quindi un aumento dell'ecienza aerodinamica (*lift to drag ratio*) del 17%. Questi dati si riferiscono a un profilo alare con tubercoli (*lift to drag ratio*) del 17%. Questi dati si riferencon angolo d'attacco di 10°. (Watts e Fish [\[2\]](#page-75-3)).

Nel 2003 è stata condotta una simulazione RANS (Reynolds-Averaged Navier-Stokes) per fluido incomprimibile in regime non permanente, su un profilo alare NACA63-021 con numero di Reynolds  $Re=1,000,000;$   $Re=$ UL ν , dove U è la velocità del flusso, L la lunghezza della corda e  $\nu$  la viscosità cinematica dell'acqua. Le linee di corrente e la lunghezza della corda e  $\nu$  la viscosità cinematica dell'acqua. Le linee di corrente e<br>i profili della pressione sulla superficie, sempre per angolo di attacco di 10°, sono stati drasticamente alterati dalla presenza delle protuberanze (Paterson et al. [\[15\]](#page-76-7)).

Nel 2004 sono state effettuate prove in galleria del vento su un modello di pinna di Megattera in scala 1:4 (Miklosovic et al. 2004 [\[3\]](#page-75-0)); i dati raccolti sono i più incoraggianti e rappresentano il punto di partenza di questa tesi: sono stati costruiti, in policarbonato, due modelli basati sul profilo NACA 0020, uno con bordo d'attacco liscio e l'altro con protuberanze sinusoidali; sono state rispettate le vere dimensioni e la reale distribuzione spaziale dei tubercoli (spaziatura tra i tubercoli e dimensione decrescente verso il fondo della pinna).

<span id="page-18-0"></span>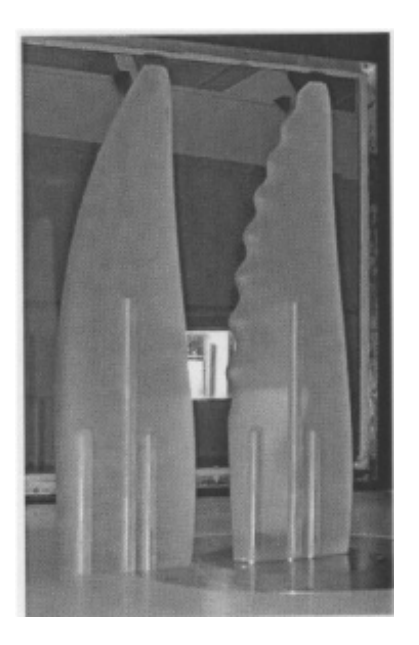

Figura 2.4: I modelli in policarbonato di Miklosovic et al. [\[3\]](#page-75-0) .

 $E$  stato scelto un numero di Reynolds associato a una velocità pari a 2.6 m/s, caratteristica della Megattera. Nella figura seguente si trovano i coefficienti di portanza e resistenza e l'efficienza aerodinamica riportati in funzione dell'angolo di attacco  $\alpha.$  In esistenza e l'efficienza aerodinamica riportati in funzione dell'angolo di attacco  $\alpha$ . In (A) Si nota che l'angolo di stallo per il modello con protuberanze è di 16,3°, mentre per (A) Si nota che l'angolo di stallo per il modello con protuberanze è di 16,3°, mentre per<br>quello liscio è di 12°; la portanza massima è più alta per il profilo con tubercoli, mentre

<span id="page-19-1"></span>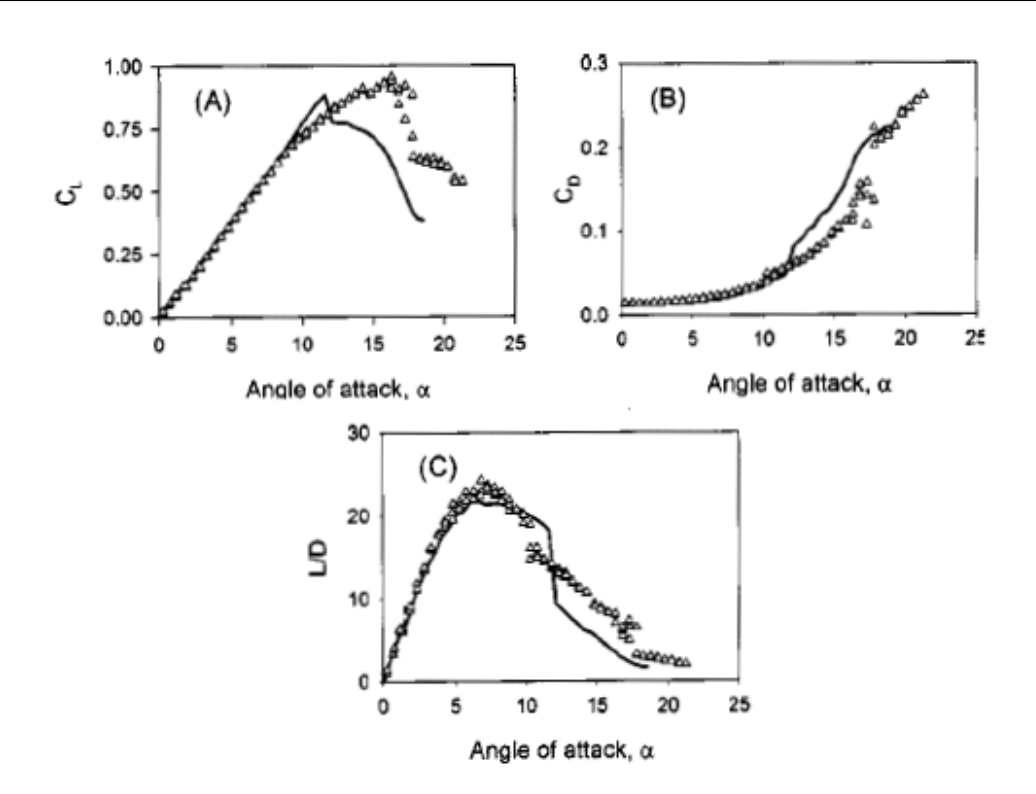

FIGURA 2.5: I grafici dei risultati di Miklosovic et al. [\[3\]](#page-75-0). I triangolini rappresentano i risultati in presenza di tubercoli, la linea continua mostra i dati con pinna liscia.

per lo stesso la resistenza è più bassa per  $12^{\circ} < \alpha < 17^{\circ}$  e solo leggermente superiore per lo stesso la resistenza è più bassa per  $12^{\circ} < \alpha < 17^{\circ}$  e solo leggermente superiore<br>per 10° <  $\alpha < 12^{\circ}$  (B) ; infine, in (C) il picco dell'efficienza aerodinamica è maggiore per la geometria con protuberanze.

#### <span id="page-19-0"></span>2.3.2 I tentativi di validazione

Successivi esperimenti hanno riscontrato risultati meno positivi con portanza ridotta e resistenza aumentata in fase di pre-stallo (Johari et al. [\[13\]](#page-76-1); Miklosovic et al. [\[16\]](#page-76-8).) Un dato confortato da tutti gli esperimenti è l'aumento della portanza nella fase post-stallo, fino al  $50\%$ ; si è visto che questo effetto sussiste con l'aumentare della dimensione delle protuberanze, mentre il numero e la distanza tra gli stessi, nei test finora svolti, ha avuto effetti minori. Un altro risultato comune è lo stallo più dolce.

Gli esperimenti quindi non confermano del tutto gli straordinari risultati ottenuti con le pinne in policarbonato ma indicano che i tubercoli danno risultati simili a quelli di

Miklosovic et al.[\[3\]](#page-75-0) soprattutto quando sono situati su modelli completamente tridimensionali (con sezione che si restringe verso la punta e geometria complessa) e non su profili alari semplificati.

#### <span id="page-20-0"></span>2.3.2.1 I test di Stanway

Vengono ora citati i risultati raccolti da Stanway [\[5\]](#page-75-1). Questi ha effettuato prove per diversi numeri di Reynolds su modelli di pinne in poliuretano con scheletro in alluminio, immersi in un canale d'acqua e investiti dal flusso a velocità comprese tra  $0.75$  e  $2 \text{ m/s}$ ; un dinamometro a sei assi ha registrato i valori delle forze e dei momenti. Come si nota

<span id="page-20-2"></span>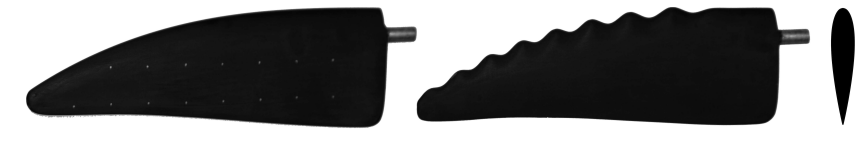

Figura 2.6: I modelli di Stanway.

dalla gura un modello ha bordo d'attacco liscio e l'altro è dotato di protuberanze, entrambi hanno sezione variabile per analogia con la reale forma delle pinne della Megattera. Nei grafici seguenti sono raccolti in sintesi i valori di  $C_L$  e la curva polare (resistenza vs portanza) per quattro diversi casi a numero di Reynolds variabile.

L'effetto dei tubercoli dipende in maniera evidente dal numero di Reynolds. Le misurazioni mostrano che la portanza massima è più bassa per l'ala con protuberanze in tutti i casi studiati tranne il case IV , mentre lo stallo è sempre ritardato e reso più graduale.

#### <span id="page-20-1"></span>2.3.2.2 I test di Custodio

Custodio [\[18\]](#page-76-9) ha invece svolto esperimenti con modelli che, nella geometria, somigliano a quelli creati al computer per questo lavoro. Questi si basano sulla sezione di un profilo NACA 634-021, che approssima la sezione di una vera pinna di Megattera.

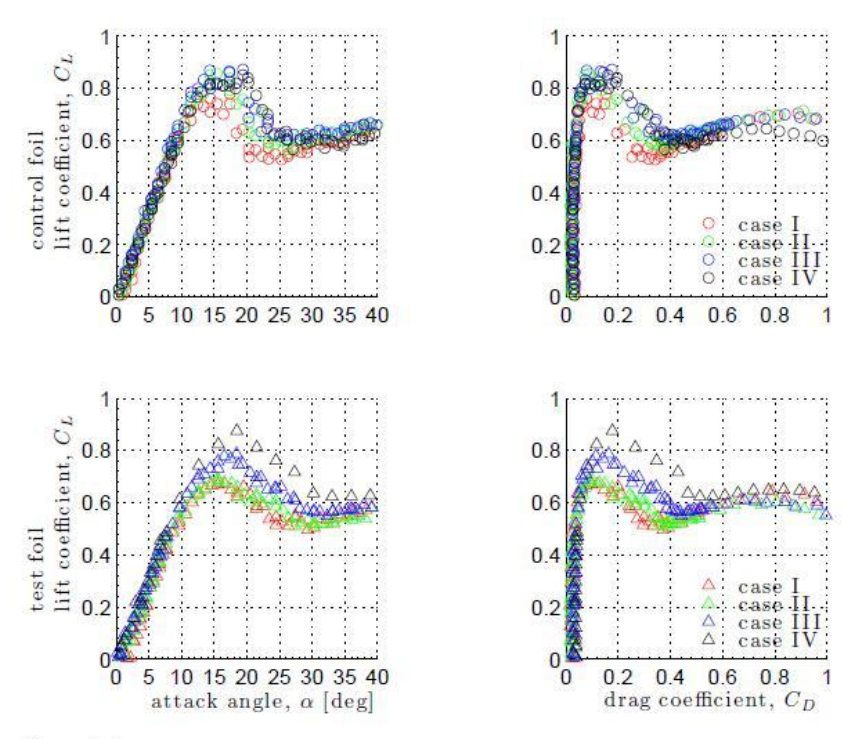

Figure 2-4

Force measurement results for smooth control foil (O) and tubercled test foil  $(\triangle)$ , presented as lift curves and drag polars. Reynolds numbers for each case were: case I: 44648, case II: 59530, case III: 89295, case IV: 119060

<span id="page-21-0"></span>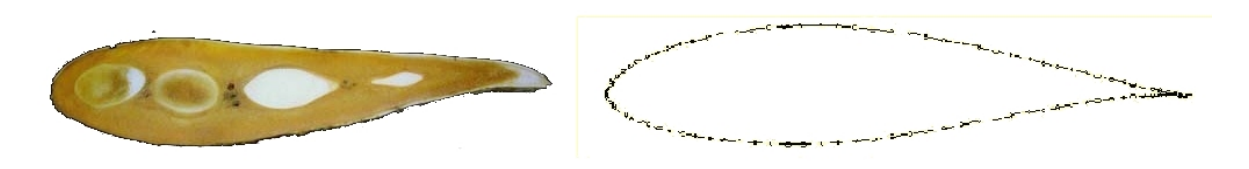

Figura 2.7: A sinistra la sezione di una pinna pettorale di Megattera; a destra il profilo alare NACA 634-021.

Nella figura seguente sono riportati il modello con bordo d'attacco liscio e tre dei sei modelli con le protuberanze, che sono stati costruiti facendo variare l'ampiezza e la lunghezza d'onda dei tubercoli. Tutti i modelli sono d'alluminio.

I test sono stati effettuati in un canale ad acqua con velocità del flusso di 1,8 m/s e  $Re_c = 1,83 \times 10^5$ . I modelli con bordo d'attacco sinusoidale sono stati costruiti con diverse lunghezze d'onda e ampiezze dei tubercoli; i risultati sono sintetizzati nella figura seguente. Le quattro curve nei grafici si riferiscono a geometrie in cui varia solo l'ampiezza delle protuberanze sinusoidali, con corda e apertura alare, per tutti e

<span id="page-22-0"></span>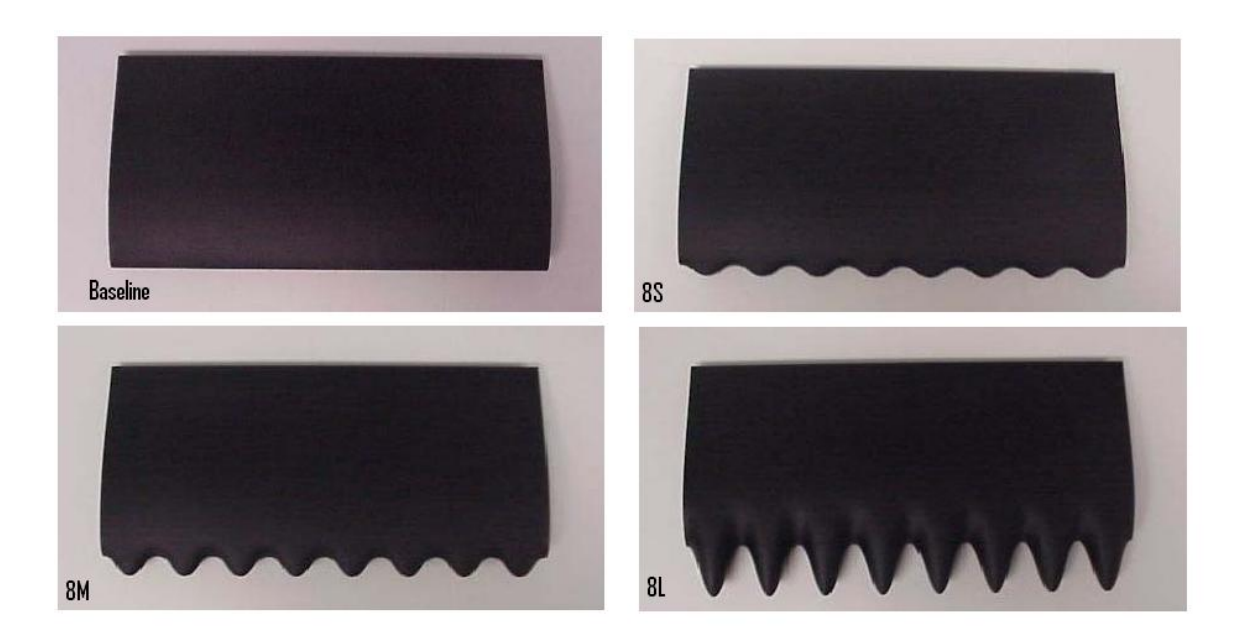

Figura 2.8: I modelli con bordo liscio Baseline e sinusoidale ad ampiezza variabile 8S, 8M e 8L.

<span id="page-22-1"></span>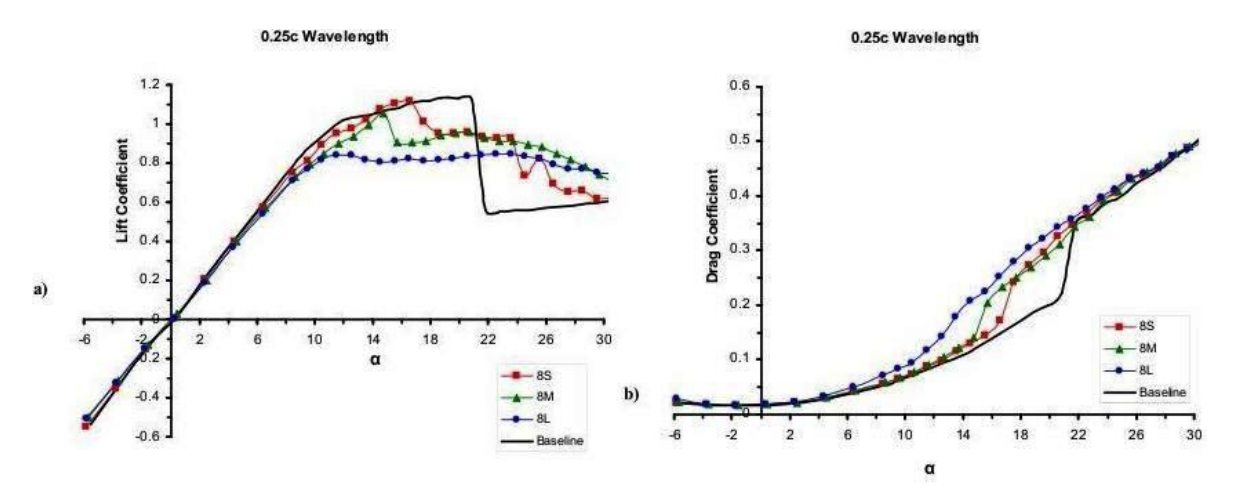

FIGURA 2.9: Un grafico dei risultati di Custodio:  $C_L$  e  $C_D$  in funzione dell'angolo d'attacco  $\alpha$  per  $\lambda = 0,025c$ .

quattro i casi, rispettivamente di 102 mm e 203 mm e lunghezza d'onda della sinusoide che descrive il bordo  $\lambda = 0.025c$ ; 8S (small), curva rossa, ha ampiezza  $A = 0.025c$ , 8M (medium), curva verde, ha  $A = 0,050c, 8L$  (large), curva blu, ha  $A = 0,120c$ . La curva nera, baseline, è riferita al modello con bordo d'attacco normalmente liscio. Si nota che con l'aumentare dell'ampiezza delle protuberanze il coefficiente di portanza diminuisce; tutti e tre i modelli con protuberanze hanno evidenziato comportamento simile: si ha un abbassamento consistente della portanza in fase di pre-stallo; in fase di post-stallo, però,  $C_L$  si mantiene su valori decisamente più alti rispetto al modello baseline con un fenomeno di stallo completamente mutato e reso molto più graduale. Quando a variare, invece, è la lunghezza d'onda si osserva che per lunghezza d'onda più alta:  $\lambda = 0.05c$  le prestazioni aerodinamiche peggiorano, pur mantenendo i vantaggi in fase di post-stallo rispetto al modello baseline.

#### <span id="page-23-0"></span>2.3.2.3 Gli ultimi sviluppi

Tutti i test successivi a quello di Miklosovic et al. [\[3\]](#page-75-0), che aveva trovato una portanza massima più grande e uno stallo molto ritardato, non hanno riprodotto questo risultato ma hanno evidenziato uno stallo più graduale associato a valori di portanza più elevati. Per concludere questa panoramica, infatti, è citato il recente articolo di van Nierop et al. [\[17\]](#page-76-0) dal titolo: How bumps in whale flippers delay stall: an Aerodynamic model. In esso si sviluppa un modello aerodinamico basato su un metodo potenziale con un'apposita correzione per tenere conto dello strato limite, per spiegare l'appiattimento della curva della portanza dovuto alla presenza dei tubercoli e alla loro ampiezza. La figura seguente mostra esaustivamente i vari risultati ottenuti in diversi centri di ricerca ed evidenzia che i risultati di Miklosovic et al. [\[3\]](#page-75-0) non sono ancora stati riprodotti; nuovamente si può osservare uno stallo generalmente molto diverso e più graduale, risultato comunque positivo e notevole. Le linee continue nere corrispondono all'ala con bordo d'attacco liscio; le altre linee continue si riferiscono ad un'ala con 8 tubercoli, i simboli indicano invece quella con 4. Le ampiezze delle protuberanze sinusoidali sono caratterizzate dai colori: rosso per  $\eta = 0,025c$ , verde per  $\eta = 0,05c$ , blu per  $\eta = 0,12c$ . Emerge immediatamente che lo stallo è molto più graduale e i valori di coefficiente di portanza,  $C_L$ , sono significativamente più alti nella fase post-stallo. Si può intuire a priori e inoltre si nota che quanto più l'ampiezza delle protuberanze è bassa tanto più la curva corrispondente si avvicina a quella del caso tradizionale, con bordo d'attacco liscio.

<span id="page-24-1"></span>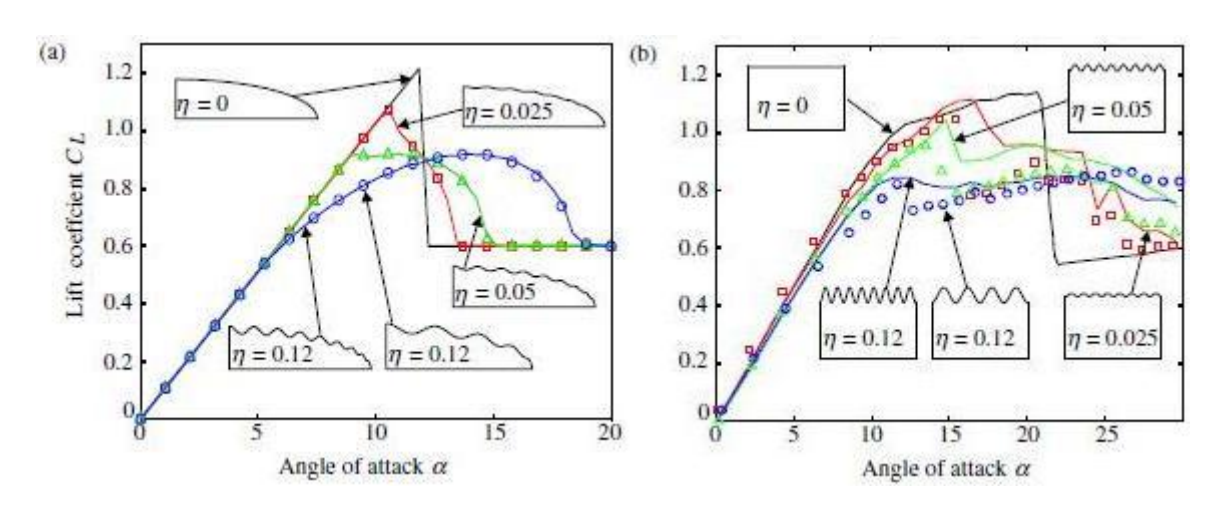

FIGURA 2.10: (a) Curve del  $C_L$  per il modello di van Nierop et al. [\[17\]](#page-76-0) e (b) quello di Johari et al. [\[13\]](#page-76-1).

# <span id="page-24-0"></span>2.4 Le applicazioni tecnologiche

I benefici apportati dal bordo d'attacco sinusoidale sono stati sfruttati dal Dr.Fish, autore di diversi articoli e pubblicazioni già citati in questa tesi, che nel 2004 ha fondato la WhalePower, società che studia e produce applicazioni tecnlogiche ispirate ai tubercoli delle Megattere.

<span id="page-24-2"></span>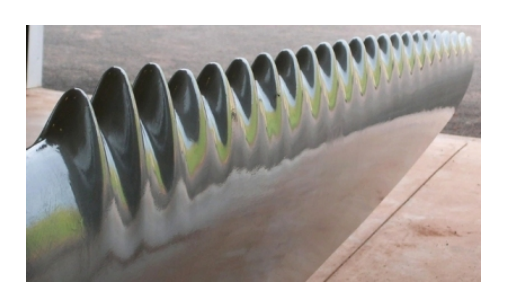

Figura 2.11: Il bordo d'attacco sinusoidale progettato e realizzato dalla WhalePower

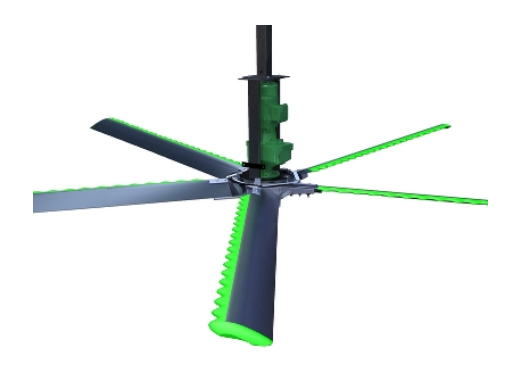

Figura 2.12: Un ventilatore HVLS con la tecnologia dei tubercoli

Il primo prodotto a entrare sul mercato è stato un ventilatore industriale; la Whale-Power ha dato licenza alla società dell'Ontario Envira-North System's Ltd di produrre e distribuire sul mercato mondiale la prima generazione di ventilatori HVLS (High volume low speed). Questi ventilatori stanno rapidamente acquisendo mercato grazie

ad alcune caratteristiche quali il minor numero di pale, la conseguente maggiore silenziosità, l'efficienza (fino al 20% in più rispetto ai tradizionali ventilatori) e l'eccellente convezione termica che garantiscono, permettendo di risparmiare sul riscaldamento degli ambienti industriali.

L'applicazione con i risultati più sorprendenti è però la turbina eolica; i tubercoli sul bordo d'attacco, infatti, permettono, secondo i costruttori, di superare i tre maggiori limiti dell'energia eolica:

- 1. Scarsa affidabilità quando i venti perdono intensità o scompaiono.
- 2. Rumore, in particolare il ticchettìo che si avverte in caso di stallo all'estremità della pala.
- 3. Scarse prestazioni quando il flusso dell'aria è turbolento.

La soluzione più recente ai suddetti problemi, utilizzando pale tradizionali, per migliorare le prestazioni è quella di variare l'angolo d'attacco delle pale del rotore; questo viene fatto aumentare con l'abbassarsi della velocità del vento; questo procedimento però reca con sé i limiti aerodinamici tipici dei profili alari tradizionali che possono essere così sintetizzati:

- \* Tutti i profili alari incorrono nello stallo (perdita repentina di portanza).
- \* L'angolo di stallo è in parte funzione della velocità stessa del vento e della direzione del flusso d'aria.
- \* La grande variabilità delle correnti d'aria obbliga i progettisti a tenere gli angoli d'attacco bassi per evitare lo stallo. (Durante i primi tentativi di aumentare la portanza, lo stallo improvviso di una pala di rotore mentre l'altra continuava a

generare portanza smembrava letteralmente le turbine.)

\* Lo stallo e l'aumentata resistenza (drag) conseguenti ad angoli d'attacco elevati agiscono effettivamente come un freno alla generazione d'energia.

Ne risulta che il margine di sicurezza utilizzato dai progettisti è alto e l'angolo d'attacco deve essere mantenuto ben al di sotto dell'angolo di stallo dei profili. La tecnologia che utilizza i tubercoli sopperisce ai suddetti limiti delle prestazioni aerodinamiche convenzionali.

Le pale con bordo d'attacco sinusoidale migliorano nettamente le prestazioni in presenza di vento a bassa velocità. Con l'implementazione di pale con tubercoli si hanno i seguenti miglioramenti:

- \* I proli alari mostrano un miglioramento nella portanza stabile.
- \* La resistenza rimane bassa anche per alti angoli d'attacco.
- \* L'angolo di stallo viene aumentato notevolmente.
- \* I profili con tubercoli garantiscono stabilità per un intervallo di angoli d'attacco molto più grande e quando incorrono nello stallo, lo fanno più gradualmente.

Il mercato di tali turbine eoliche sta crescendo molto rapidamente dati i risultati molto soddisfacenti ottenuti con test in laboratorio e sul campo.

<span id="page-27-0"></span>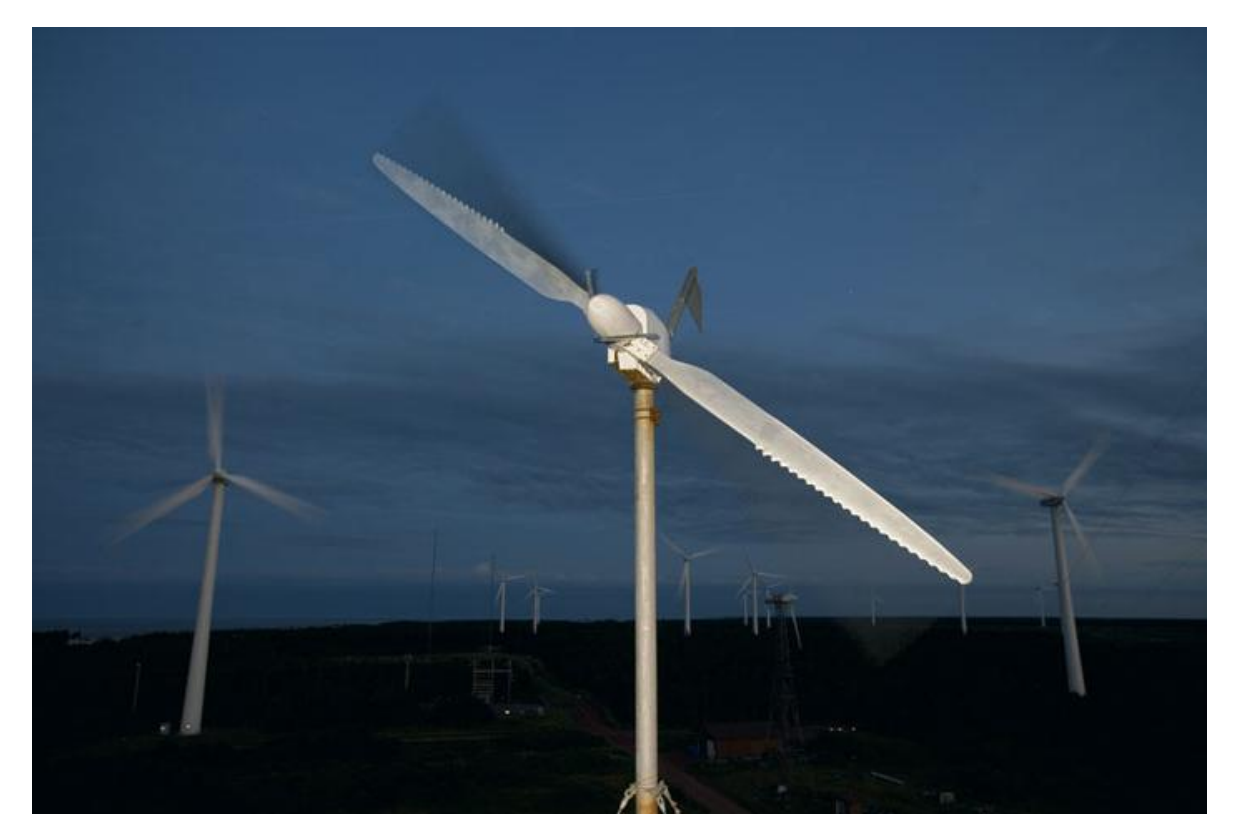

Figura 2.13: Un impianto eolico con la tecnologia dei tubercoli.

# <span id="page-28-0"></span>Capitolo 3

# La fluidodinamica computazionale e l'impostazione delle simulazioni

# <span id="page-28-1"></span>3.1 La CFD

CFD è l'acronimo di Computational Fluid Dynamics che è la scienza che si avvale dei calcolatori per studiare la fluidodinamica; avere a disposizione la potenza e la velocità di calcolo dei computer permette di svolgere calcoli complessi con metodi iterativi e di potersi quindi avvicinare con la soluzione dei calcoli al fenomeno reale per quanto lo permette la potenza del calcolatore e il tempo a disposizione. La CFD è spesso usata per validare dati sperimentali ottenuti con metodi classici o viceversa. I passi per effettuare una simulazione sono i seguenti:

- 1. Creare la geometria e il dominio computazionale
- 2. Generare la griglia (discretizzazione del volume del dominio)
- 3. Impostare le condizioni iniziali e al contorno del problema
- 4. Scegliere il metodo risolutivo
- 5. Effettuare i calcoli

6. Analizzare i risultati con software di post-processing

### <span id="page-29-0"></span>3.1.1 Il metodo a volumi finiti e le equazioni di Navier-Stokes

I problemi fluidodinamici possono essere descritti da equazioni differenziali alle derivate parziali o equazioni integro-differenziali che non possono essere risolte analiticamente se non in casi molto particolari. Per ottenere una soluzione numerica approssimata, bisogna utilizzare un metodo di discretizzazione che approssima le equazioni differenziali con un sistema di equazioni algebriche che può essere poi risolto da un computer. Ansys Fluent risolve con il metodo dei volumi finiti le equazioni di Navier-Stokes. Il metodo a volumi finiti ha come punto di partenza le equazioni di conservazione in forma integrale; il dominio computazionale è suddiviso in un numero finito di volumi di controllo contigui e in ognuno di essi vengono risolte le equazioni di conservazione.

Infatti bisogna definire un dominio computazionale, creando un griglia (mesh o grid) intorno all'oggetto che sarà investito dal flusso. Gli oggetti, in questo caso profili alari, sono circondati da una fine griglia, con caratteristiche locali variabili. La suddetta griglia divide lo spazio tridimensionale in tanti volumi di controllo. Gli integrali di volume e di superficie vengono calcolati con opportune formule di quadratura. Si ottiene inne, per ogni volume di controllo, un sistema di equazioni algebriche in cui compaiono i valori di un certo numero di nodi di una stessa zona. Il computer può così calcolare la soluzione.

Tali calcoli talvolta richiedono molta memoria e molto tempo. Ogni simulazione di questa tesi ha richiesto circa 120 ore, a seconda della potenza di calcolo del computer impiegato. L'equazione di Navier-Stokes per flusso incomprimibile, in forma vettoriale è:

$$
\rho \frac{D\vec{V}}{Dt} = -\vec{\nabla}P + \rho \vec{g} + \mu \nabla^2 \vec{V}
$$
\n(3.1)

da risolversi assieme all'equazione di continuità:

$$
\vec{\nabla} \cdot \vec{V} = 0 \tag{3.2}
$$

Queste equazioni vengono risolte dal software secondo un metodo a volumi finiti, assieme a condizioni iniziali e condizioni al contorno (aderenza sulle pareti, disturbo nullo o condizione di ingresso/uscita del fluido lontano dall'ala).

### <span id="page-30-0"></span>3.1.2 Ansys Fluent e i software correlati

Per questa tesi è stata utilizzata la piattaforma Ansys Workbench che fornisce e gestisce i software necessari a condurre la simulazione numerica. Per creare la geometria è stato utilizzato Design Modeler, per generare la griglia Mesher e per i calcoli il noto codice commerciale Fluent.

# <span id="page-30-1"></span>3.2 Il dominio computazionale

Il dominio computazionale delle simulazioni che sono state effettuate è un parallelepipedo che racchiude il profilo alare investito dal flusso d'aria. Le sue dimensioni sono state scelte in modo che fosse garantita una sufficiente distanza tra il profilo alare e le frontiere del dominio di calcolo e quindi il flusso rimanesse imperturbato nelle vicinanze delle stesse nonché un adeguato spazio posteriore per contenere pienamente lo sviluppo dei vortici della scia. Le dimensioni del parallelepipedo sono 35 m x 20 m x 1 m. La lunghezza della corda del profilo alare è presa pari a 1 m.

<span id="page-30-2"></span>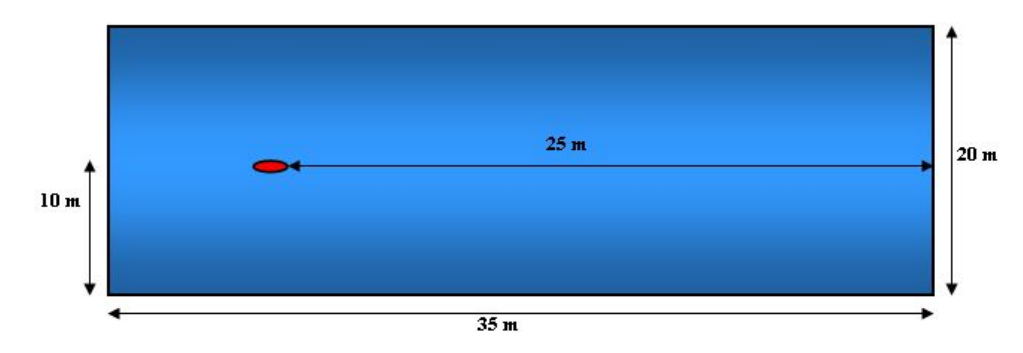

Figura 3.1: Le dimensioni del dominio computazionale.

Ad ogni faccia di tale parallelepipedo è stata assegnata una condizione al contorno  $(boundary condition)$ . La faccia d'ingresso del flusso, chiamata *inlet*, ha assegnata

una velocità dell'aria all'ingresso il cui valore è 0,01606 m/s; questo corrisponde ad un numero di Reynolds  $Re<sub>c</sub>$  di 1100, basato sulla lunghezza della corda del profilo. Alla faccia superiore e a quella inferiore, rispettivamente topwall e bottomwall, è stata assegnata la condizione di *slipwall*, ovvero parete senza effetto di strato limite. La faccia posteriore, detta *outlet*, ha la condizione di *pressure outlet*, ovvero l'aria defluisce con pressione relativa nulla all'uscita. Le facce laterali, rightside e leftside hanno come condizione al contorno la periodicità: le distribuzioni di velocità e pressione sulle due facce sono identiche e si crea una condizione di continuità fittizia tra le stesse, come se al di là della faccia, per esempio, di sinistra ci fosse quella di destra e viceversa. Il profilo alare, che sia quello con bordo liscio o quello con bordo d'attacco sinusoidale è sempre definito da due superfici: *wingtop e wingbottom* che, data l'estrema importanza dello strato limite e del suo effetto hanno assegnata la condizione no-slip.

<span id="page-31-0"></span>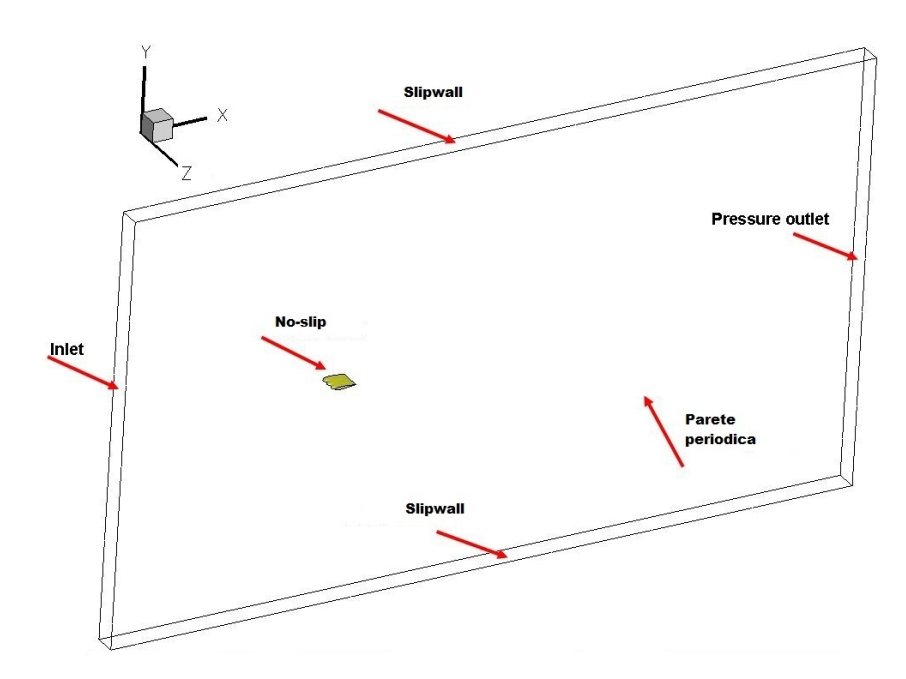

FIGURA 3.2: Il dominio di una delle simulazioni effettuate.

È stato scelto un numero di Reynolds di 1100 che dà luogo a regime di moto laminare; si è optato per un numero molto basso in virtù dell'interesse in applicazioni di microfluidodinamica in studio presso il DICAT. Sono state create tante griglie quanti sono gli angoli d'attacco studiati, ovviamente sia per il caso "liscio"sia per il caso con bordo d'attacco sinusoidale. L'angolo di attacco  $\alpha$  è definito come l'angolo che la corda del profilo alare forma con la direzione del flusso d'aria che lo investe. Gli angoli studiati variano da 0°a 80°con passo di 10°.

### <span id="page-32-0"></span>3.2.1 La geometria dei profili alari

La geometria dei profili è stata creata con un codice CAD (il software Solidworks) e l'ausilio di fogli di calcolo (per generare le coordinate dei punti nel caso del più complesso profilo sinusoidale). Entrambi sono basati sul noto profilo NACA 0012 di corda pari ad un metro. Il profilo standard ha bordo d'attacco normalmente liscio mentre il profilo con protuberanze ha il bordo d'attacco descritto, per semplicità, da una linea sinusoidale.

<span id="page-32-1"></span>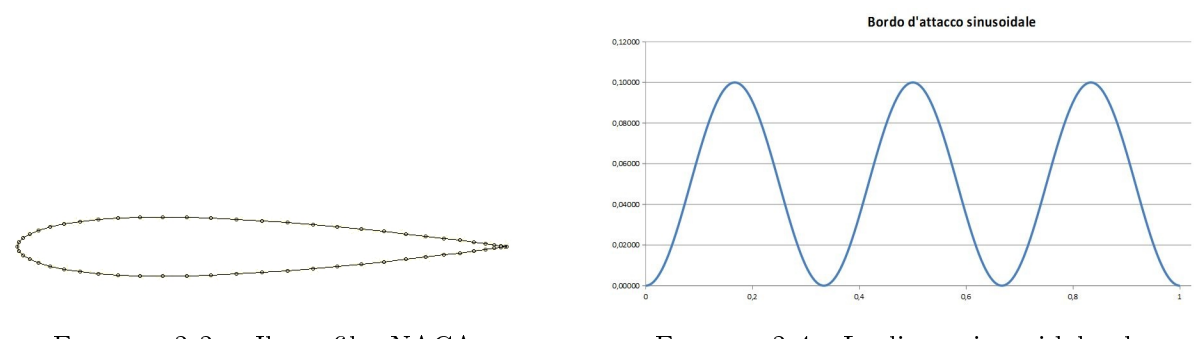

FIGURA 3.3: Il profilo NACA 0012

Figura 3.4: La linea sinusoidale che descrive il bordo d'attacco

Nella creazione della geometria del profilo con protuberanze si è proceduto ad aggiungere al profilo con bordo liscio le protuberanze; i punti di minimo della curva sinusoidale, quindi, toccano l'immaginario bordo d'attacco liscio e per questo motivo l'area proiettata (planform area) è di 1,05 $m<sup>2</sup>$  quando per il caso senza protuberanze ha valore unitario. L'ampiezza della sinusoide in funzione della corda  $(c = 1m)$  è  $A_c = 0,05c$ , la lunghezza d'onda  $\lambda_c = 0, 33c \hat{E}$  stato scelto di creare un bordo d'attacco con tre protuberanze equivalenti a tre massimi relativi nella sinusoide allo scopo di poter osservare effetti sub-armonici riguardanti le linee di corrente.

<span id="page-33-1"></span>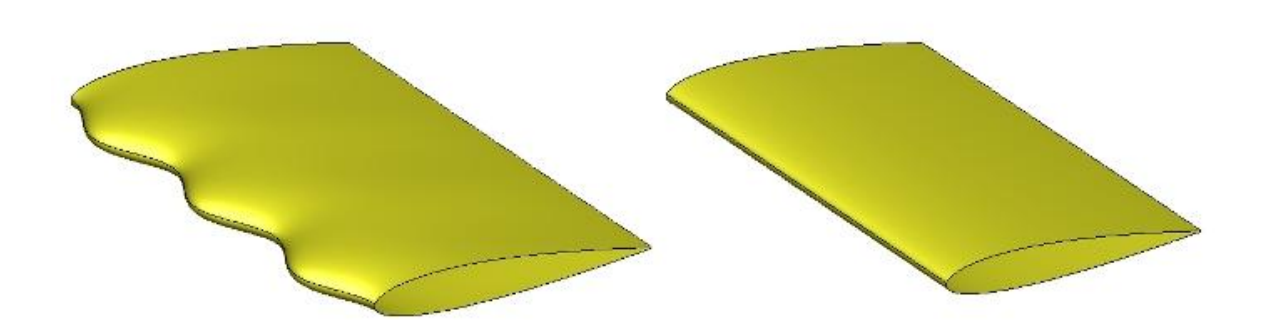

FIGURA 3.5: I due profili alari creati con il codice CAD.

<span id="page-33-2"></span>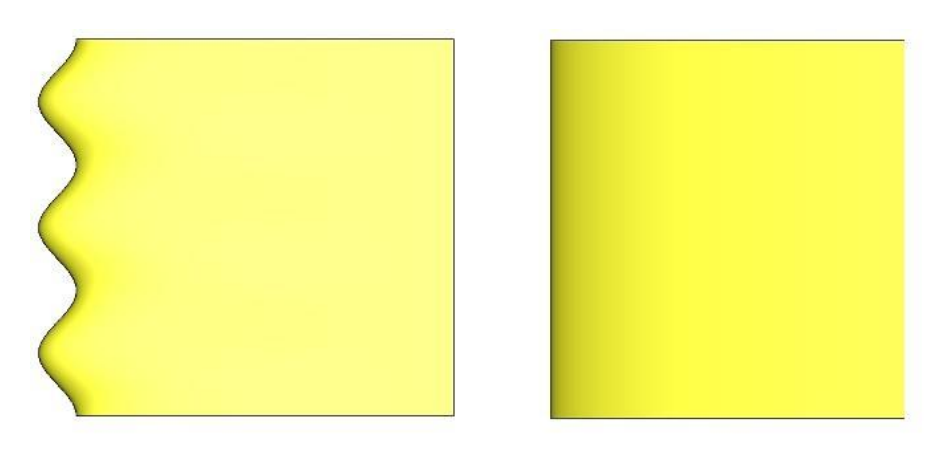

FIGURA 3.6: I profili alari in pianta.

# <span id="page-33-0"></span>3.3 La griglia di calcolo

La griglia di calcolo è stata generata con il software Ansys Mesher dopo aver scelto i parametri ottimali con uno studio di convergenza della mesh, esposto successivamente. Si è scelto il metodo per generare la griglia; data la condizione di periodicità imposta sulle pareti laterali è stato necessario garantire che griglia su entrambe fosse esattamente identica; si è ottenuto tale risultato con lo sweep method, che, una volta definita e acquisita la griglia per una faccia laterale e il numero di divisioni richieste nella direzione ortogonale alla corda del profilo (in questo caso 100) ne trasla i nodi fino alla faccia parallela che racchiude il dominio computazionale. Prima di procedere alla generazione della griglia in tutto il volume del dominio computazionale si sono imposte caratteristiche specifiche ai nodi delle linee del profilo alare: la linea sinusoidale anteriore e le linee che definiscono la sezione trasversale (profilo NACA 0012).

<span id="page-34-0"></span>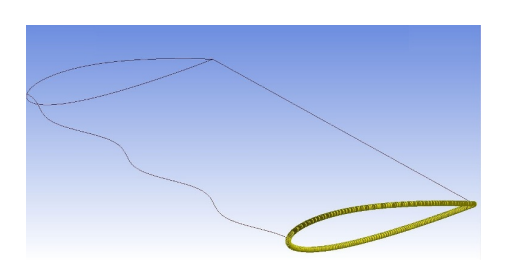

Figura 3.7: I nodi della griglia sulle linee che definiscono la sezione NACA 0012

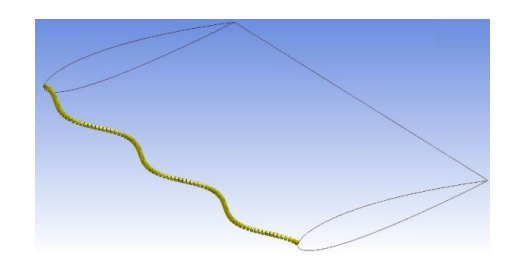

Figura 3.8: I nodi della griglia sul bordo d'attacco sinusoidale

Inoltre si è proceduto ad affinare la griglia, localmente, in un parallelepipedo, già presente nella geometria, posto dietro il profilo alare, che idealmente contiene la scia. Questa infatti consiste in vortici che si staccano con periodicità fissa dal profilo e sono individuati solo se la finezza della mesh lo consente. Si può notare in figura che nelle vicinanze del profilo alare la griglia è molto più fine; con un ingrandimento molto maggiore si noterebbe la specifica griglia per lo strato limite.

<span id="page-34-1"></span>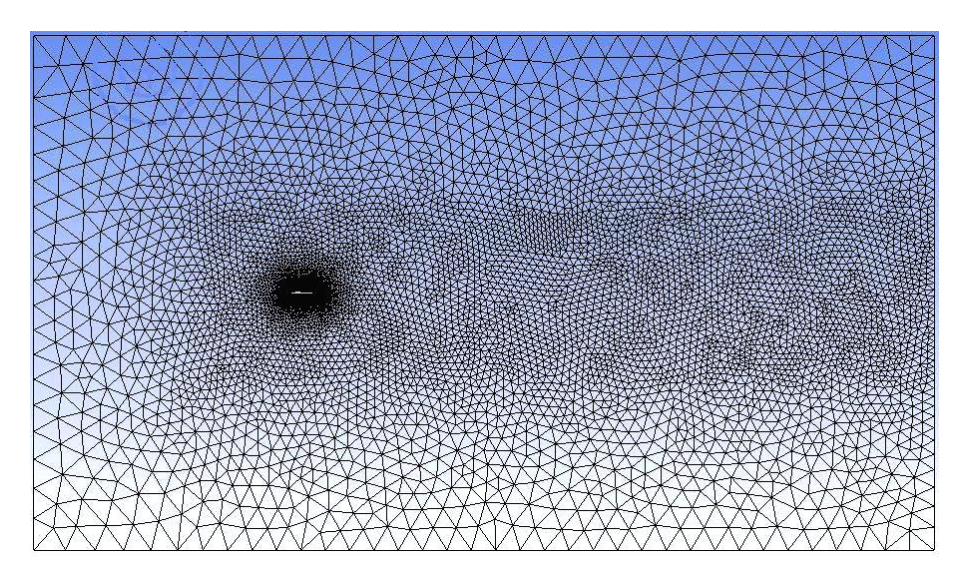

Figura 3.9: La griglia su una parete laterale del dominio; si nota la zona rettangolare a valle del profilo in cui la griglia è stata creata più fine, allo scopo di risolvere meglio i vortici della scia.

I dati geometrici riguardanti le due diverse tipologie di profili alari e relativi domini computazionali sono riportati nella tabella della pagina successiva. Si nota che l'area proiettata, per angolo d'attacco  $\alpha = 0^{\circ}$ , è diversa, a causa della presenza delle escrescenze sinusoidali che fanno aumentare la superficie dell'ala con protuberanze;

<span id="page-35-1"></span>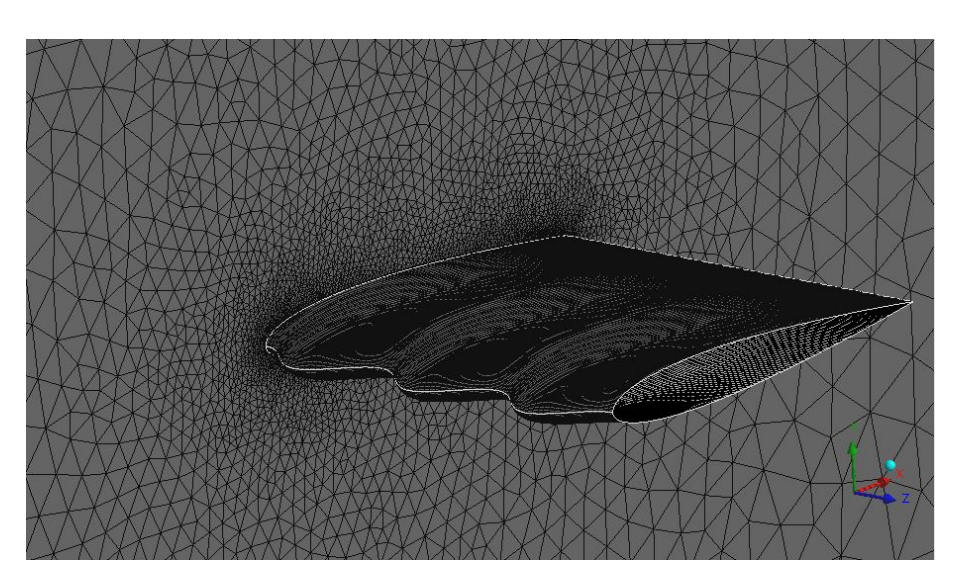

FIGURA 3.10: Vista ravvicinata della griglia sul profilo alare e sulla parete a contatto con esso.

inoltre il numero di celle della griglia è decisamente maggiore per il caso con protuberanze: ciò è dovuto al maggior numero di nodi assegnati alla linea sinusoidale rispetto al segmento rettilineo che definisce il bordo d'attacco dell'ala standard; i tempi di calcolo sono quindi necessariamente diversi.

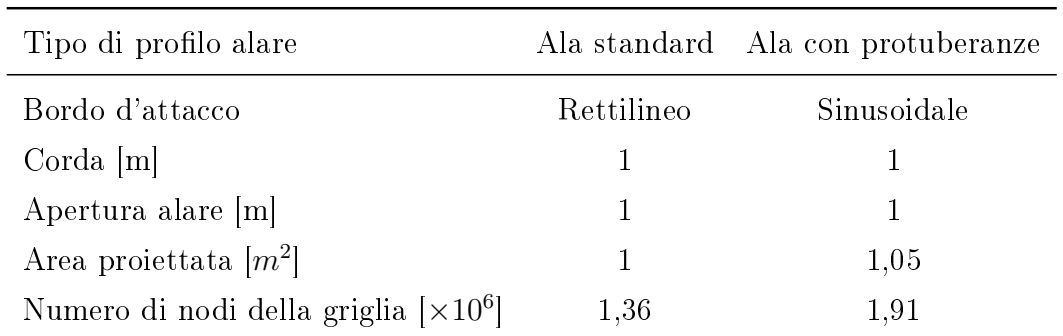

# <span id="page-35-0"></span>3.4 Impostazione di Ansys Fluent per la simulazione

Una volta creata la geometria e generata la griglia di calcolo, la si esporta in formato Fluent e si impostano i parametri desiderati per la simulazione.
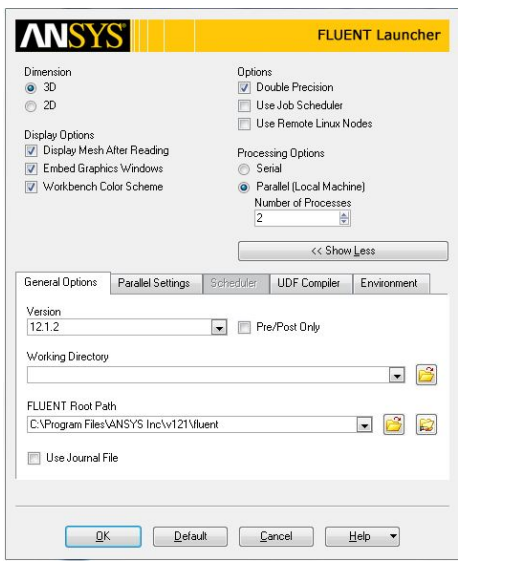

Figura 3.11: Il menù iniziale di Ansys Fluent

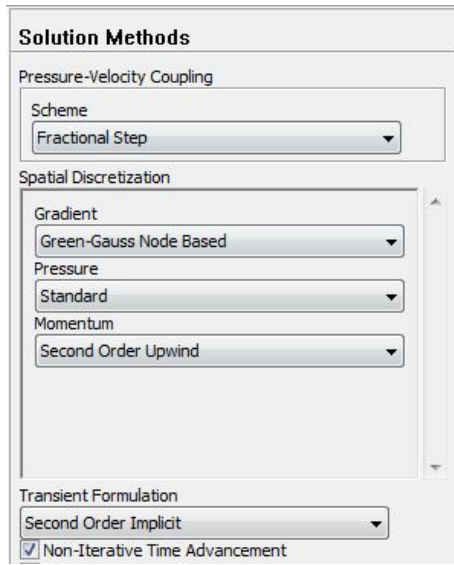

Figura 3.12: Scelta dei metodi di soluzione

Si sceglie 3D poiché la geometria è in tre dimensioni, double precision, per avere maggiore precisione di calcolo e Parallel, per sfruttare tutti i core del processore del computer (le macchine utilizzate per le simulazioni ne hanno da due a quattro). Si effettua subito un controllo della griglia (grid check), per riscontrare la presenza di eventuali errori. Si passa poi a impostare il solutore *(solver*); il parametro principale è quello sul tempo, si sceglie transient, moto non stazionario (unsteady): la soluzione che ci interessa sarà quindi sarà mediata nel tempo. Si sceglie il modello viscous-laminar perché, per il numero di Reynolds scelto ( $Re = 1100$ ) non è necessario modello turbolento. Si specificano i materiali del flusso (aria) e del solido (alluminio). Si impostano le condizioni al contorno (boundary conditions) come precedentemente esplicato. Si scelgono i metodi di soluzione.

Si imposta il monitoraggio delle forze che interessa calcolare: durante la simulazione verranno visualizzati i grafici di  $C_L$  e  $C_D$  in funzione del tempo di flusso( $flow\ time$ ); inoltre i valori di  $C_L$  e  $C_D$  vengono salvati in itinere in due file. Da queste curve, spesso ad andamento periodico si trarranno, effettuando la media su più periodi, i valori di  $C_L$  e  $C_D$  associati al singolo profilo e specifico angolo d'attacco, da paragonare poi agli altri casi. Si inizializza poi il campo di velocità in tutto il dominio al valore uniforme del velocity inlet, in questo caso  $0.01606$  m/s. Si sceglie la dimensione del time-step,

nel caso di questa tesi 0.2 secondi, ovvero il passo con cui avanza il tempo di flusso durante il calcolo. Per ogni time step il software risolve le equazioni di Navier-Stokes in tutte le celle del dominio, quando trova convergenza nel calcolo iterativo passa al time step successivo. Per scegliere la dimensione del time step bisogna tenere conto che questa dev'essere ben più piccola del periodo di distacco dei vortici dal profilo, questi infatti si staccano a frequenze fisse; individuata quella dominante, si sceglie un time step adeguato. Per queste simulazioni si è partiti da un time step molto piccolo che garantisce la stabilità del metodo numerico, successivamente se ne è alzata gradatamente la dimensione fino a trovare il limite di stabilità ed il miglior compromesso tempo a disposizione/qualità dei risultati. Ovviamente la simulazione potrebbe essere condotta anche con un time step piccolissimo con risultati di qualità eccellente, ma ciò aumenterebbe eccessivamente il tempo necessario al calcolo. Infine si imposta il numero di iterazioni e si fa partire il calcolo.

### 3.5 Ottimizzazione della griglia

La griglia, con le sue dimensioni e con il suo grado di finezza e risoluzione costituisce il principale elemento che influenza il tempo necessario alla simulazione e la qualità e veridicità dei risultati ottenuti. È stato quindi condotto uno studio di convergenza della griglia allo scopo di scegliere quella ottima per i casi studiati.

#### 3.5.1 Studio di convergenza della griglia

Una buona analisi numerica fornisce normalmente una soluzione tanto più veritiera quanto più la risoluzione della griglia si inttisce. In questo modo le equazioni discretizzate forniranno una soluzione che si avvicinerà a quella del continuo. Per utilizzare metodi numerici è quindi importante determinare un livello di risoluzione appropriato per la griglia. Questo dipende dalle condizioni del flusso, dal tipo di analisi, dalla geometria, dai metodi numerici, dalla potenza di calcolo disponibile e altre variabili. Solitamente si crea una griglia di primo tentativo e si procede con successivi affinamenti della stessa; questo procedimento è noto come lo studio di convergenza della mesh. In

generale questo studio serve per determinare l'ordine di discretizzazione della griglia nelle simulazioni numeriche e consta nell'effettuare le simulazioni per due o più griglie via via più fini. Il risultato è una fascia d'errore che indica la possibile differenza tra i valori discreti e continui.

Roache [\[18\]](#page-76-0) ha ideato un indice di convergenza della mesh (GCI, grid convergence in $dex$ ) per unificare i criteri con cui si riportano i risultati degli studi. Il GCI può essere calcolato usando due diverse griglie, ma è consigliabile usarne tre per avere risultati migliori e poter verificare che le soluzioni siano all'interno di un range di convergenza di tipo asintotico. L'obiettivo dell'indice è di misurare l'incertezza associata alla convergenza della griglia e consiste nella distanza del valore calcolato dalla soluzione asintotica, espressa in percentuale. Valutando l'andamento asintotico si può anche osservare di quanto cambierebbe la soluzione con un eventuale ulteriore raffinamento della griglia; un basso valore del GCI indica che il calcolo è ben situato all'interno del range asintotico. In pratica, quando la soluzione esatta non sia nota, si perviene ad almeno tre soluzioni, ognuna associata a una griglia diversa, e si calcolano due indici GCI, tra la griglia fine e quella media  $(GCI_{12})$  e tra quella media e quella grezza  $(GCI_{23})$ .

Il GCI della griglia fine si esprime come:

$$
GCI_{fine} = F_s \frac{|\varepsilon|}{r^p - 1} \tag{3.3}
$$

dove p è l'ordine di convergenza, r il grado di raffinamento ed  $\varepsilon$  viene definita come

$$
\varepsilon = \frac{f_2 - f_1}{f_1} \tag{3.4}
$$

Nell'equazione  $(3.4)$ ,  $f_1$  è la soluzione approssimata o il valore di una grandezza o quantità osservata e il pedice 1 rappresenta la griglia più fine. Nell'equazione (3.3),  $F_s$ è un fattore di sicurezza. Il valore raccomandato è  $F_s = 3, 0$  quando si comparano due griglie e  $F_s = 1.25$  per tre o più livelli di discretizzazione

Le soluzioni associate ad ogni griglia devono stare all'interno dell'intervallo asintotico

di convergenza. Quindi bisogna che sia verificata l'uguaglianza:

$$
GCI_{23} = r^p GCI_{12}
$$
\n
$$
(3.5)
$$

Se il grado di accuratezza desiderato GCI<sup>\*</sup> è fissato e i risultati dello studio di convergenza sono disponibili si può stimare il grado di risoluzione necessaria in questo modo:

$$
r^* = \left(\frac{\text{GCl}^*}{\text{GCl}_{23}}\right)^{1/p} \tag{3.6}
$$

dove l'apice \* indica il livello desiderato. Infine si deve considerare che la soluzione del calcolo, con mesh sempre più ni sarà sempre più vicina a quella asintotica; può però esistere uno scarto tra quest'ultima e quella reale.

#### 3.5.1.1 Studio quantitativo

È ben noto che le caratteristiche di una mesh siano parametri importanti nel determinare la qualità di una simulazione. Di seguito viene condotto uno studio quantitativo di dipendenza della mesh per scegliere la griglia più adatta in termini di tempo necessario al calcolo e accuratezza della soluzione. Verrà usato il metodo GCI, precedentemente introdotto. Per validare le griglie poi utilizzate per le simulazioni di questa tesi sono state create tre diverse mesh allo scopo di trovare quella ottima, che garantisse una buona soluzione dei fenomeni fisici del problema e un numero di celle, poi risultato intorno ai due milioni, che mantenesse la potenza di calcolo richiesta e il tempo necessario a livelli accettabili. E' stato fatto variare lo spessore del primo strato dello strato limite, *first layer thickness*, con un rapporto di raffinamento  $r = 2$ . Sono state create tre diverse griglie per un'unica geometria, chiamate  $\mathbb{G}_1$ ,  $\mathbb{G}_2$  e  $\mathbb{G}_3$ , elencate per grado di nezza decrescente.

- G<sup>1</sup> ha come distanza del primo nodo 0,00025 m

- G<sup>2</sup> ha come distanza del primo nodo 0,0005 m

- G<sup>3</sup> ha come distanza del primo nodo 0,001 m

Per scegliere il valore di partenza per  $\mathbb{G}_3$  si è utilizzata, effettuando un'approssimazione, una formula valida per flusso parallelo su lastra piana.

Si nota, in accordo al grado di raffinamento  $r = 2$ , che, procedendo dalla griglia meno fine alla più fine, tale distanza raddoppia ad ogni passaggio. Lo studio di convergenza è stato condotto sul parametro adimensionale  $C<sub>L</sub>$  per un profilo alare con area proiettata stato condotto sul parametro adimensionale  $C_L$  per un pr<br>  $A = 0, 333m^2$  e  $\alpha = 30^{\circ}$ ; ecco i risultati delle simulazioni:

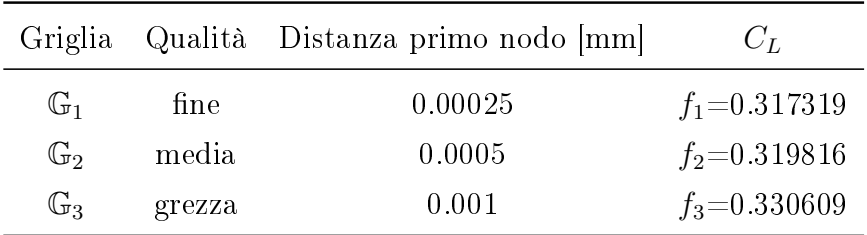

Si è poi proceduto a calcolare l'ordine di convergenza p.

$$
p = \frac{\ln\left(\frac{f_3 - f_2}{f_2 - f_1}\right)}{\ln(2)} = 2,1118\tag{3.7}
$$

L'ordine di convergenza è circa uguale a due, valore atteso poiché il metodo numerico è del secondo ordine. Si calcola poi, con l'estrapolazione di Richardson, il valore  $f_{h=0}$ ovvero il valore del parametro  $C_L$  nel caso la distanza del primo punto di griglia dalla parete fosse nulla, ovvero nel caso continuo.

$$
f_{h=0} \simeq f_1 + \frac{f_1 - f_2}{r^p - 1} = 0.316567412
$$
\n(3.8)

Sono stati quindi calcolati i due indici di convergenza della griglia (GCI), assumendo  $F_s = 1.25.$ 

$$
GCI_{fine} = 1.25 \frac{| \frac{f_2 - f_1}{f_1} |}{r^p - 1} = 0.002961 = 0.2961\% \tag{3.9}
$$

$$
GCI_{media} = 1.25 \frac{| \frac{f_3 - f_2}{f_2} |}{r^p - 1} = 0.012697 = 1.2697\% \tag{3.10}
$$

Entrambi rientrano in limiti accettabili; è stato eseguito un ulteriore controllo, precedentemente introdotto in  $(3.5)$ , per verificare che le soluzioni stiano nel range asintotico di convergenza. Per queste tre griglie si ha:

$$
\frac{0.012697}{0.002961 \times 2^{2.1118}} = 0.99208\tag{3.11}
$$

che è approssimativamente uguale a 1, ciò indica che le soluzioni per le tre griglie stanno nel range asintotico. Infine, valutati i  $GCI$  è stata scelta la griglia  $\mathbb{G}_2$  perché ha fornito una buona soluzione, ben posta nell'intervallo asintotico, e non ha un numero troppo elevato di nodi che avrebbe aumentato eccessivamente il tempo di simulazione.

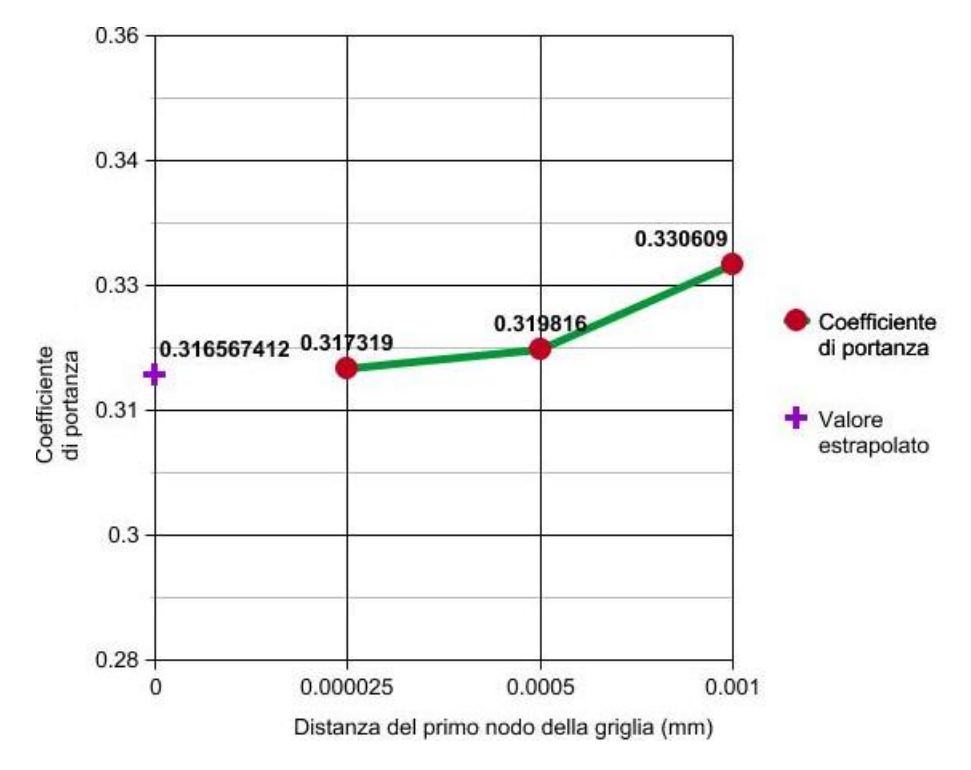

FIGURA 3.13: Grafico con i valori di  $C_L$ , si noti la tendenza asintotica della curva; il valore estrapolato è compreso in un range asintotico accettabile

# Capitolo 4

# I risultati delle simulazioni

# 4.1 Parametri generali

Sono state effettuate 18 simulazioni, 9 per il profilo con bordo d'attacco liscio e 9 Sono state effettuate 18 simulazioni, 9 per il profilo con bordo d'attacco liscio e 9<br>per il profilo con bordo d'attacco sinusoidale. L'angolo d'attacco varia da 0°a 80°con per il profilo con bordo d'attacco sinusoidale. L'angolo d'attacco varia da 0°a 80°con<br>passo 10°. I domini computazionali del caso standard e di quello "sinusoidale"hanno in comune tutte le dimensioni fondamentali, le condizioni al contorno, le caratteristiche globali (dimensione celle, risoluzione) e locali (spessore del primo strato adiacente ai proli) della griglia. La griglia per il caso standard ha 1,36 milioni di celle, quella per il profilo con bordo d'attacco sinusoidale ne ha 1,91. Questo dipende esclusivamente dalla linea che descrive il bordo d'attacco; essendo ondulata, è più lunga e richiede più celle, ovvero volumi di controllo. Il time-step scelto, per le ragioni precedentemente esposte, è di 0,2 secondi. Il calcolo iterativo avanza di 0,2 secondi quando si trova la convergenza per il passo precedente.

### 4.2 Ricerca della convergenza dei calcoli

Nelle singole simulazioni si è cercata una convergenza di tipo "periodico". Quando il valore di  $C_D$  e  $C_L$ , rapportato al tempo di flusso, comincia a oscillare con ampiezza e lunghezza d'onda costanti intorno a un valore e questo andamento prosegue per un tempo ragionevolmente lungo si può affermare che il calcolo iterativo si è assestato e si assume la media dei periodi più significativi come valore di  $C_D$  o  $C_L$ . In taluni casi non è stato riscontrato un andamento oscillatorio ad ampiezza costante ma è stata ricercata la reiterazione di periodi più lunghi di funzione nei quali la funzione ha sì picchi e valli ma senza ampiezza d'oscillazione e lunghezza d'onda costanti. In diversi casi si è assistito a un andamento che sembrava già periodico dopo un tempo di flusso di 2000-3000 secondi (circa 10<sup>4</sup> iterazioni) ma che ha poi evidenziato una rapida fase transitoria per assestarsi infine su valori più bassi. Le figure seguenti riportano, per esempio, i grafici di  $C_L$  e  $C_D$  in funzione del tempo di flusso per l'ala con  $\alpha$ =40°e bordo d'attacco liscio.

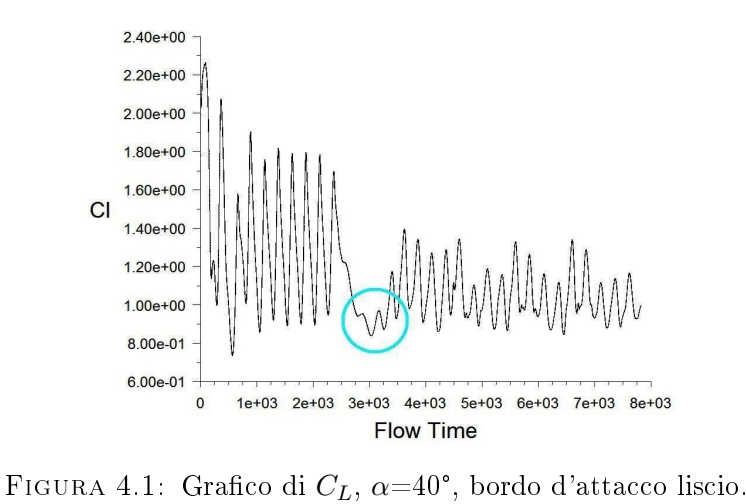

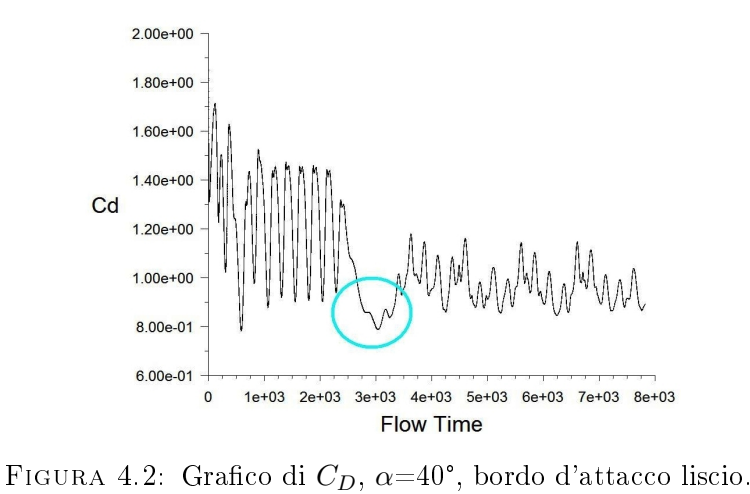

L'andamento descritto si nota in entrambi i grafici. Un'ipotesi per spiegare la repentina discesa dei valori è che siano presenti effetti tridimensionali: le linee di corrente presenti sulla parte superiore del prolo non si sviluppano mono-direzionalmente e si destabilizzano dando luogo a fenomeni tempovarianti che riducono i valori di resistenza e portanza e, di conseguenza, i rispettivi coefficienti.

#### 4.2.1 La durata dei calcoli

Il solo svolgimento delle simulazioni e la ricerca della convergenza, con le macchine a disposizione (tre calcolatori), ha richiesto molti mesi; il numero medio di iterazioni necessarie per ognuno dei 18 casi è stato di 8000-10000; ogni passo (timestep) ha richiesto tra i 20 e i 70 secondi per essere calcolato (a seconda delle prestazioni del calcolatore) per un tempo medio per simulazione di circa 120 ore.

# 4.3 I valori di  $C_L$  e  $C_D$

I valori del coefficiente di portanza e di resistenza sono stati calcolati mediando i loro andamenti per un intervallo di tempo di flusso scelto di caso in caso osservando la periodicità delle funzioni. Nella tabella sono raccolti tutti i risultati. Il profilo alare con bordo d'attacco liscio è denominato Standard, quello con bordo d'attacco con protuberanze sinusoidali è indicato come Sinusoidale;  $\alpha$  è l'angolo d'attacco.

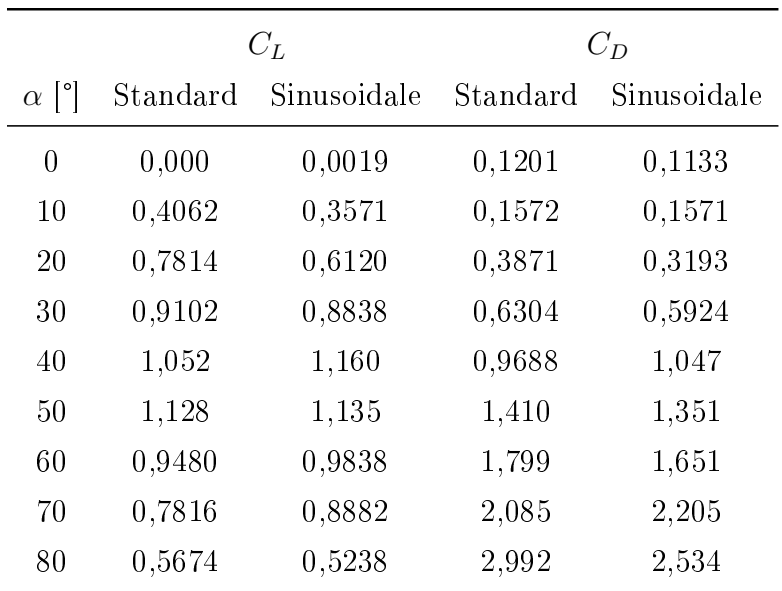

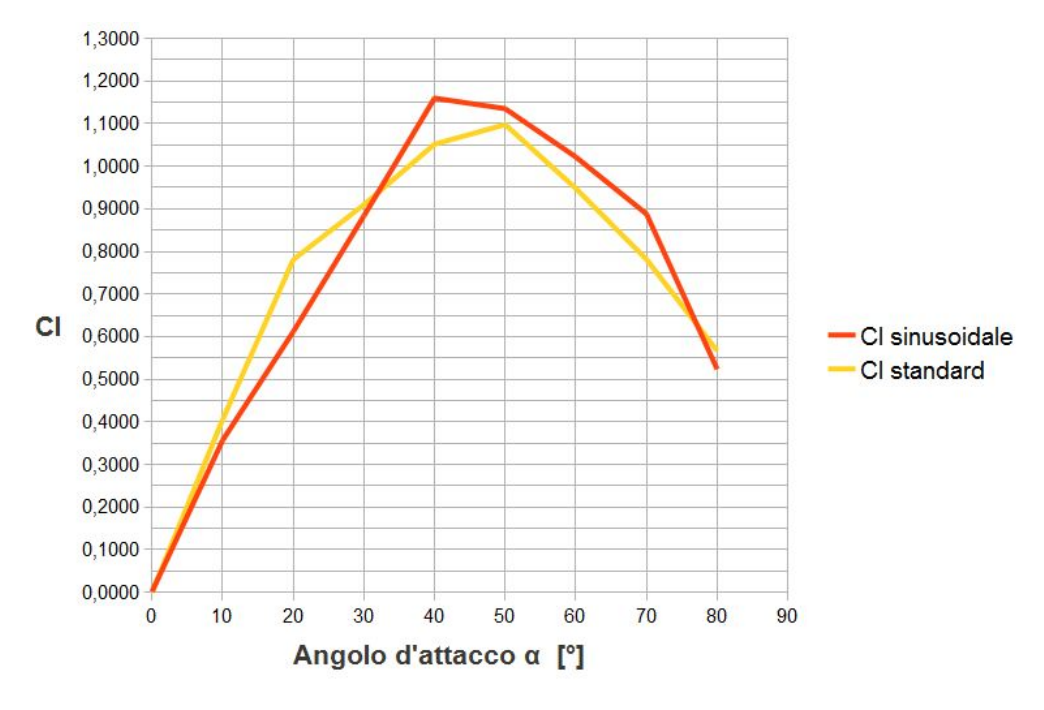

FIGURA 4.3: Il grafico di  $C_L$  in funzione dell'angolo d'attacco  $\alpha$ .

Il fenomeno di stallo è causato dall'innalzamento della resistenza aerodinamica e conseguente brusco abbassamento dei valori di portanza dovuto al raggiungimento dell'angolo d'attacco critico  $\alpha_c$ ; nei velivoli lo stallo causa perdita di quota e del controllo del mezzo. Nell'aerodinamica di aerei e velivoli gli usuali angoli d'attacco critici solitamente non superano i 20°. Il valore di  $\alpha_c$  dipende dal numero di Reynolds, che in

questo caso è molto basso ( $Re_c\,=\,1100)$ , adeguato a micro-veicoli e applicazioni di questo caso è molto basso ( $Re_c = 1100$ ), adeguato a micro-veicoli e applicazioni di<br>microfluidodinamica; pertanto si osservano angoli critici anche superiori a 50°. Più microfluidodinamica; pertanto si osservano angoli critici anche superiori a 50°. Più<br>precisamente, per il profilo con protuberanze lo stallo avviene tra i 40°e i 50°, mentre per quello standard (con bordo d'attacco liscio) tra i 50°e i 60°. La portanza massima è maggiore per il caso sinusoidale, anche se  $\alpha_c$  è inferiore al caso standard. Si nota un andamento molto interessante del coefficiente di portanza per il caso sinusoidale: nella fase appena precedente lo stallo, intorno ad  $\alpha = 40^{\circ}$ , è maggiore fino all' 11%, mentre in quella post-stallo, intorno ad  $\alpha = 70^{\circ}$ , fino all'8%. Per  $0^{\circ} < \alpha < 30^{\circ}$  si ha un peggioramento della portanza del caso sinusoidale rispetto allo standard che conferma i risultati degli esperimenti presenti in letteratura: il bordo d'attacco sinusoidale è conveniente per alti angoli d'attacco, soprattutto per  $\alpha > \alpha_c$ . Per quanto riguarda

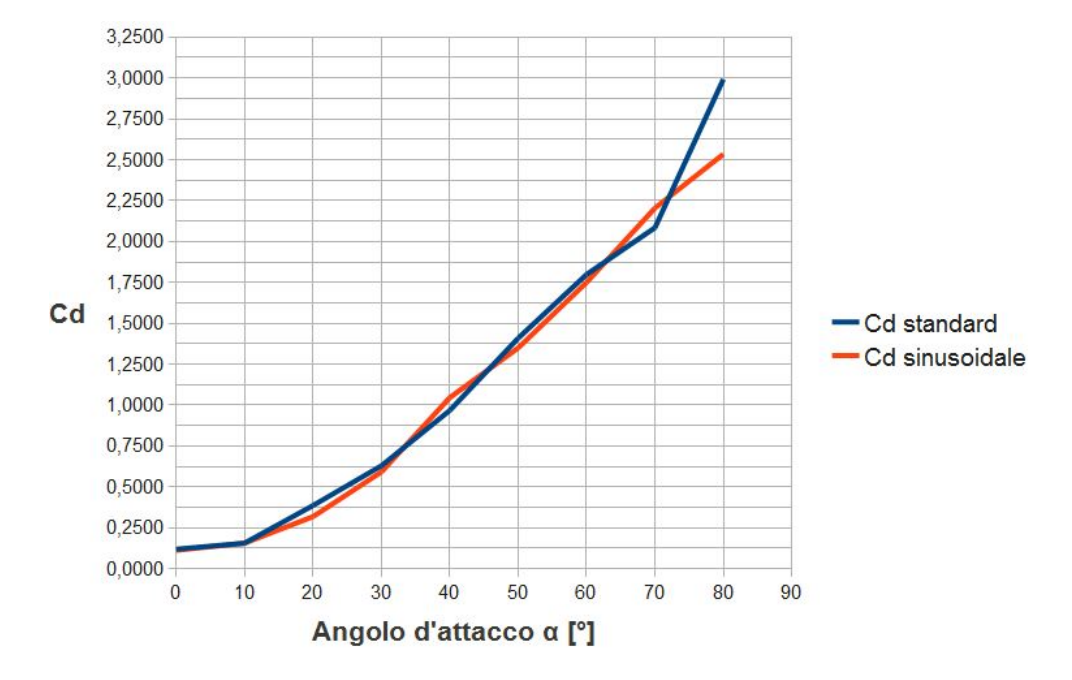

FIGURA 4.4: Il grafico di  $C_D$  in funzione dell'angolo d'attacco  $\alpha$ .

il coefficiente di resistenza il profilo sinusoidale garantisce valori lievemente inferiori per la maggior parte degli angoli d'attacco, risultando peggiore del profilo standard solo per  $\alpha = 40^{\circ}$  e  $\alpha = 70^{\circ}$ ; si nota che sono gli stessi angoli per i quali  $C_L$  è invece decisamente più alto. Nelle visualizzazioni successive si può trovare una spiegazione nelle particolari strutture vorticose che si formano dietro i tubercoli, che sì aumentano la resistenza aerodinamica ma trasferiscono quantità di moto allo strato limite; infatti

questi vortici, che si formano in corrispondenza delle protuberanze, i picchi del bordo sinusoidale, hanno l'effetto positivo di creare zone di bassa pressione sulla parte superiore del profilo, generando quindi aspirazione verso l'alto e portanza.

# 4.4 Visualizzazioni grafiche

Dopo aver acquisito i dati relativi da ogni simulazione è stato utilizzato il software di post-processing TecPlot360 che consente di visualizzare a schermo le distribuzioni delle grandezze fisiche del problema. Si possono ottenere, per esempio visualizzazioni in tre dimensioni o in sezione bidimensionale di velocità, pressione, vorticità e svariate altre grandezze. È stato scelto di analizzare principalmente due grandezze: la vorticità e il Q-criterion. Nel seguito sono affiancate visualizzazioni di queste due grandezze per ogni angolo d'attacco, nei due casi di ala con bordo d'attacco standard (liscio) e sinusoidale. Le visualizzazioni per gli angoli d'attacco  $\alpha = 0^{\circ}$  e  $\alpha = 10^{\circ}$  non sono riportate perché sia per il numero di Reynolds molto basso ( $Re<sub>c</sub> = 1100$ ) sia per il grado di finezza della mesh non appaiono vortici, che sono, infatti, di piccolissima entità. Visualizzando le linee di corrente che lasciano il bordo d'attacco dei profili standard e sinusoidale, per  $\alpha = 0^{\circ}$ , si nota un andamento che conferma i risultati ottenuti in canale d'acqua da Custodio [\[5\]](#page-75-0) sui suoi modelli, con il colorante, fatto uscire da piccoli fori sul bordo d'attacco; un raffronto è visibile in figura.

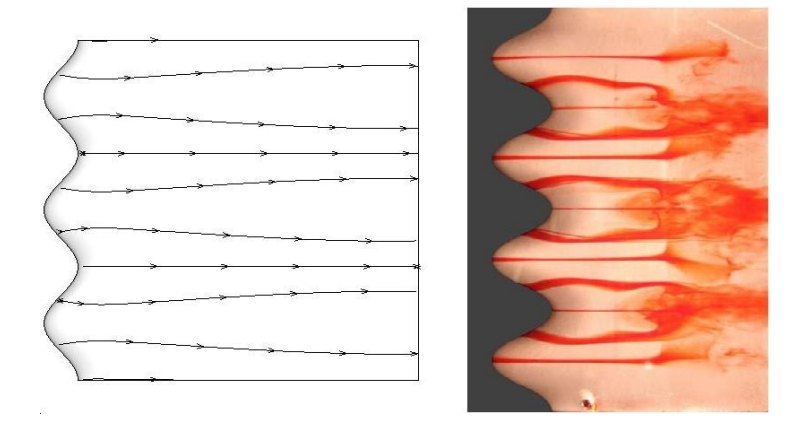

FIGURA 4.5: A sinistra le linee di corrente per il profilo sinusoidale ad  $\alpha = 0^{\circ}$ , a destra la visualizzazione di flusso con il colorante di Custodio [\[5\]](#page-75-0).

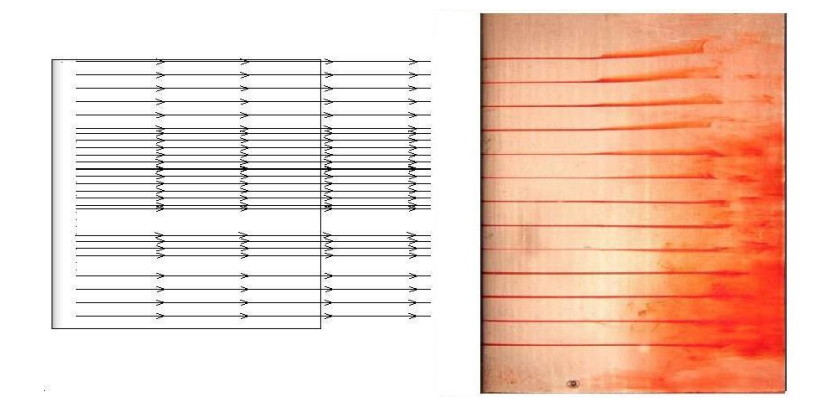

FIGURA 4.6: A sinistra le linee di corrente per il profilo standard ad  $\alpha = 0^{\circ}$ , a destra la visualizzazione di flusso con il colorante di Custodio [\[5\]](#page-75-0).

#### 4.4.1 La vorticità

Il vettore vorticità  $\vec{\zeta}$  è definito matematicamente come il rotore del vettore velocità  $\vec{V}$ ; fisicamente la vorticità è uguale al doppio del vettore velocità angolare  $\vec{\omega}$  ed è una misura della rotazione di una particella di fluido attorno al proprio asse.

$$
\vec{\zeta} = \vec{\nabla} \times \vec{V} = rot(\vec{V}) \tag{4.1}
$$

Se in un punto del campo di flusso la vorticità è diversa da zero, la particella di fluido che si trovi ad occupare quel punto sta ruotando: il flusso in quella regione è detto rotazionale. Nelle visualizzazioni seguenti il parametro raffigurato è il modulo del vettore vorticità. Nel caso delle simulazioni di questa tesi si prevede che le regioni del campo di flusso lontane dai profili alari siano irrotazionali e che invece si formino vortici al contatto con le ali e che questi proseguano nella scia.

#### 4.4.2 Q-Criterion

Il Q-criterion, dove Q è il secondo invariante del gradiente di velocità  $\nabla \vec{V}$ , definisce vortice una regione se ogni punto in essa ha  $Q > 0$ . Ricordato che:

$$
||A|| = \sqrt{tr(AA^T)}\tag{4.2}
$$

è la norma del generico tensore  $A, Q$  è definito come:

$$
Q = \frac{1}{2} (||\Omega||^2 - ||S||^2)
$$
\n(4.3)

dove:

$$
\Omega = \frac{1}{2} (\nabla \vec{V} - \nabla \vec{V}^T)
$$
\n(4.4)

è il tensore della velocità di rotazione e

$$
S = \frac{1}{2} (\nabla \vec{V} + \nabla \vec{V}^T)
$$
\n(4.5)

è il tensore della velocità di deformazione; queste sono, rispettivamente, la matrice antisimmetrica e simmetrica che compongono il gradiente di velocità  $\nabla \vec{V}$ . Il valore di Q è indice della "competizione"tra la velocità angolare locale e la velocità di deformazione, quindi  $Q > 0$  significa che domina l'effetto della rotazione locale e il valore di Q è proporzionale al modulo della vorticità.

#### 4.4.3 Visualizzazioni di vorticità

Nelle pagine seguenti sono raccolte tre immagini per ogni angolo d'attacco, una per il caso standard e due per il caso sinusoidale. Per ottenere tali visualizzazioni è stata sezionato il dominio computazionale lungo l'apertura alare: la distribuzione del modulo della vorticità si riferisce quindi ad una sezione ed è risultata decisamente variabile secondo la posizione della stessa, soprattutto per il caso sinusoidale; per questo, nel caso di profilo alare con bordo d'attacco dotato di protuberanze descritte da una linea sinusoidale sono riportate due sezioni, poste in corrispondenza di un picco e di una valle di un periodo di tale linea. Le immagini sono tagliate subito a monte del profilo alare unicamente per migliorare la visualizzazione; il dominio ha ovviamente estensione maggiore, come esposto nel paragrafo (3.2).

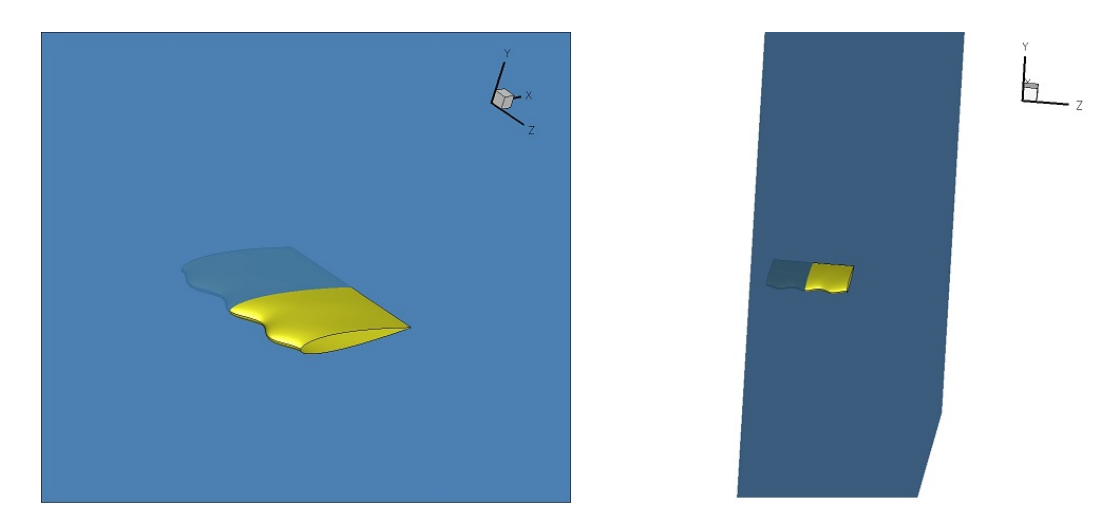

Figura 4.7: Sezione I, posta a metà dell'apertura alare in corrispondenza di un picco.

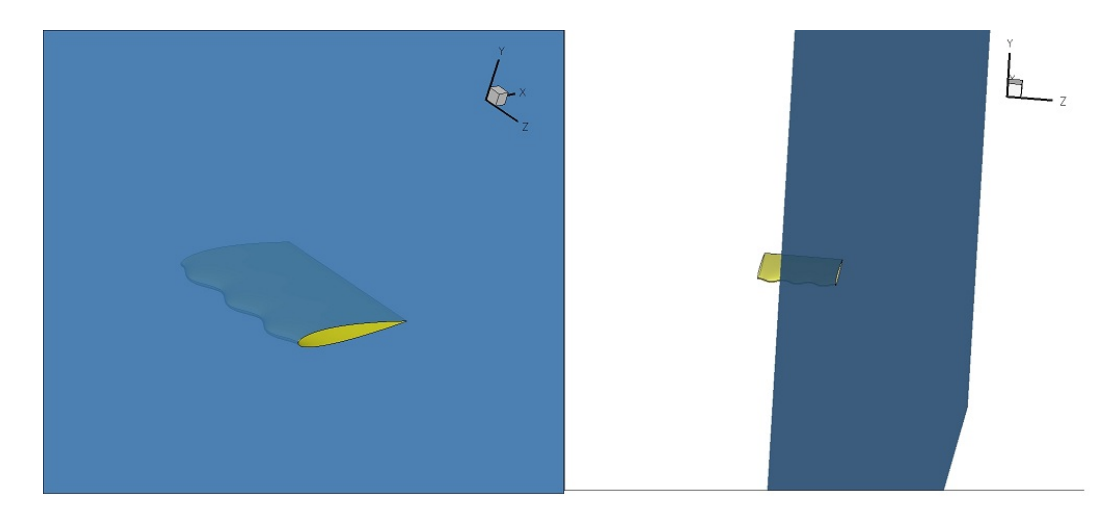

Figura 4.8: Sezione II, posta all'estremità dell'apertura alare, in corrispondenza di una valle.

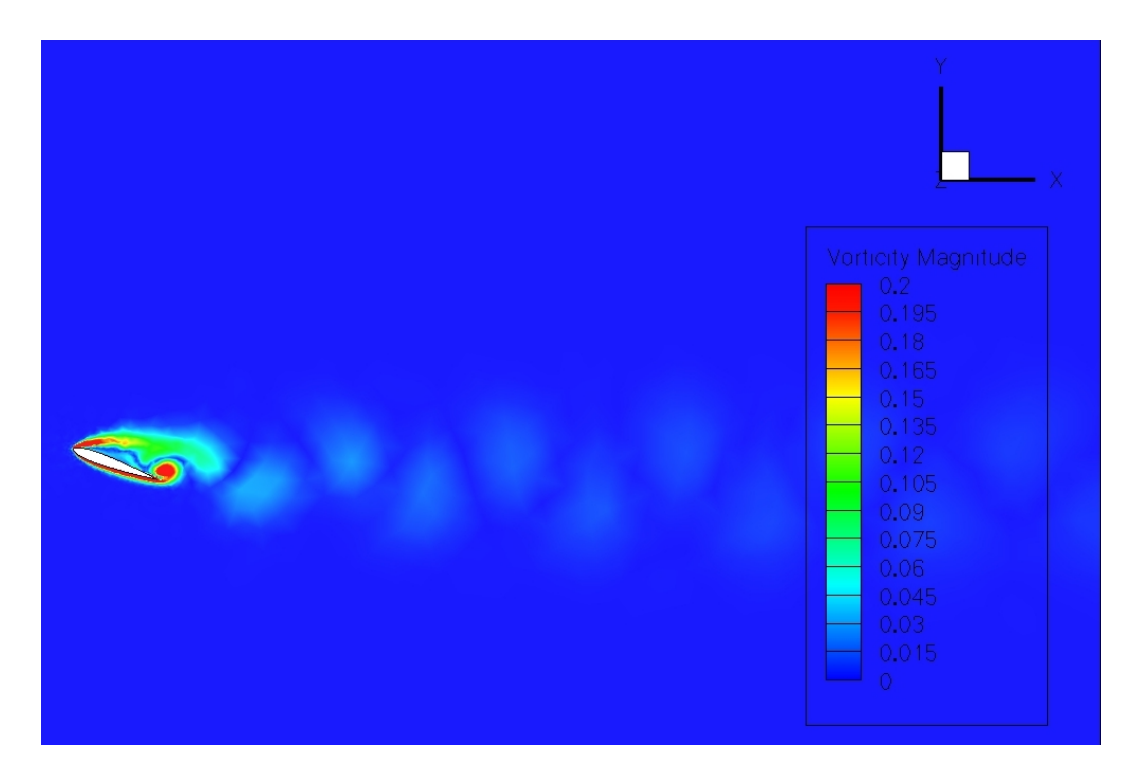

FIGURA 4.9: Vorticità,  $\alpha = 20^{\circ}$ , caso standard.

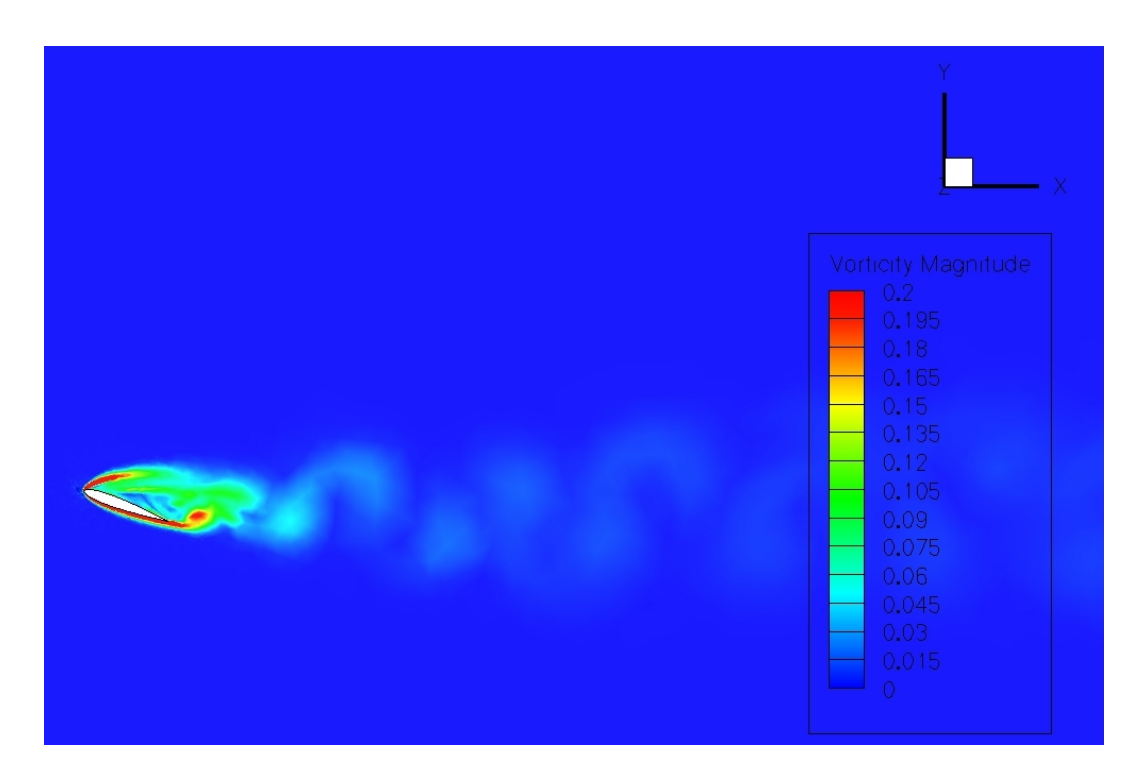

FIGURA 4.10: Vorticità,  $\alpha = 20^{\circ}$ , caso sinusoidale, sezione II (valle).

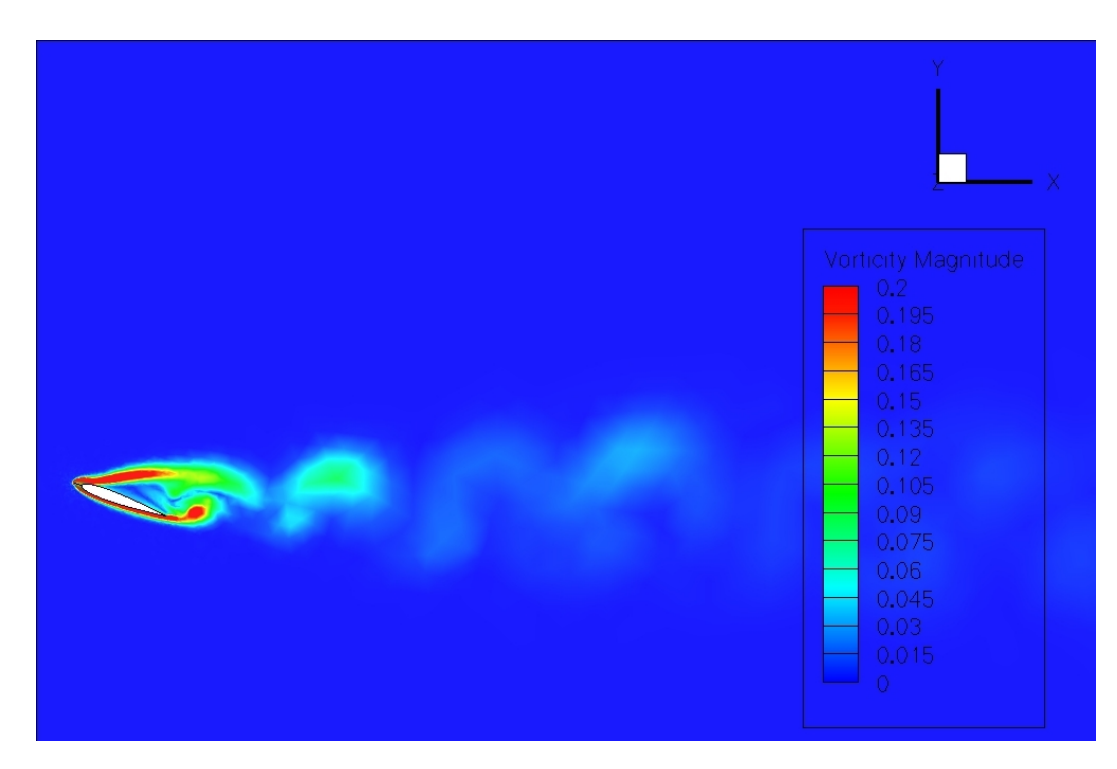

FIGURA 4.11: Vorticità,  $\alpha = 20^{\circ}$ , caso sinusoidale, sezione I (picco).

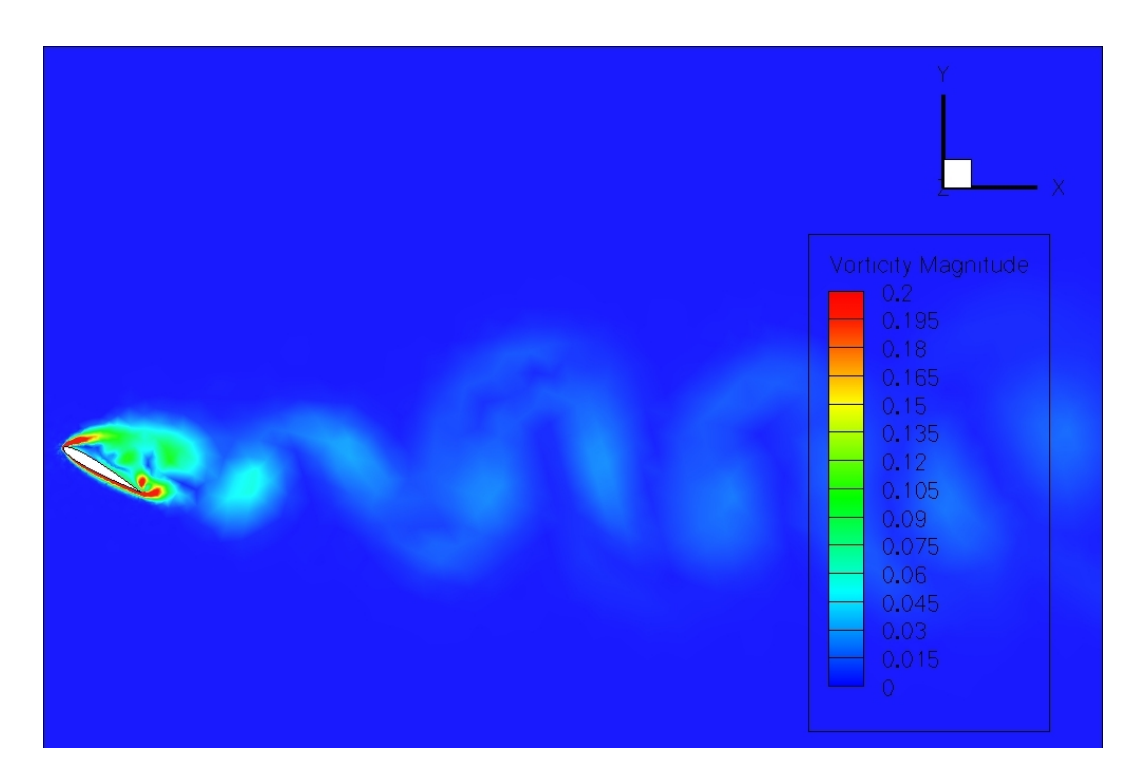

FIGURA 4.12: Vorticità,  $\alpha = 30^{\circ}$ , caso standard.

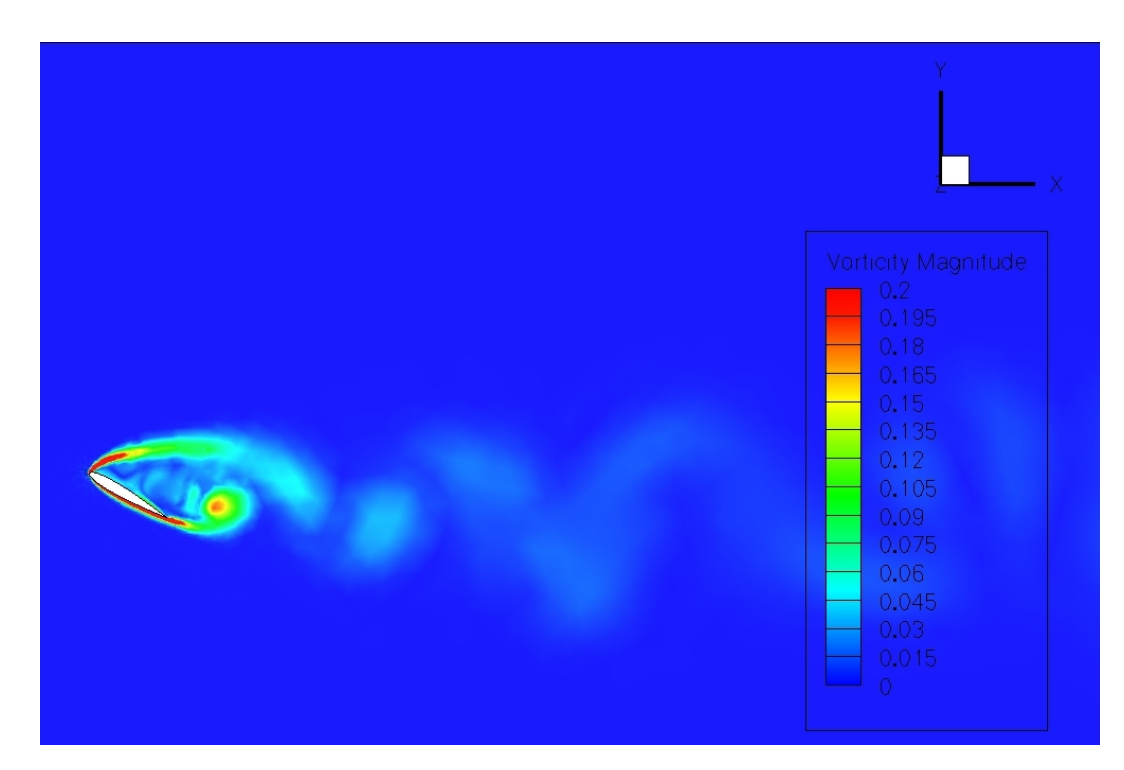

FIGURA 4.13: Vorticità,  $\alpha = 30^{\circ}$ , caso sinusoidale, sezione II (valle).

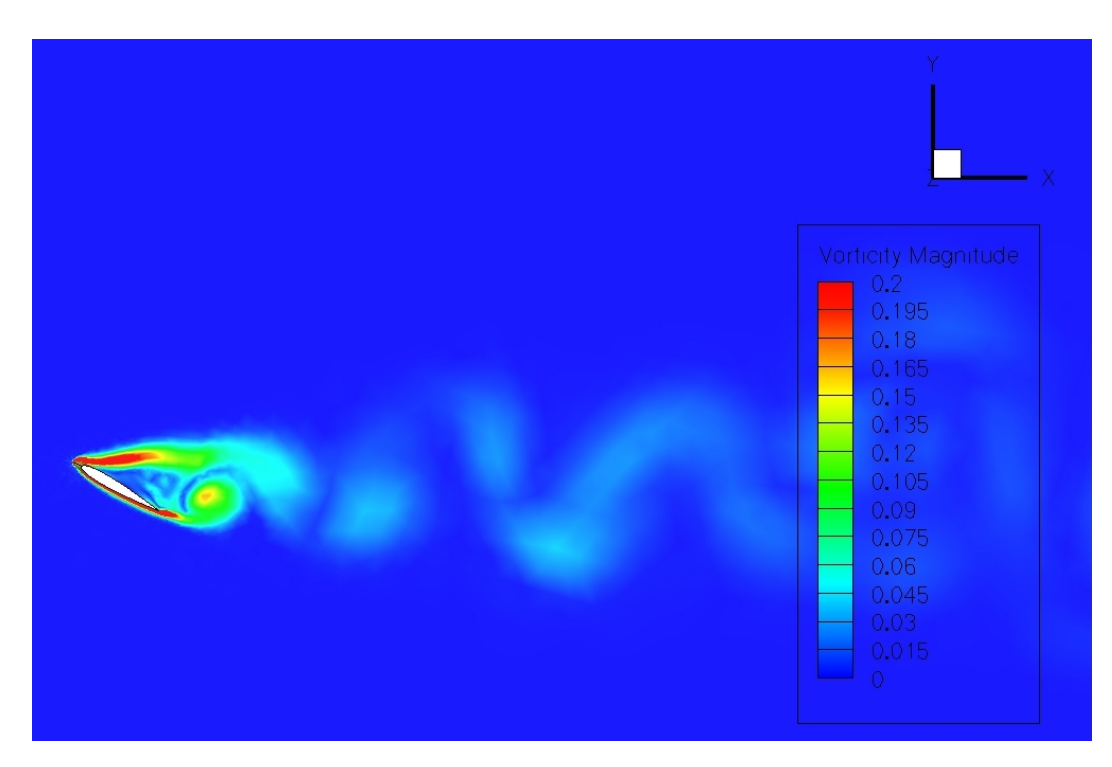

FIGURA 4.14: Vorticità,  $\alpha = 30^{\circ}$ , caso sinusoidale, sezione I (picco).

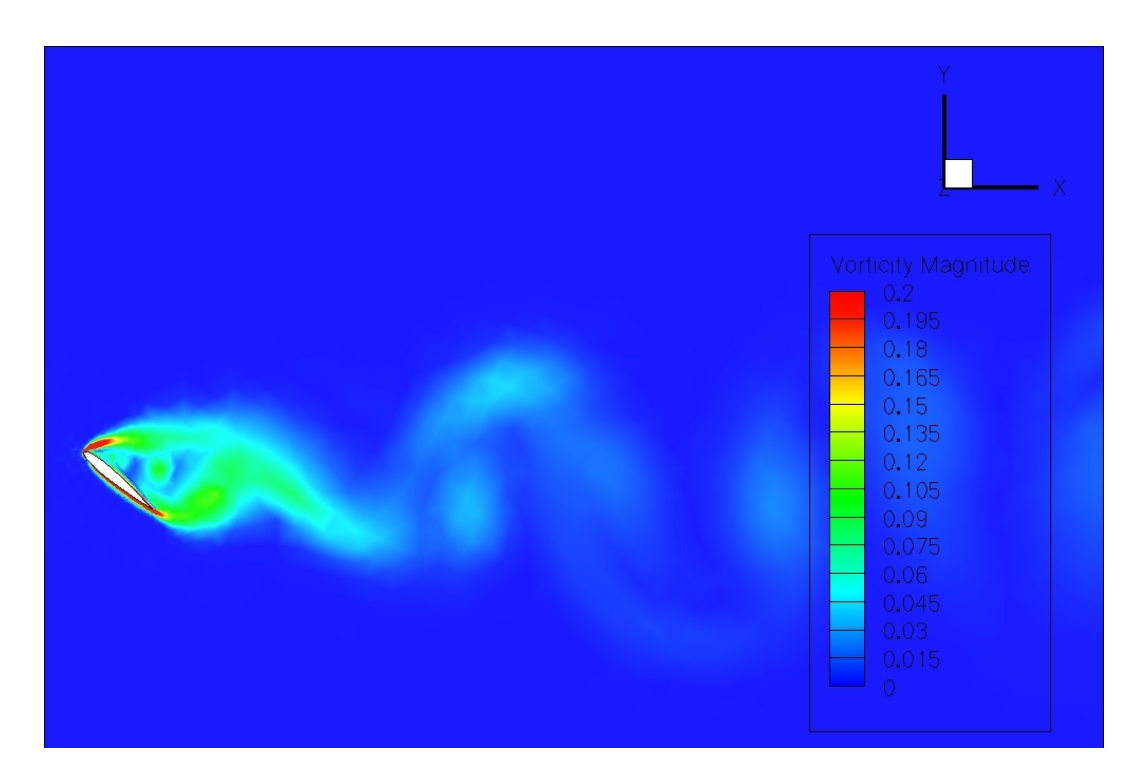

FIGURA 4.15: Vorticità,  $\alpha = 40^{\circ}$ , caso standard.

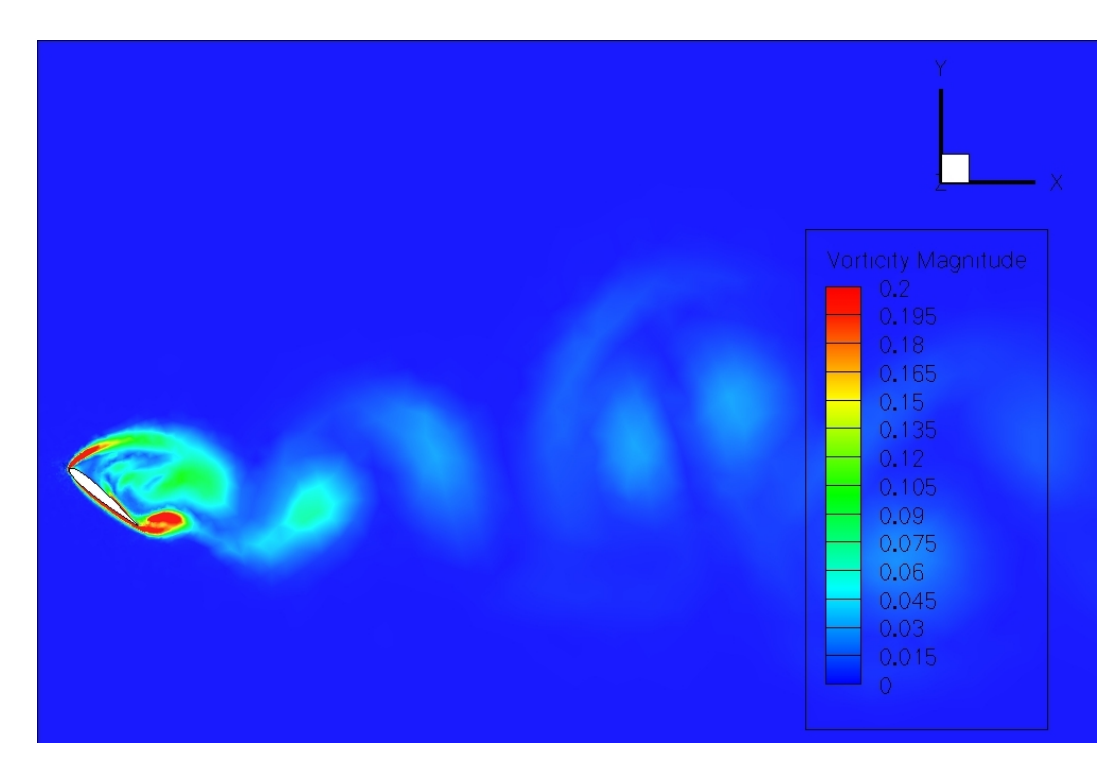

FIGURA 4.16: Vorticità,  $\alpha = 40^{\circ}$ , caso sinusoidale, sezione II (valle).

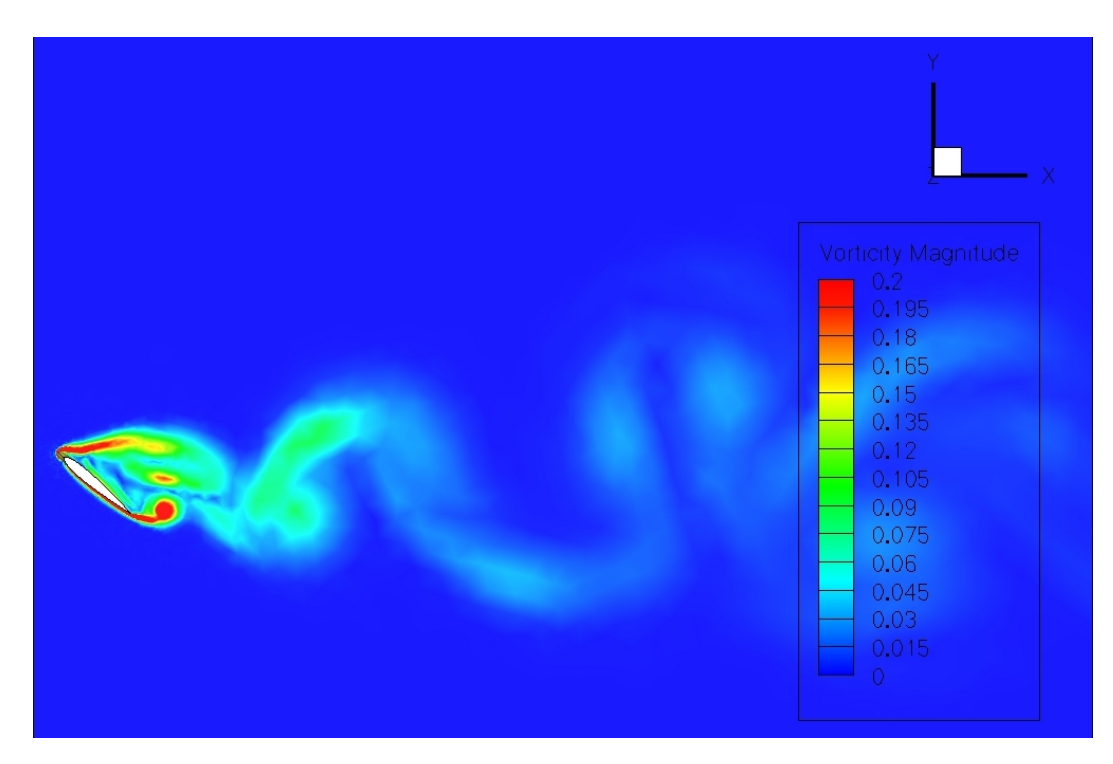

FIGURA 4.17: Vorticità,  $\alpha = 40^{\circ}$ , caso sinusoidale, sezione I (picco).

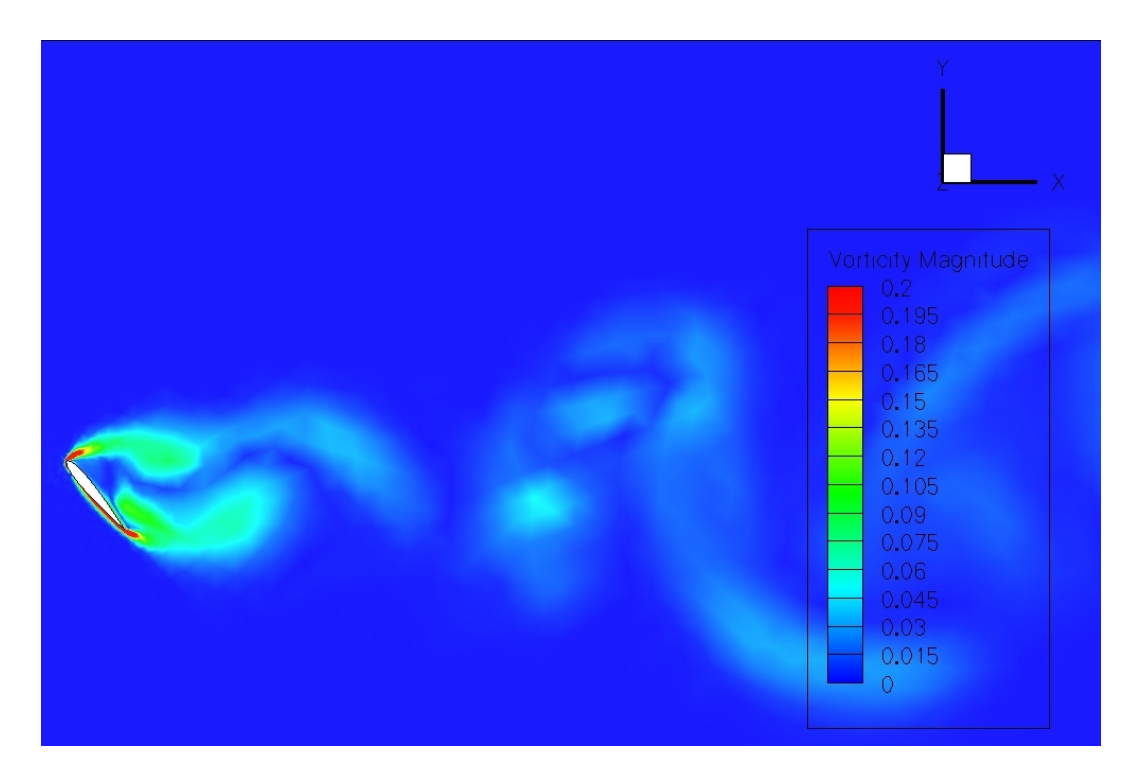

FIGURA 4.18: Vorticità,  $\alpha = 50^{\circ}$ , caso standard.

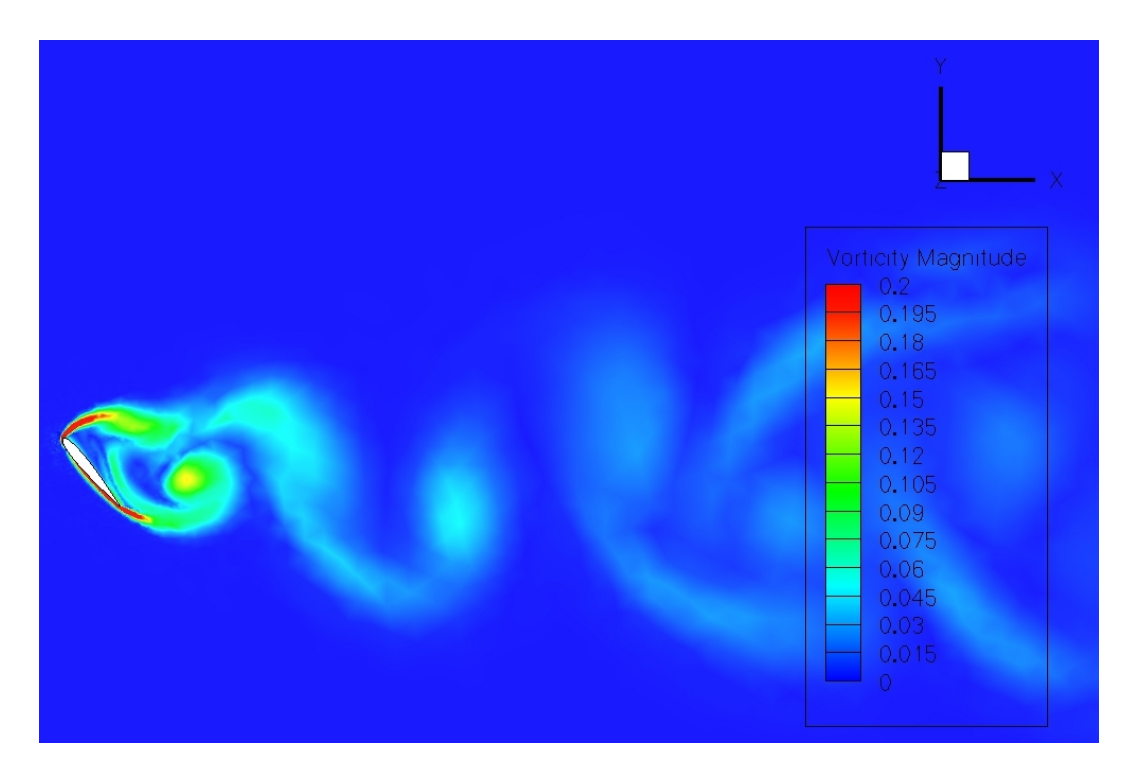

FIGURA 4.19: Vorticità,  $\alpha = 50^{\circ}$ , caso sinusoidale, sezione II (valle).

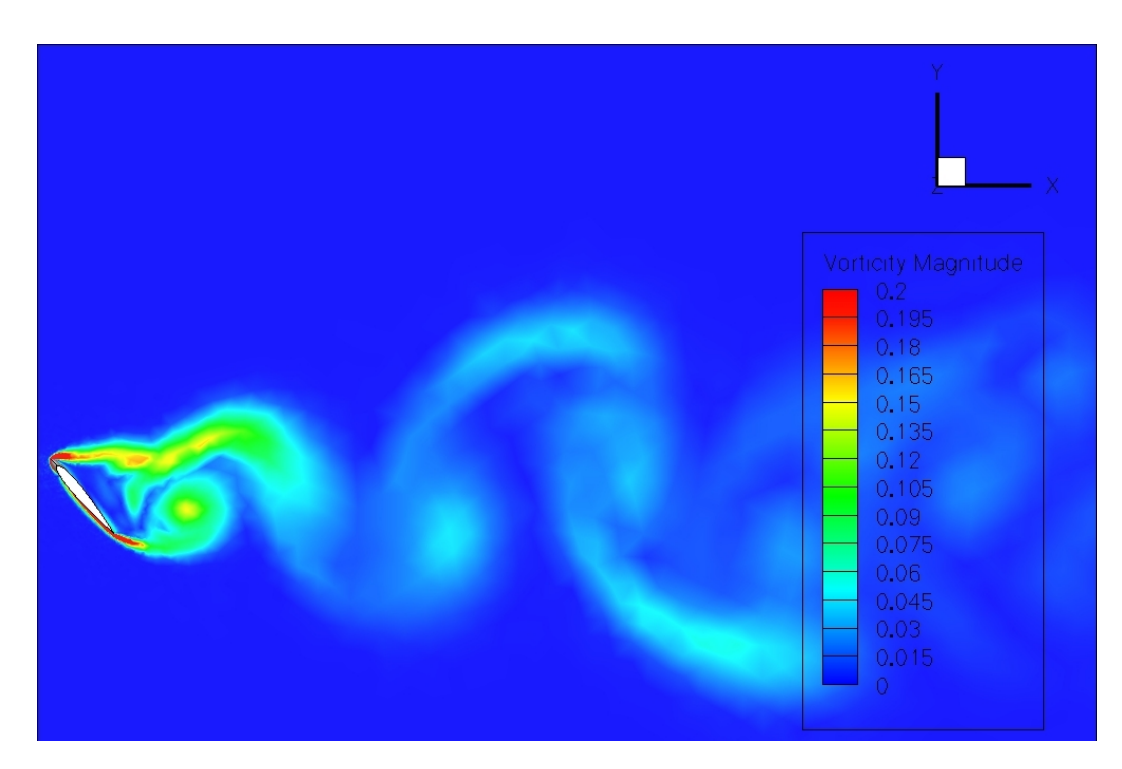

FIGURA 4.20: Vorticità,  $\alpha = 50^{\circ}$ , caso sinusoidale, sezione I (picco).

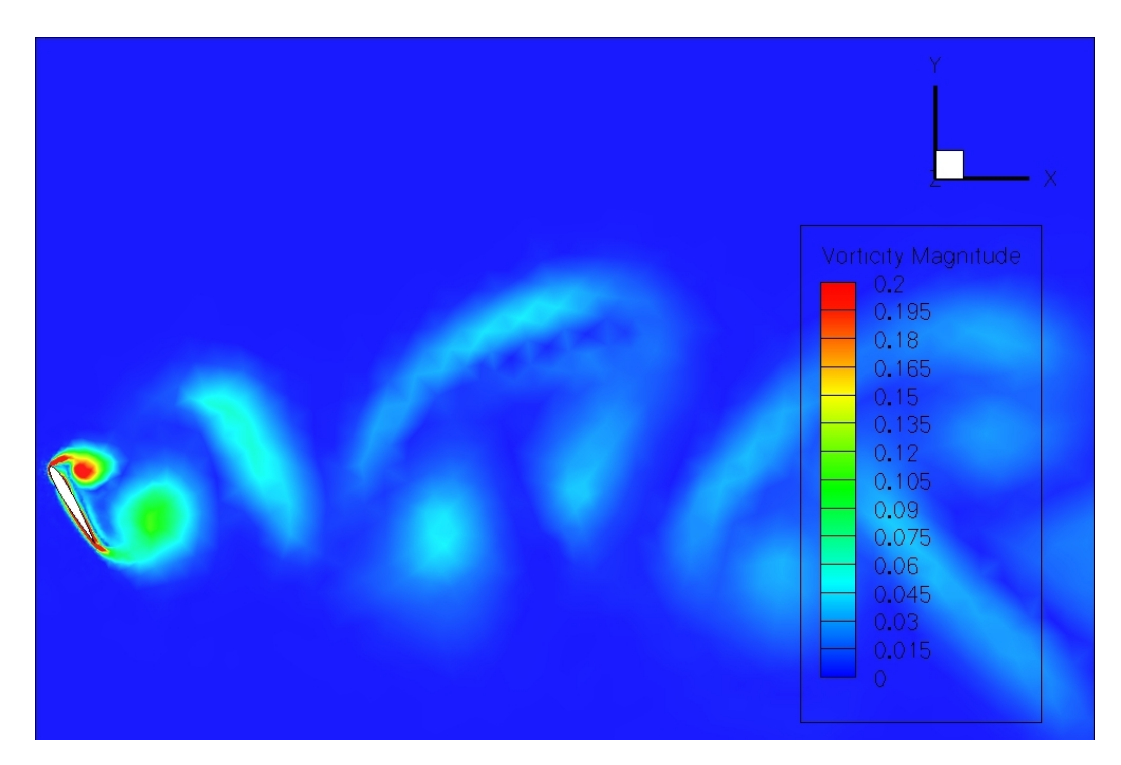

FIGURA 4.21: Vorticità,  $\alpha = 60^{\circ}$ , caso standard.

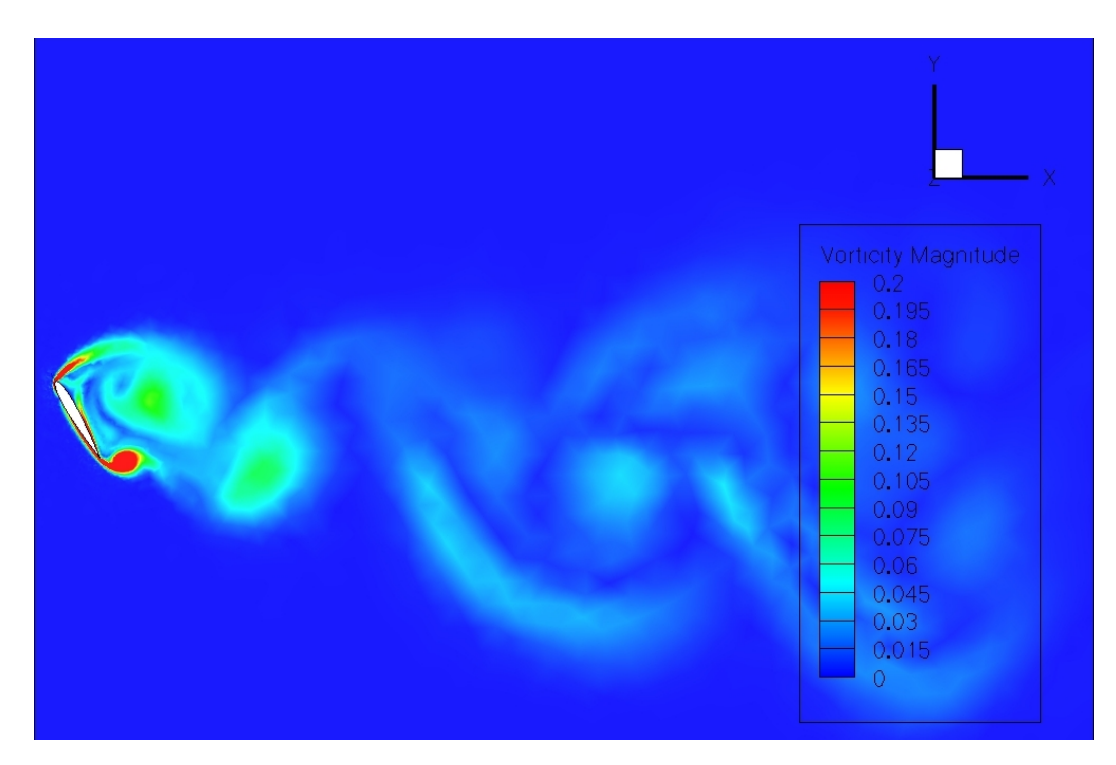

FIGURA 4.22: Vorticità,  $\alpha = 60^{\circ}$ , caso sinusoidale, sezione II (valle).

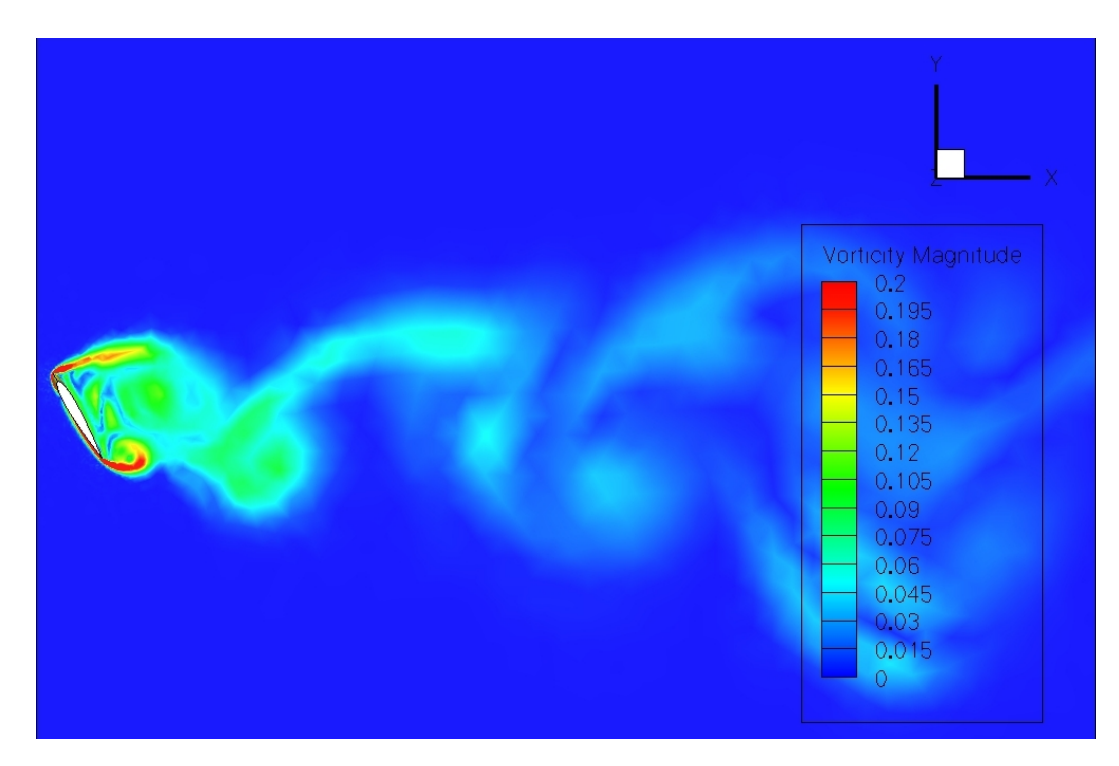

FIGURA 4.23: Vorticità,  $\alpha = 60^{\circ}$ , caso sinusoidale, sezione I (picco).

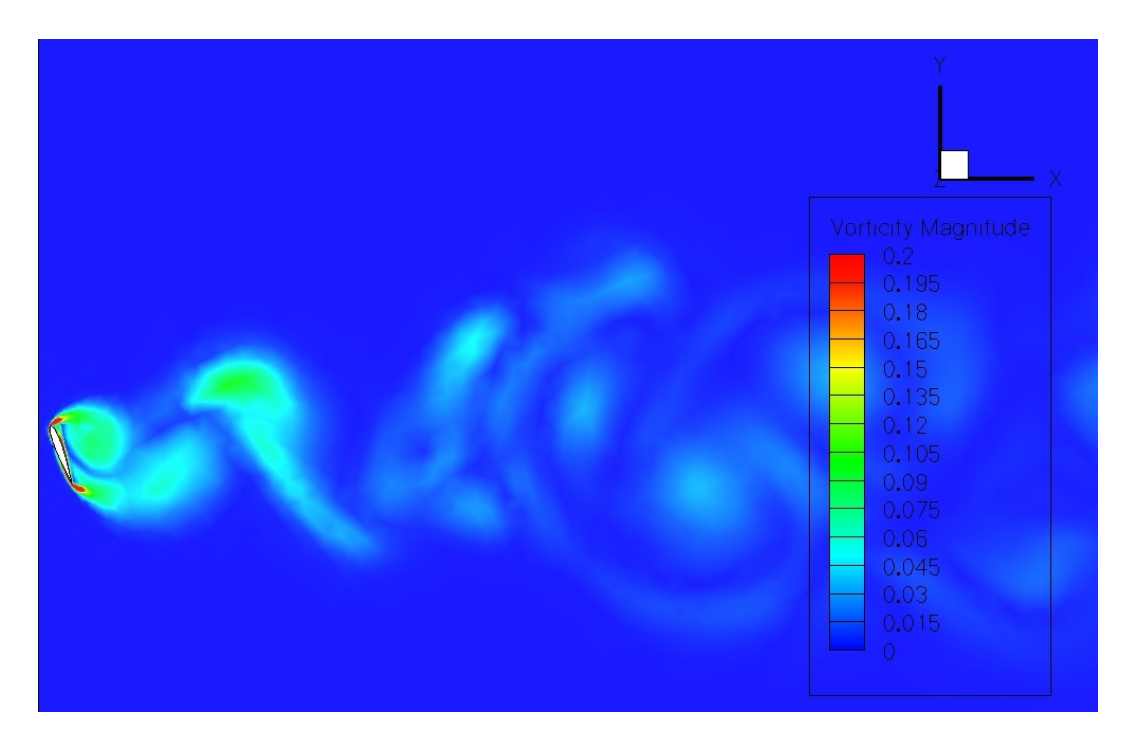

FIGURA 4.24: Vorticità,  $\alpha = 70^{\circ}$ , caso standard.

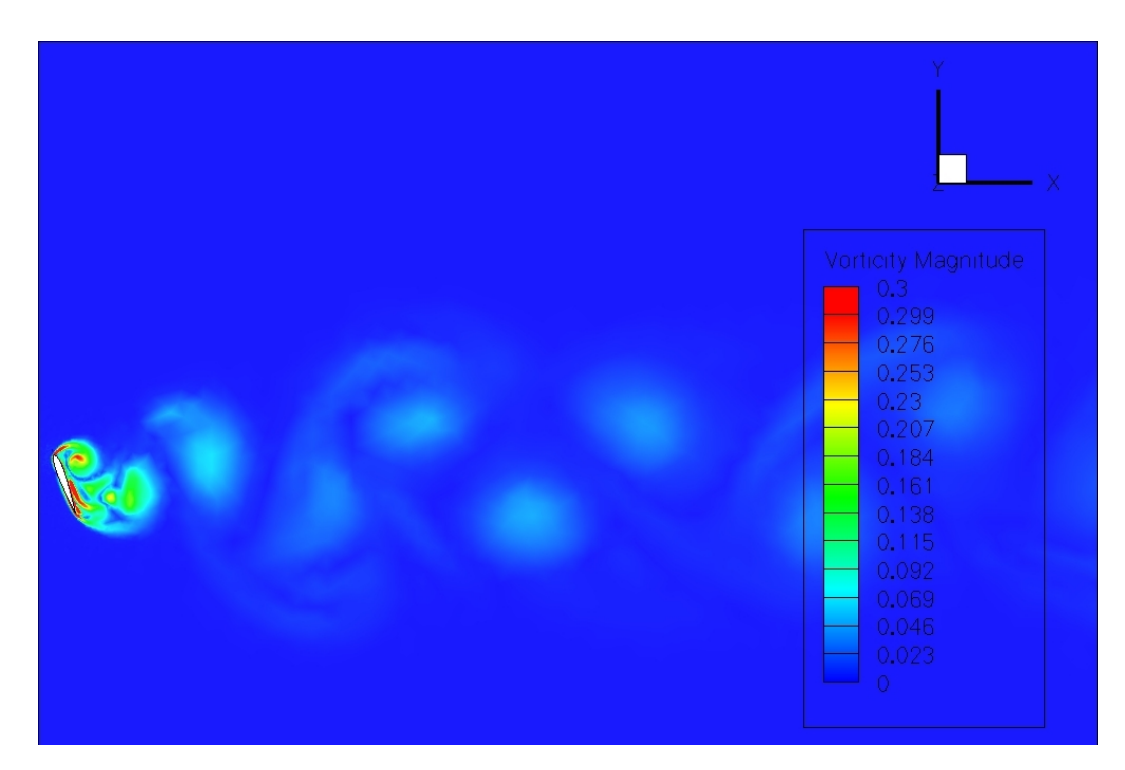

FIGURA 4.25: Vorticità,  $\alpha = 70^{\circ}$ , caso sinusoidale, sezione II (valle).

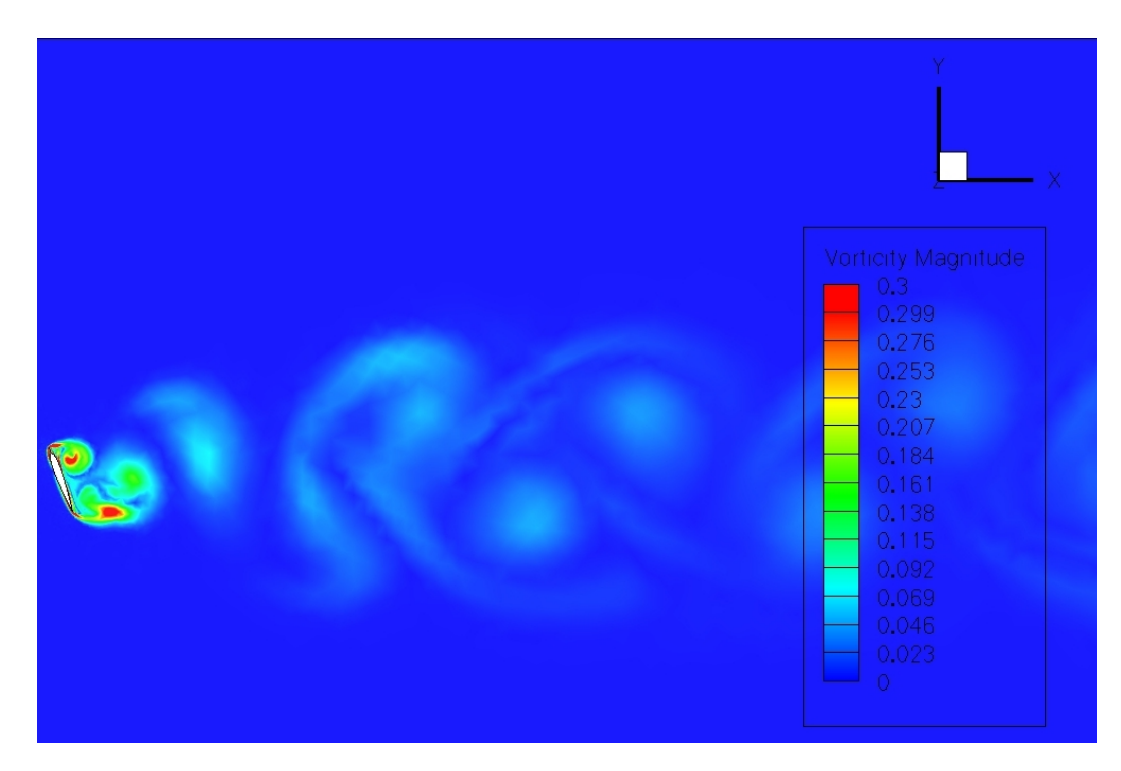

FIGURA 4.26: Vorticità,  $\alpha = 70^{\circ}$ , caso sinusoidale, sezione I (picco).

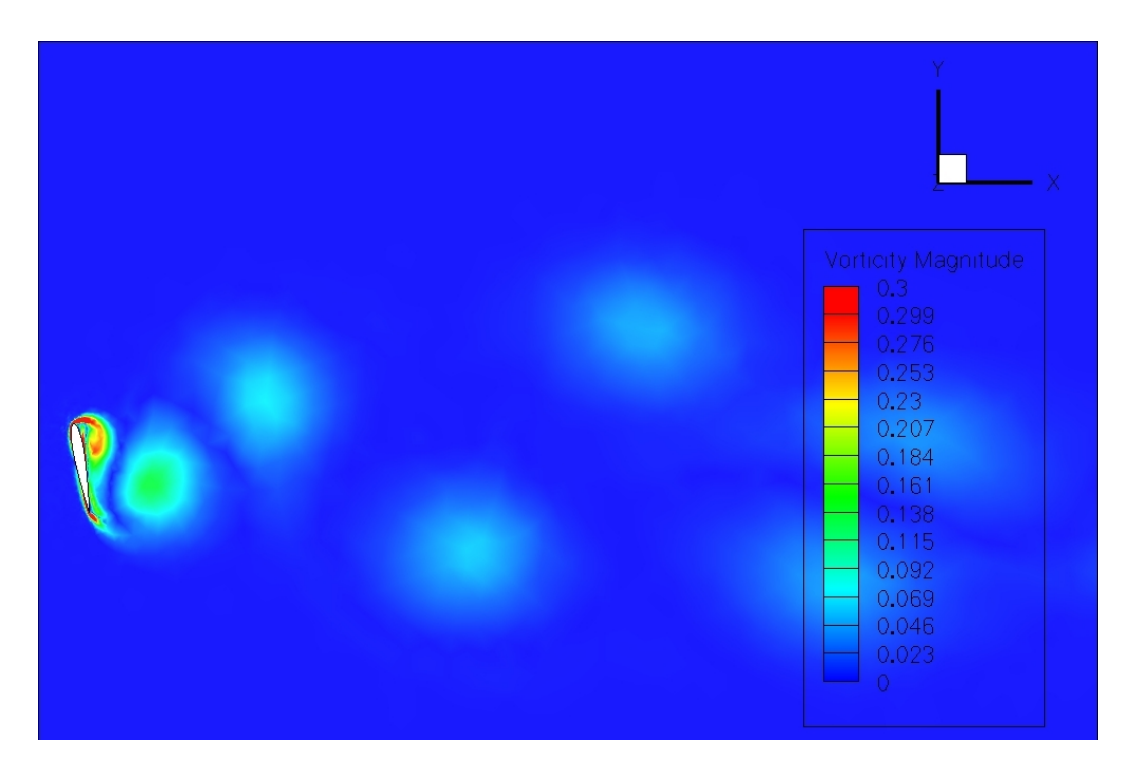

FIGURA 4.27: Vorticità,  $\alpha = 80^{\circ}$ , caso standard.

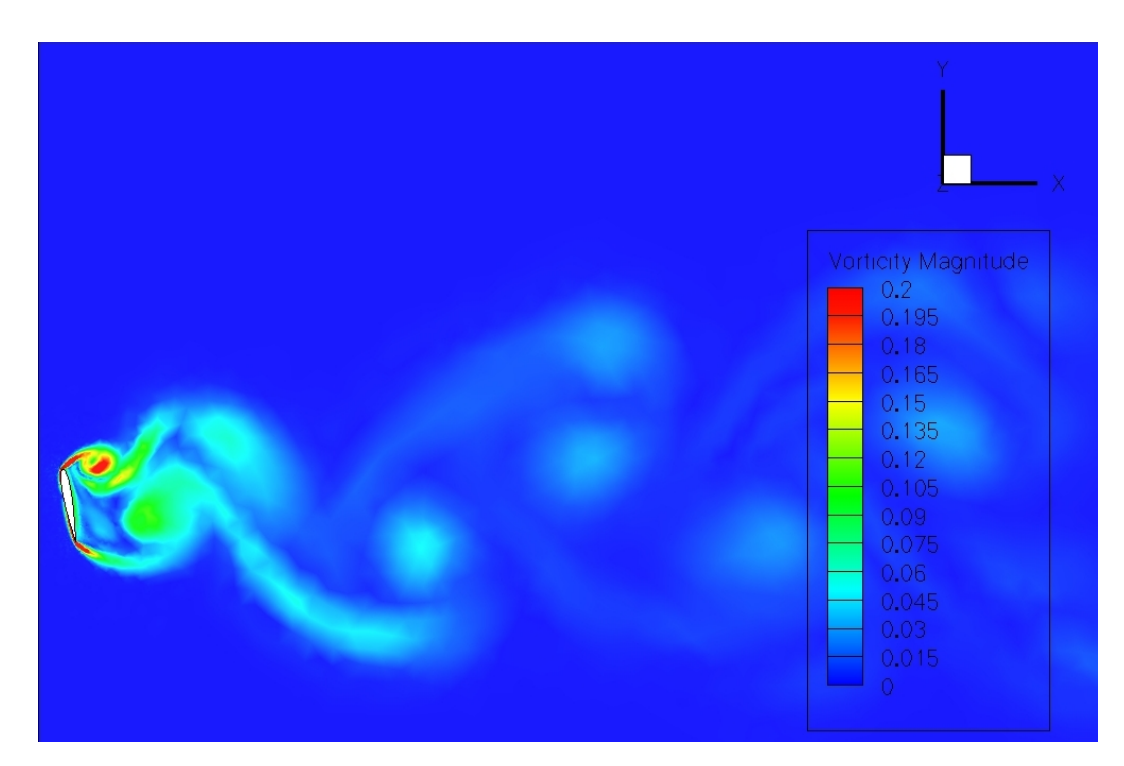

FIGURA 4.28: Vorticità,  $\alpha = 80^{\circ}$ , caso sinusoidale, sezione II (valle).

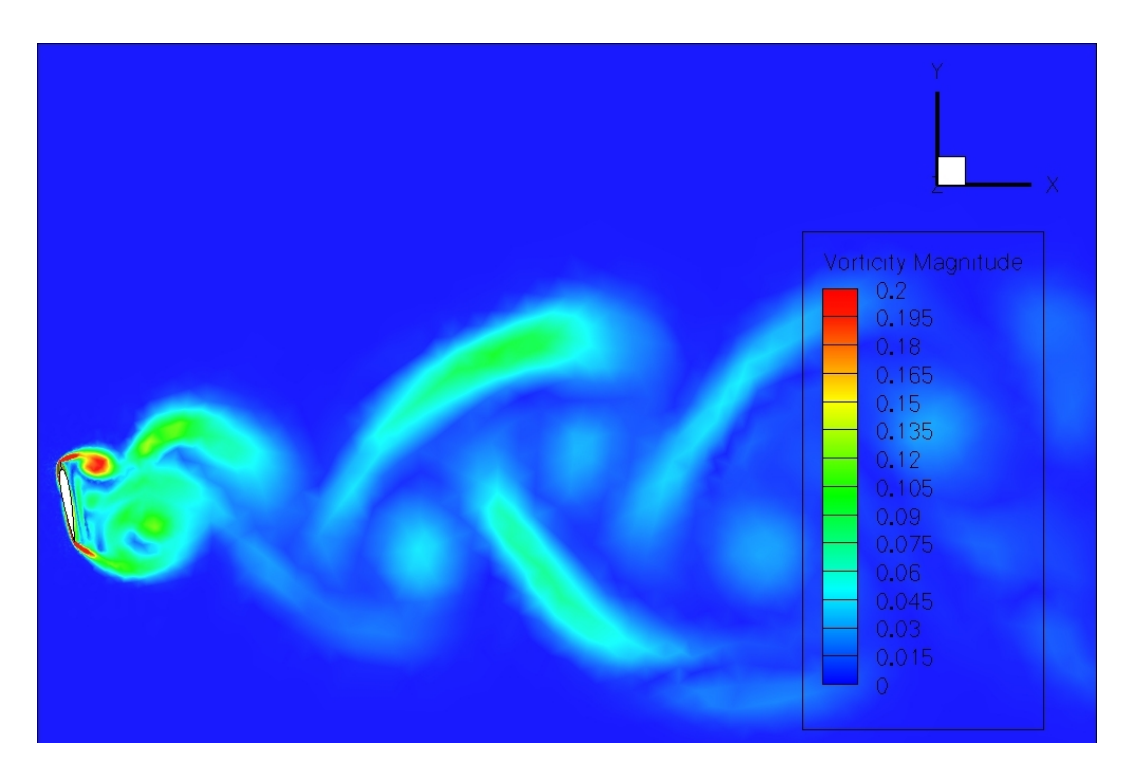

FIGURA 4.29: Vorticità,  $\alpha = 80^{\circ}$ , caso sinusoidale, sezione I (picco).

#### 4.4.4 Visualizzazioni del Q-Criterion

Con questo tipo di visualizzazione si osservano nuovamente i vortici che si dipartono dal profilo alare e proseguono nella scia e le strutture formate dall'aria sul profilo. Nelle seguenti figure compaiono le superfici tridimensionali che identificano le regioni che hanno Q maggiore di un valore assegnato. Le principali differenze che si riscontrano nelle seguenti visualizzazioni sono, come prevedibile, tra l'ala con bordo liscio e quello con bordo sinusoidale. Infatti, quando il flusso incontra il bordo d'attacco sinusoidale, si formano strutture tubolari in corrispondenza dei picchi delle tre protuberanze del modello creato per queste simulazioni. Le strutture vorticose costituiscono un'iniezione di quantità di moto che porta alle migliori prestazioni aerodinamiche evidenziate in questo capitolo. Ulteriori differenze, però, sussistono anche per lo stesso profilo ad angoli d'attacco diversi: per alcuni valori di  $\alpha$  la scia appare decisamente più regolare e le strutture vorticose sono facilmente individuabili; in altri la scia ha un aspetto molto più irregolare, anche per gli effetti tridimensionali più o meno marcati; per esempio quella il caso standard presenta per  $\alpha \leq 30^{\circ}$  vortici della scia molto regolari, perfettamente visibili, senza "rumore"; questa regolarità sparisce a causa della maggiore perfettamente visibili, senza "rumore"; questa regolarità sparisce a causa della maggiore<br>turbolenza del flusso ad angoli maggiori per ricomparire inaspettatamente ad  $\alpha = 80^{\circ}$ .

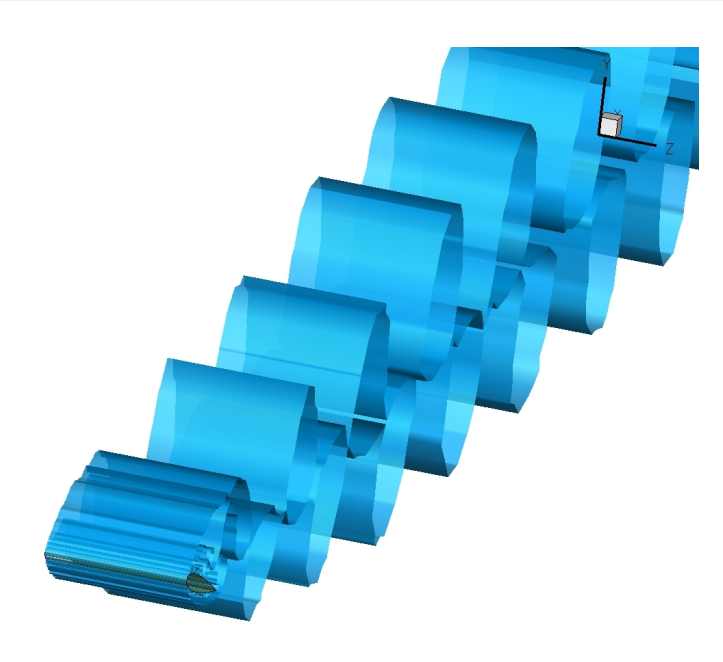

FIGURA 4.30: Q-Criterion,  $\alpha = 20^{\circ}$ , caso standard.

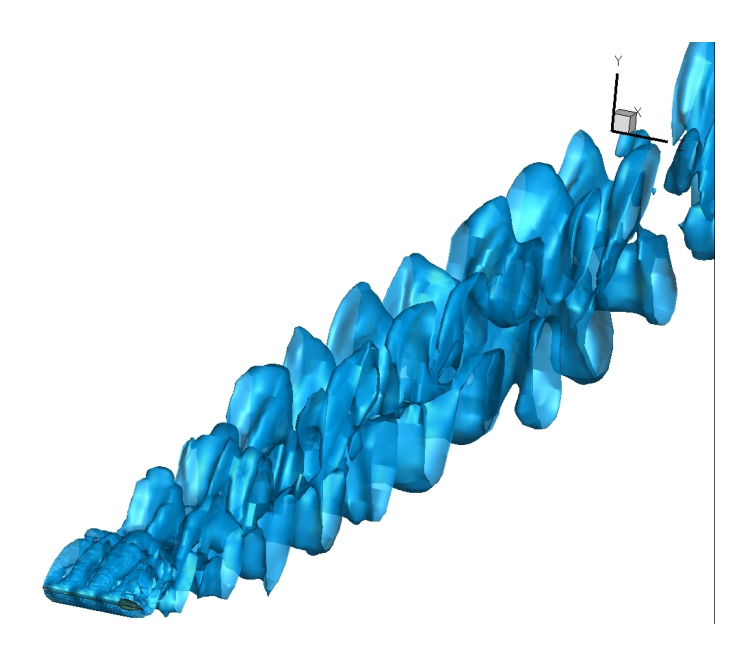

FIGURA 4.31: Q-Criterion,  $\alpha = 20^{\circ}$ , caso sinusoidale.

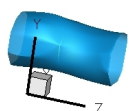

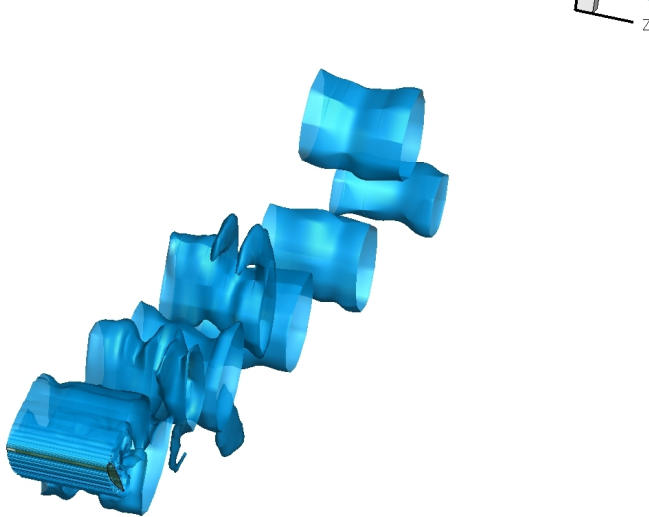

FIGURA 4.32: Q-Criterion,  $\alpha = 30^{\circ}$ , caso standard.

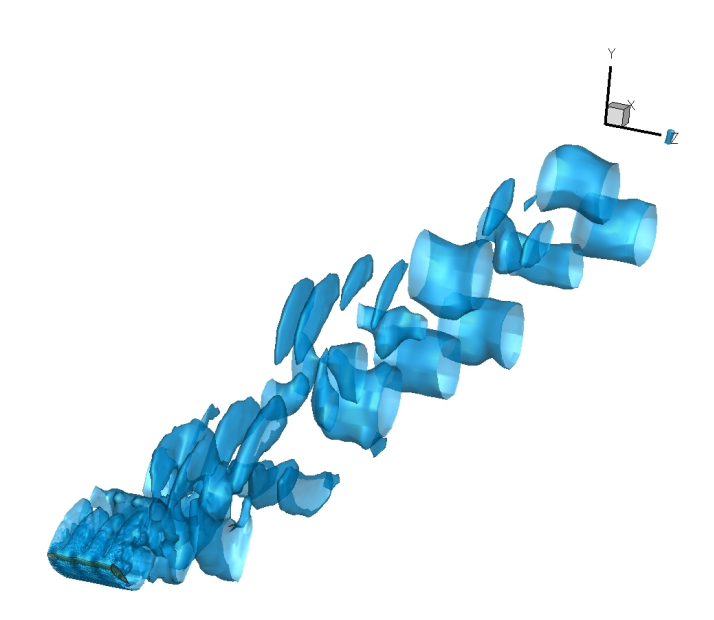

FIGURA 4.33: Q-Criterion,  $\alpha = 30^{\circ}$ , caso sinusoidale.

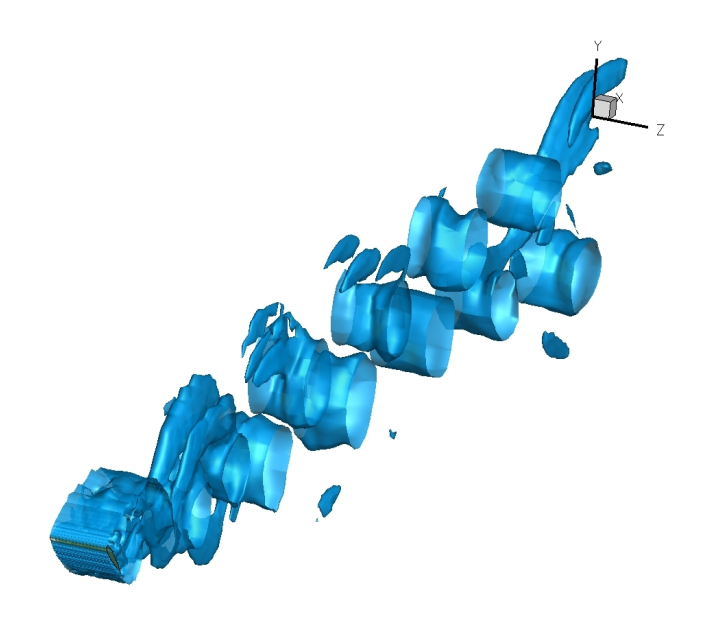

FIGURA 4.34: Q-Criterion,  $\alpha = 40^{\circ}$ , caso standard.

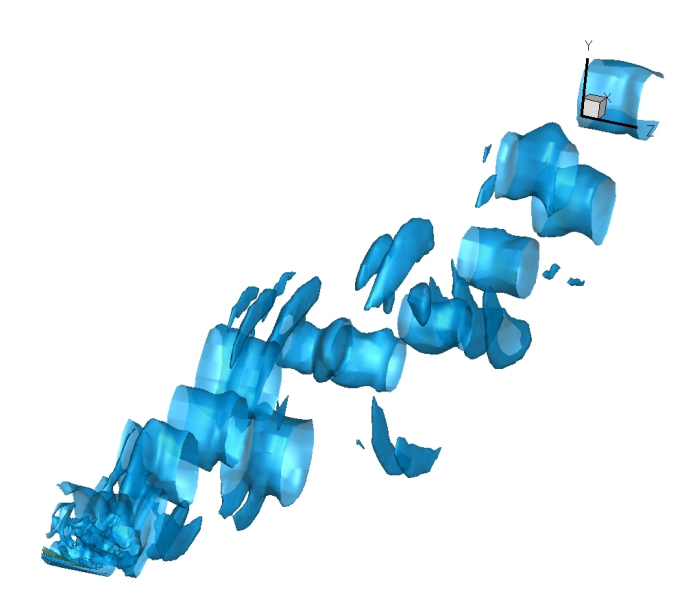

FIGURA 4.35: Q-Criterion,  $\alpha = 40^{\circ}$ , caso sinusoidale.

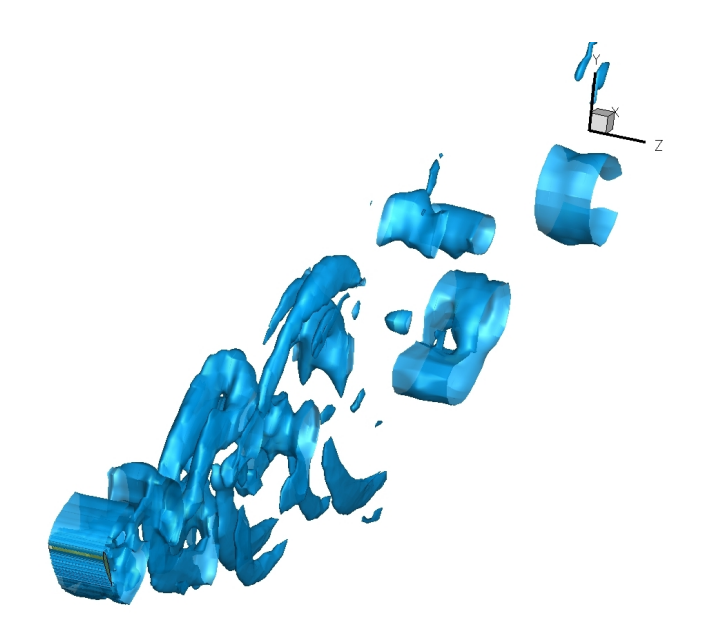

FIGURA 4.36: Q-Criterion,  $\alpha = 50^{\circ}$ , caso standard.

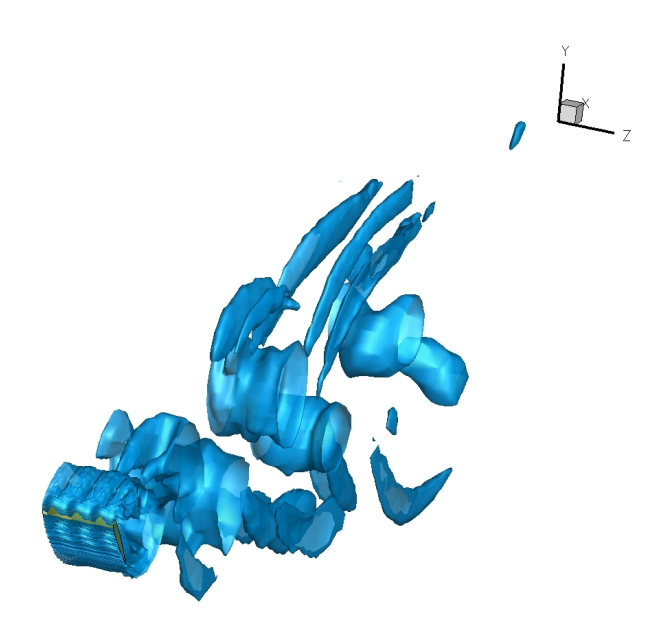

FIGURA 4.37: Q-Criterion,  $\alpha = 50^{\circ}$ , caso sinusoidale.

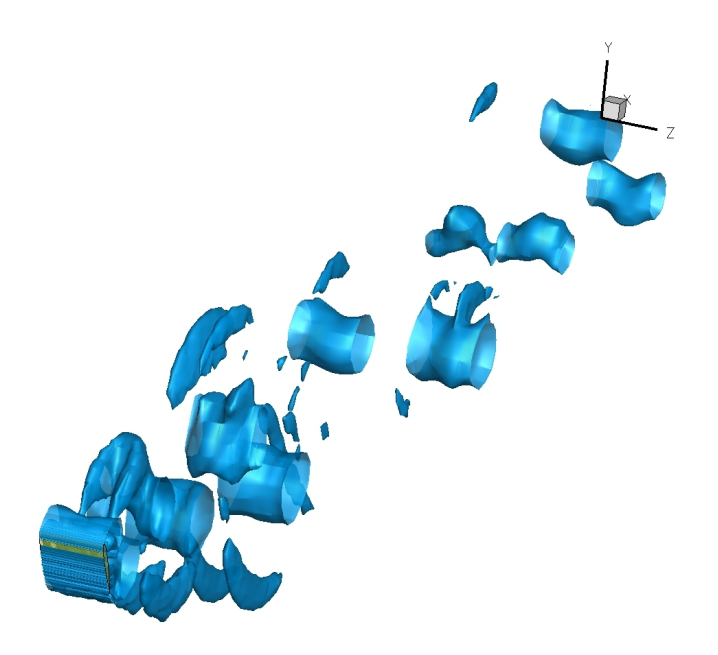

FIGURA 4.38: Q-Criterion,  $\alpha = 60^{\circ}$ , caso standard.

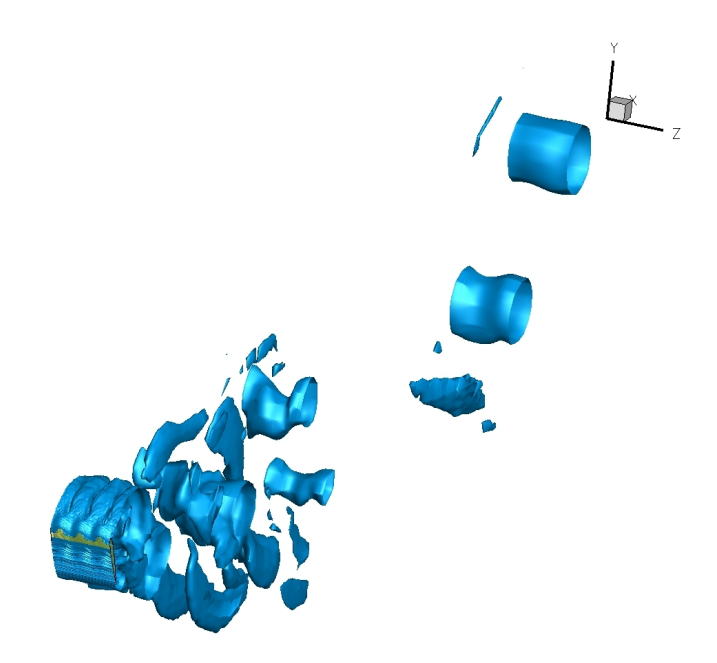

FIGURA 4.39: Q-Criterion,  $\alpha = 60^{\circ}$ , caso sinusoidale.

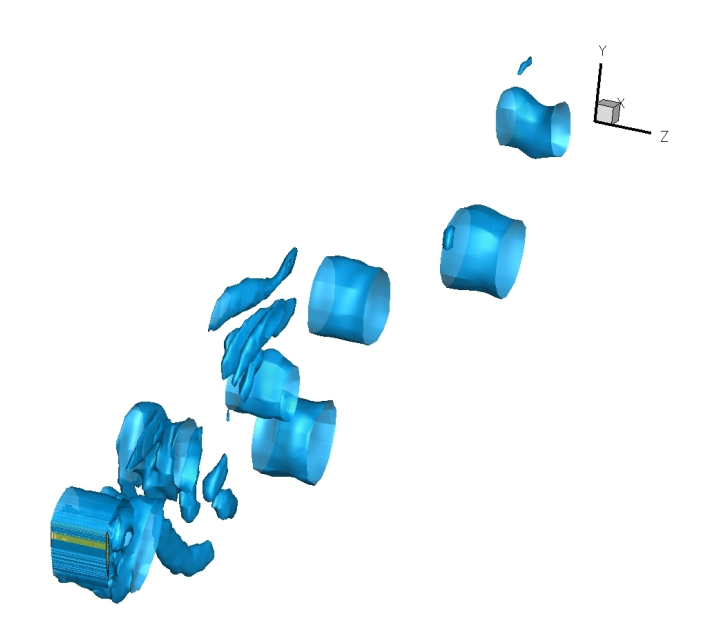

FIGURA 4.40: Q-Criterion,  $\alpha = 70^{\circ}$ , caso standard.

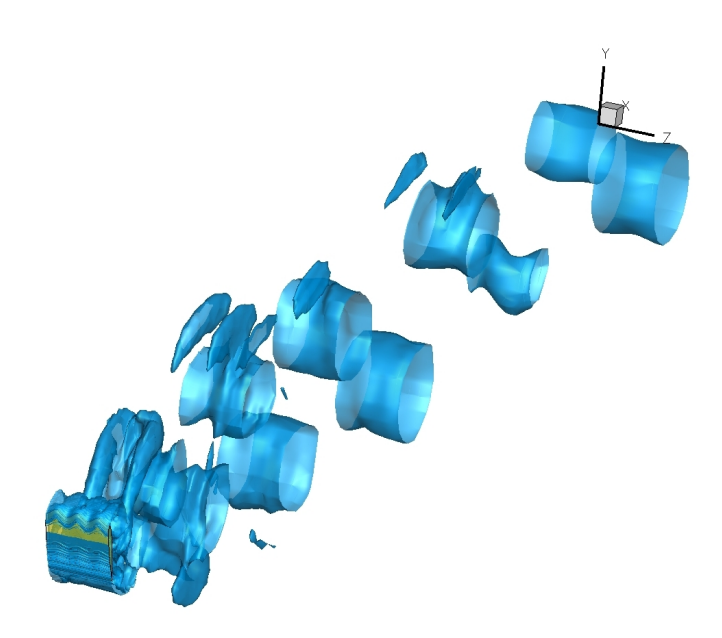

FIGURA 4.41: Q-Criterion,  $\alpha = 70^{\circ}$ , caso sinusoidale.
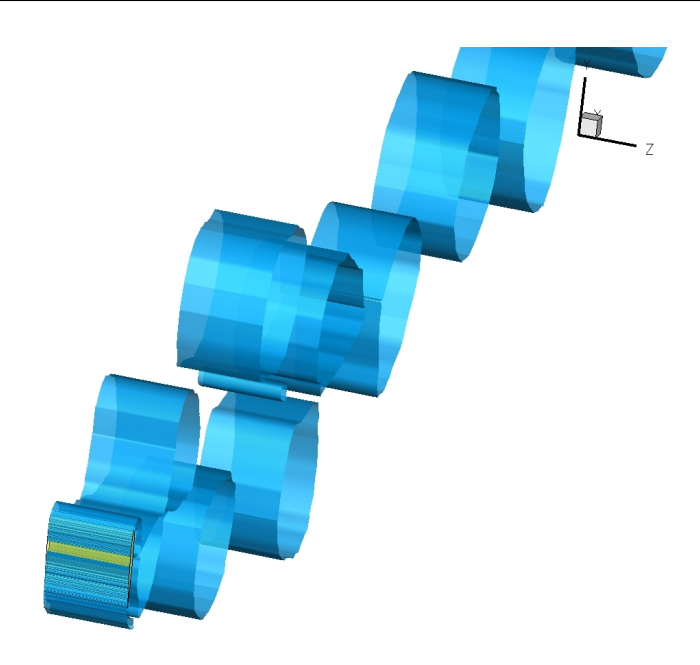

FIGURA 4.42: Q-Criterion,  $\alpha = 80^{\circ}$ , caso standard.

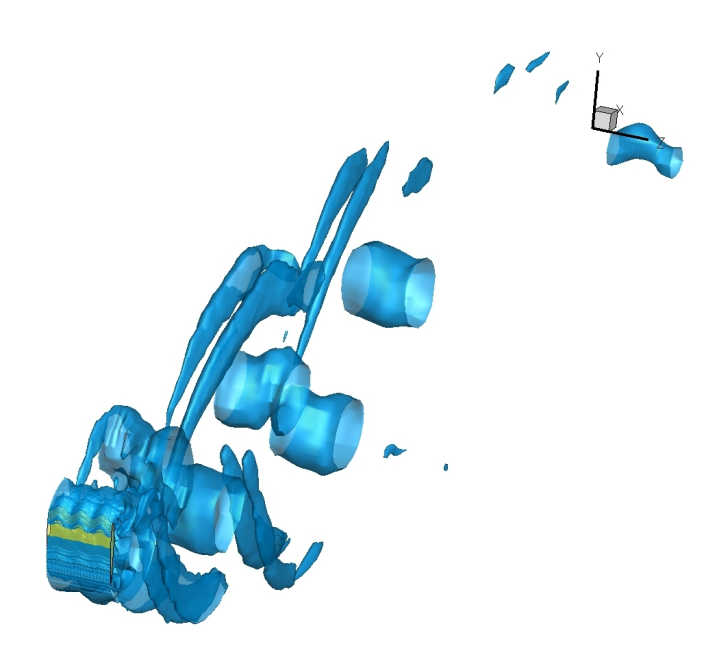

FIGURA 4.43: Q-Criterion,  $\alpha = 80^{\circ}$ , caso sinusoidale.

## Capitolo 5

## Conclusioni

Le simulazioni effettuate hanno confermato i risultati già presenti in letteratura: lo stallo non viene ritardato, come invece riportato da Miklosovic et al.[\[3\]](#page-75-0) ma i valori del coefficiente di portanza nella fase post-stallo si mantengono fino all'8% più alti, per il profilo alare con protuberanze sul bordo d'attacco rispetto a quello standard (bordo liscio). Similmente, nella zona immediatamente precedente lo stallo (del caso sinusoidale) si ha un coefficiente di portanza migliore, nell'ordine del  $11\%$ . Il coefficiente di resistenza per il caso sinusoidale è lievemente inferiore a quello per il caso con protuberanze, anche se per  $\alpha = 40^{\circ}$  e  $\alpha = 70^{\circ}$  risulta peggiore. Il bordo d'attacco con protuberanze sta acquistando visibilità anche sul mercato dell'energia eolica e dei ventilatori industriali, inoltre gli esperimenti e le simulazioni finora effettuati hanno dato buoni risultati; ciò spinge a continuare la ricerca in questo ambito. Il numero di Reynolds associato alla geometria del profilo alare studiato, in particolare alla sua corda  $c = 1m$ , è molto basso:  $Re_c = 1100$ ; la grande maggioranza degli esperimenti e delle simulazioni su profili alari, infatti, utilizza un numero di Reynolds più elevato, spesso anche di due o tre ordini di grandezza. Simulazioni future potrebbero partire dalla geometria utilizzata per questo lavoro, con più alto valore di Re, quindi impiegando modelli per simulare la turbolenza (assente per il  $Re$  studiato). Ulteriori studi, sempre con la fluidodinamica computazionale, servirebbero per validare gli ancora pochi dati presenti in letteratura e indagare il problema facendo variare l'ampiezza e/o la lunghezza d'onda della linea sinusoidale che descrive il bordo d'attacco, parametri che modificano decisamente le

prestazioni aerodinamiche come mostrato da Custodio [\[5\]](#page-75-1) . I risultati di questa tesi possono costituire un primo passo verso l'applicazione dei tubercoli a microvelivoli, operanti a numeri di Reynolds molto bassi e, più in generale, il principale beneficio delle protuberanze, ovvero di migliorare la fase post-stallo, può avere rilievo quando procedere attraverso lo stallo è inevitabile o necessario, per esempio nelle manovre in stallo controllato di alcuni aerei.

## Bibliografia

- [1] Fish F.E., Howle L.E., Murray M.M. 2010:  $Hydrodynamics$  flow control in marine mammals, Integrative and Comparative Biology Vol. 48, Issue 6, Pp 788-800.
- $[2]$  Watts P., Fish F.E. 2001: The influence of passive, leading edge tubercles on wing performance, International Symposium on Unmanned Untethered Submersible Technology. Durham (NC): Autonomous Undersea System Institute.
- <span id="page-75-0"></span>[3] Miklosovic D.S., Murray M.M., Howle L.E., Fish F.E. 2004: Leading edge tubercles delay stall on humpback whale (Megaptera Novaengliae) flippers, Physics of Fluids 16:L39-L42.
- [4] Stanway M.J. 2008: Hydrodynamic effects of leading-edge tubercles on control surfaces and in flapping foil propulsion, Massachusetts Institute of Technology, Department of Mechanical Engineering. Master Thesis.
- <span id="page-75-1"></span>[5] Custodio D. 2007: The Effect of Humpback Whale-like Leading Edge Protuberances on Hydrofoil Performance, Worcester Polytechnic Institute. Master Thesis.
- [6] Daniel T.L., Webb P.W. 1987: Physics, design and locomotor performance, Comparative physiology life in water and on land. New York; Liviana Press, Springer. p 343-369.
- [7] Fish F.E. 1996: Transitions from drag-based to lift-based propulsion in mammalian aquatic swimming, Am Zool 36:628-641.
- [8] Williams T.M. 1998: The evolution of cost efficient swimming in marine mammals: limits to energetic optimization, Philos Trans R Soc London B Biol Sci 353:1-9.
- [9] Fish F.E., Lauder G.V. 2006: *Passive and active flow control by swimming fishes* and mammals, Annual Review of Fluid Mechanics 38:193-224.
- [10] Fish F.E., Battle J.M. 1995: Hydrodynamic design of the humpback whale flipper, J Morph 225:51-60.
- [11] Bushnell D.M., Moore K.J. 1991: Drag reduction in nature, Annual review of Fluid Mechanics 23:65-79.
- [12] Hoerner S.F. 1965: Fluid-dynamic drag, Brick Town(NJ): Published by author.
- [13] Johari H., Henoch C., Custodio D., Levshin A. 2007: Effects of leading-edge protuberances on airfoil performance, AIAA J 45:2634-2642.
- [14] Hurt H.H., Jr. 1965: Aerodynamics for naval aviators, U.S. Navy, NAVWEPS 00-80T-80.
- [15] Paterson E.G., Wilson R.V., Stern F. 2003: General-purpose parallel unsteady RANS CFD code for ship hydrodynamics, IIHR Hydroscience and Engineering Report 531. Iowa City(IA): The University of Iowa.
- [16] Miklosovic D.S., Murray M.M., Howle L.E. 2007: Experimental evaluation of sinusoidal leading-edge, J Aircr 44:1404-1407.
- [17] van Nierop E.A., Alben S., Brenner M.P. 2008: How bumps on whale flippers delay stall. an aerodynamic model, Physical review letters 100:054502.
- [18] Roache P. 1998: Verification and validation in Computational Science and Engineering, Hermosa Publishers.